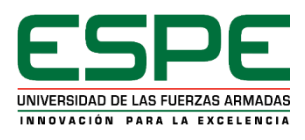

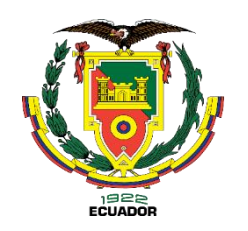

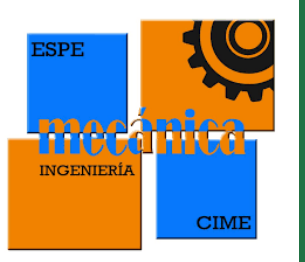

### **DEPARTAMENTO DE CIENCIAS DE LA ENERGÍA Y MECÁNICA CARRERA DE INGENIERÍA MECÁNICA TRABAJO DE INTEGRACIÓN CURRICULAR , PREVIO A LA OBTENCIÓN DEL TÍTULO DE INGENIERO MECÁNICO**

**DISEÑO Y CONSTRUCCIÓN DE UNA VOLTEADORA DE MALLAS ELECTROSOLDADAS DE 630 mm,** 

**730 mm Y 930 mm DE ANCHO POR 6500 MM DE LARGO EN COLABORACIÓN CON LA EMPRESA** 

**"TIEC –SOLUCIONES METALMECÁNICAS"**

**INTEGRANTES: CEVALLOS SOSAPANTA, ALICIA FERNANDA GRIJALVA FABARA, ALEJANDRO PATRICIO DIRECTOR: Dr. LUIS MIGUEL CARRIÓN MATAMOROS**

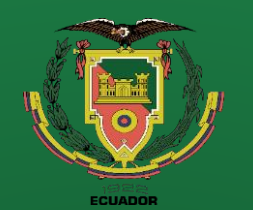

# **CONTENIDO**

- · Introducción
- Definición del problema
- Justificación
- Alcance
- Objetivos
- Diseño
- Construcción
- Pruebas de funcionamiento
- Conclusiones
- Recomendaciones

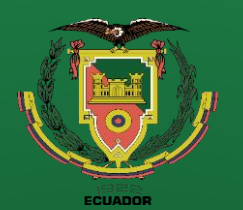

**Recomendaciones**

# **Introducción**

Las máquinas volteadoras de mallas electrosoldadas son equipos

utilizados en la industria de la construcción para voltear y mover paneles de

mallas electrosoldadas, estas mallas son estructuras metálicas formadas por

alambres longitudinales y transversales que se entrelazan en puntos de

soldadura, creando una red resistente y rígida.

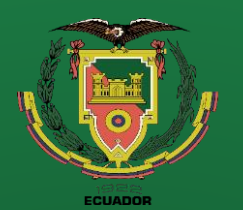

**Recomendaciones**

# **Introducción**

El diseño y construcción de una volteadora de malla electrosoldada es

una solución eficiente y versátil que permite el movimiento automatizado de

objetos, productos o materiales en entornos industriales, siendo que su

implementación proporciona beneficios significativos en términos de eficiencia, productividad y seguridad laboral.

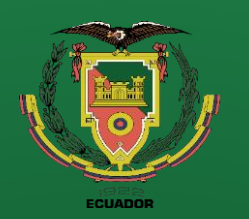

# **Definición del Problema**

La empresa "IDEAL ALAMBRECK BEKAERT" comenta que en la planta T en la maquina MG-16 (Electrosoldadura) la cual se encarga de producir varios tipos de mallas electrosoldadas (figura 1), los operadores presentan fatiga muscular durante y después de su turno de trabajo debido al esfuerzo continuo que se presenta al momento de voltear las mallas electrosoldadas, si bien no es un problema inmediato ò a corto plazo que impida al operador ejercer sus funciones, sin embargo a largo plazo puede generar dolores de espalda que impidan el trabajo continuo del operador.

**Figura 1** Mallas electrosoldadas.

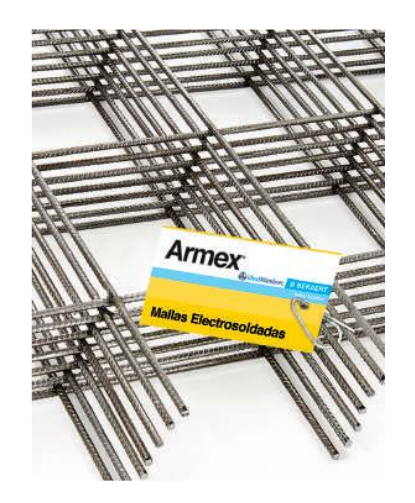

*Nota.* En la figura 1 se muestra una malla electrosoldada la cual fue extraída del catálogo de productos de Ideal Alambrec, (BEKAERT, 2023).

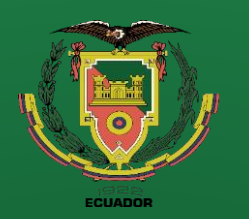

**Recomendaciones**

## **Definición del Problema**

Adicionalmente la empresa ha analizado los costos beneficios y han decidido implementar una máquina que se encargue de voltear los diferentes tipos de mallas que produce la maquina MG-16.

Actualmente no existe una maquina en el mercado que cumpla con los requisitos de la empresa por lo cual ha realizado un concurso con sus principales proveedores los cuales deben presentar una propuesta de la maquina a construir.

**Figura 2** Malla electrosoldada doblada,

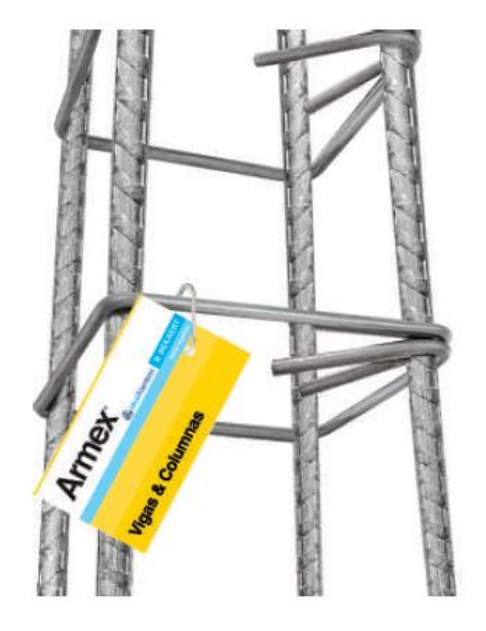

*Nota.* En la figura 2 se muestra una malla electrosoldada doblada la cual fue extraída del catálogo de productos de Ideal Alambrec, (BEKAERT, 2023).

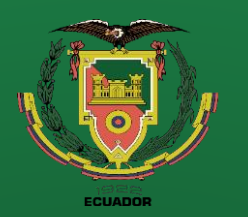

**Introducción Definición del problema Justificación Alcance Objetivos**

**Diseño**

**Construcción**

**Pruebas de funcionamiento**

**Conclusiones**

**Recomendaciones**

# **Justificación**

Con la construcción de la volteadora de mallas para la MG-16 el cliente obtendría beneficios como:

- ➢ Eliminación de la fatiga del operador.
- ➢ Reducción del personal a un operador por turno (actualmente cuentan con dos operadores por turno).
- ➢ Reducción del tiempo de producción.
- ➢ Reducción del 50% del espacio de empaquetado.

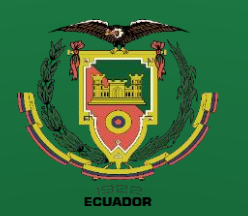

**Recomendaciones**

## **Alcance**

"IDEAL ALAMBRECK BEKAERT" ha solicitado que la empresa "TIEC – Soluciones Metalmecánicas" sea la encargada de llevar a cabo el diseño y construcción de la volteadora de mallas para la MG-16.

"TIEC" propone entregar el proyecto en 6 meses a partir de haber realizado el anticipo del 40% por parte del cliente ("IDEAL ALAMBRECK BEKAERT"). La volteadora de mallas será capaz de recibir tres tipos de mallas V5, V7 y V9, una capacidad de carga de 1.5 toneladas para el conveyor (Cama de rodillos), debe cumplir con un ciclo de trabajo mínimo de 68 segundos, tener capacidad de expulsar el paquete de mallas que tiene un peso máximo de 1.5 toneladas.

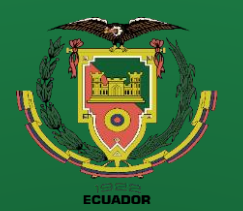

**funcionamiento**

**Conclusiones**

**Recomendaciones**

# **Objetivos**

### **Objetivo general**

Diseñar y construir una volteadora de mallas electrosoldadas de 630 mm,

730 mm y 930 mm de ancho por 6500 mm de largo en colaboración con la

empresa "TIEC – SOLUCIONES METALMECANICAS"

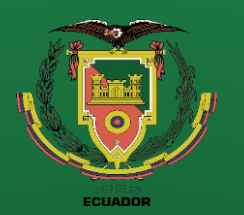

**Conclusiones**

**Recomendaciones**

# **Objetivos**

### **Objetivos específicos**

**Objetivo específico 1**

Diseñar y construir el conveyor (cama de rodillos) para una carga de 1.5 toneladas y el sistema de elevación del mismo.

### **Objetivo específico 2**

Diseñar y construir la mesa giratoria que soportara una carga de 30 kg (peso de la malla), el sistema de elevación y giro de la misma.

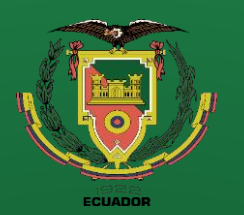

**Introducción Definición del problema Justificación Alcance Objetivos**

**Diseño**

**Construcción**

**Pruebas de funcionamiento Conclusiones**

**Recomendaciones**

# **Objetivos**

### **Objetivos específicos**

**Objetivo específico 3**

Diseñar y construir el sistema de transmisión de potencia para los rodillos motrices.

**Objetivo específico 4**

Diseñar y construir guías de la Malla y su sistema neumático.

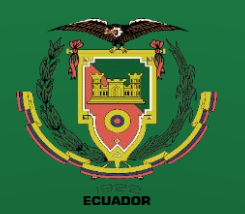

**Introducción Definición del problema Justificación Alcance Objetivos Diseño**

**Construcción**

**Pruebas de funcionamiento**

**Conclusiones**

**Recomendaciones**

# **Objetivos**

### **Objetivos específicos**

**Objetivo específico 5**

Diseñar y construir la estructura principal de la máquina que va a soportar una carga de 1.5 toneladas.

**Objetivo específico 6**

Diseñar y construir los acomodadores de la malla.

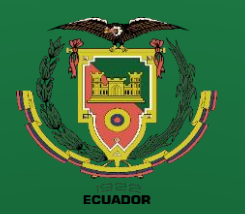

#### **Introducción**

**Definición del** 

**problema**

**Justificación**

**Alcance**

**Objetivos**

**Diseño**

**Construcción**

**Pruebas de funcionamiento**

**Conclusiones**

**Recomendaciones**

## **Diseño**

**Tabla 1**

Tipos de Mallas electrosoldadas que produce ideal alambrec bekaert.

### **Definición de los parámetros**

**de diseño**

cuales son:

**Tipos de Mallas** "IDEAL ALAMBRECK BEKAERT" produce diferentes tipos de mallas electrosoldadas las **Vigas Armex Tipo Longitud Secc. Transv. Varillas Principales Ø Principal Ø Estribos Estribos Peso**  $[m]$  A [cm] B  $[cm]$ [mm] [mm] Núm. Separación [mm] kg/u kg/m V1 6,50 10,00 10,00 4,00 7,00 4,00 40,00 15,00 9,51 1,46 V2 6,50 15,00 10,00 4,00 7,00 4,00 40,00 15,00 9,91 1,52 V3 6,50 15,00 15,00 4,00 7,00 4,00 40,00 15,00 10,30 1,58 V4 6,50 20,00 10,00 4,00 7,00 4,00 40,00 15,00 10,30 1,58 **V-C5** 6,50 15,00 10,00 4,00 9,00 5,50 40,00 15,00 16,86 2,59 **V-C6** 6,50 15,00 15,00 4,00 9,00 5,50 40,00 15,00 17,61 2,71 **V-C7** 6,50 20,00 10,00 4,00 9,00 5,50 40,00 15,00 17,61 2,71 **V-C8** 6,50 15,00 15,00 4,00 12,00 6,00 40,00 15,00 28,59 4,40 **V-C9** 6,50 25,00 15,00 4,00 12,00 6,00 40,00 15,00 30,36 4,67

> *Nota.* En la tabla 1 se muestran los tipos de mallas que produce ideal alambrec, así como las dimensiones y propiedades mecánicas de cada una.

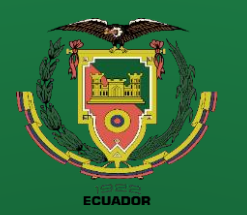

**funcionamiento**

**Conclusiones**

**Recomendaciones**

## **Diseño**

Los tipos de mallas que va a trabajar la volteadora de malla son V-C5, V-C6, V-C7, V-C8 y V-C9 las cuales tienen un ancho de 630, 730, 730, 730 & 930 mm por los cuales podemos clasificarlas para nuestro diseño como 3 tipos de mallas.

**Tabla 2**

Clasificación de mallas electrosoldadas.

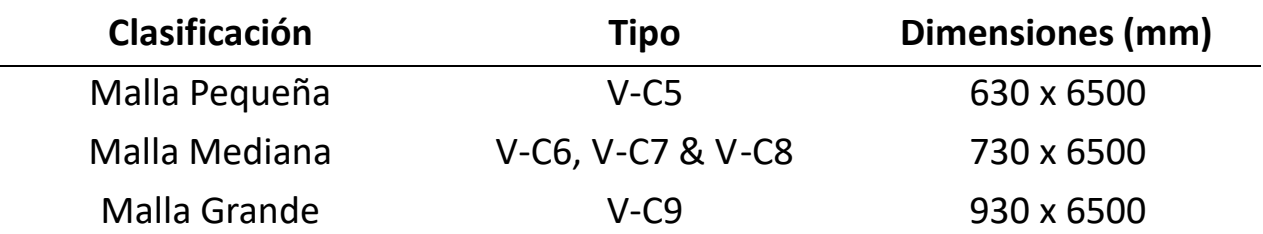

*Nota.* En la tabla 2 se clasifican los tipos de mallas que va a trabajar la volteadora.

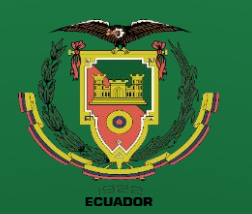

## **Diseño**

### **Peso máximo por paquete**

C9.

El paquete máximo está formado por 50 mallas electrosoldadas, para cada tipo de malla por lo que el peso máximo se debería calcular con la malla más pesada que es la V-

 $P_{max} = P_{unidad} * #_{mallas}$ 

$$
P_{max} = 30.36 \frac{kg}{unidad} * 50 \text{ unidades} = 1518 \text{ kg}
$$

La carga de diseño para el conveyor debería ser de 1.5 toneladas más la carga muerta

de la estructura del conveyor.

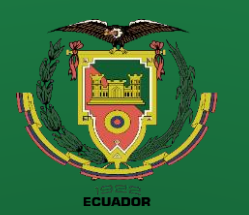

**Conclusiones**

**Recomendaciones**

## **Diseño**

### **Dimensiones del espacio disponible**

El espacio disponible que debería ocupar la volteadora de mallas es de 3 x 7.5 x 4 metros de

altura.

#### **Figura 3** Espacio disponible para la ubicación de la volteadora de mallas.

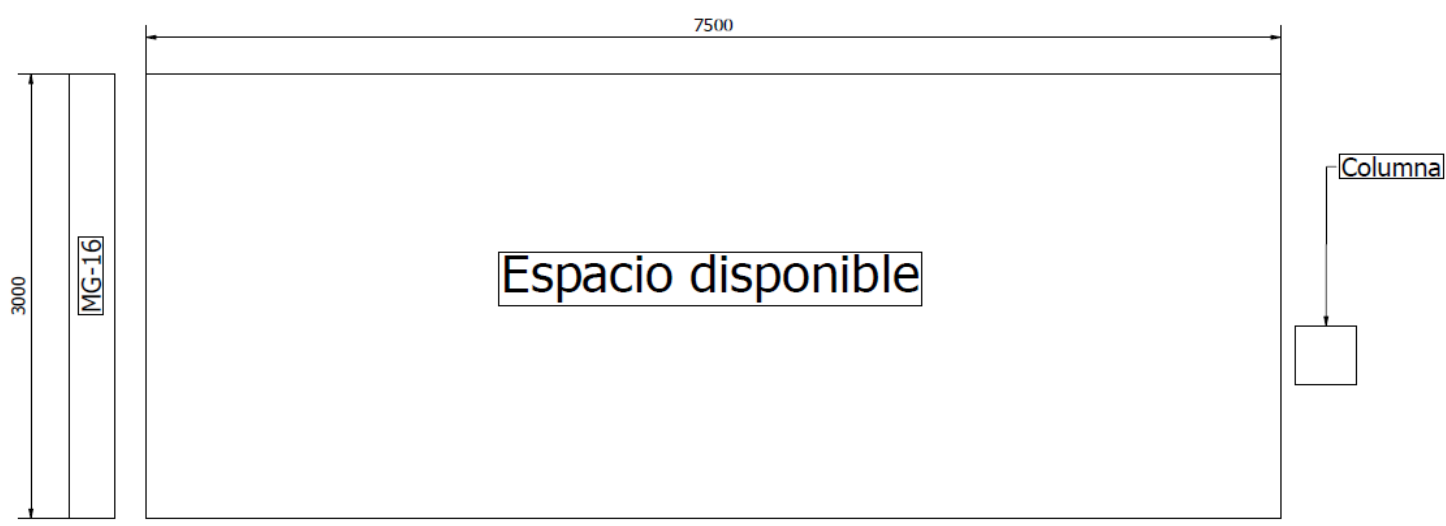

*Nota.* En la figura 3 se muestra el espacio disponible en la empresa "Ideal" donde se ubicará la volteadora de mallas.

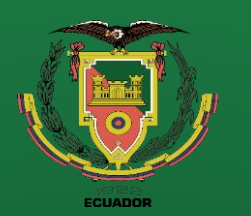

**Recomendaciones**

## **Diseño**

#### **Esquema de la máquina**

Partes principales de la volteadora de mallas.

- 1. Estructura Principal
- 2. Conveyor
- 3. Mesa giratoria.
- 4. Sistema de elevación conveyor.
- 5. Guías malla.
- 6. Sistema de elevación mesa giratoria.

#### **Figura 4** Esquema de la volteadora de mallas.

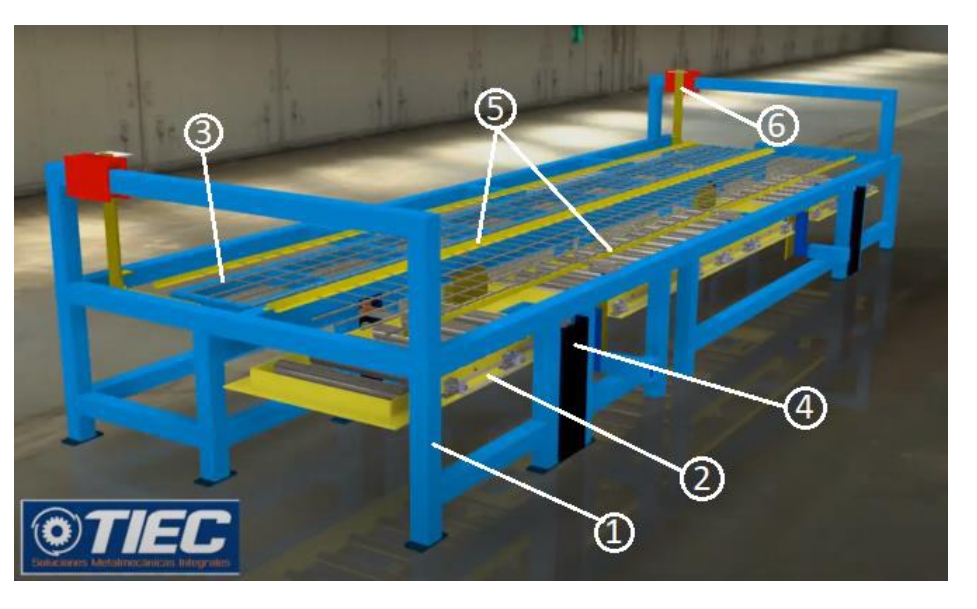

Nota. En la figura 4 se muestra el esquema inicial propuesto a "Ideal" de la volteadora de mallas.

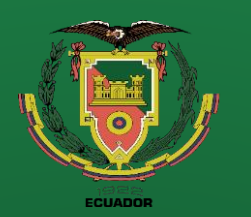

## **Diseño**

#### **Animación del funcionamiento de la volteadora**

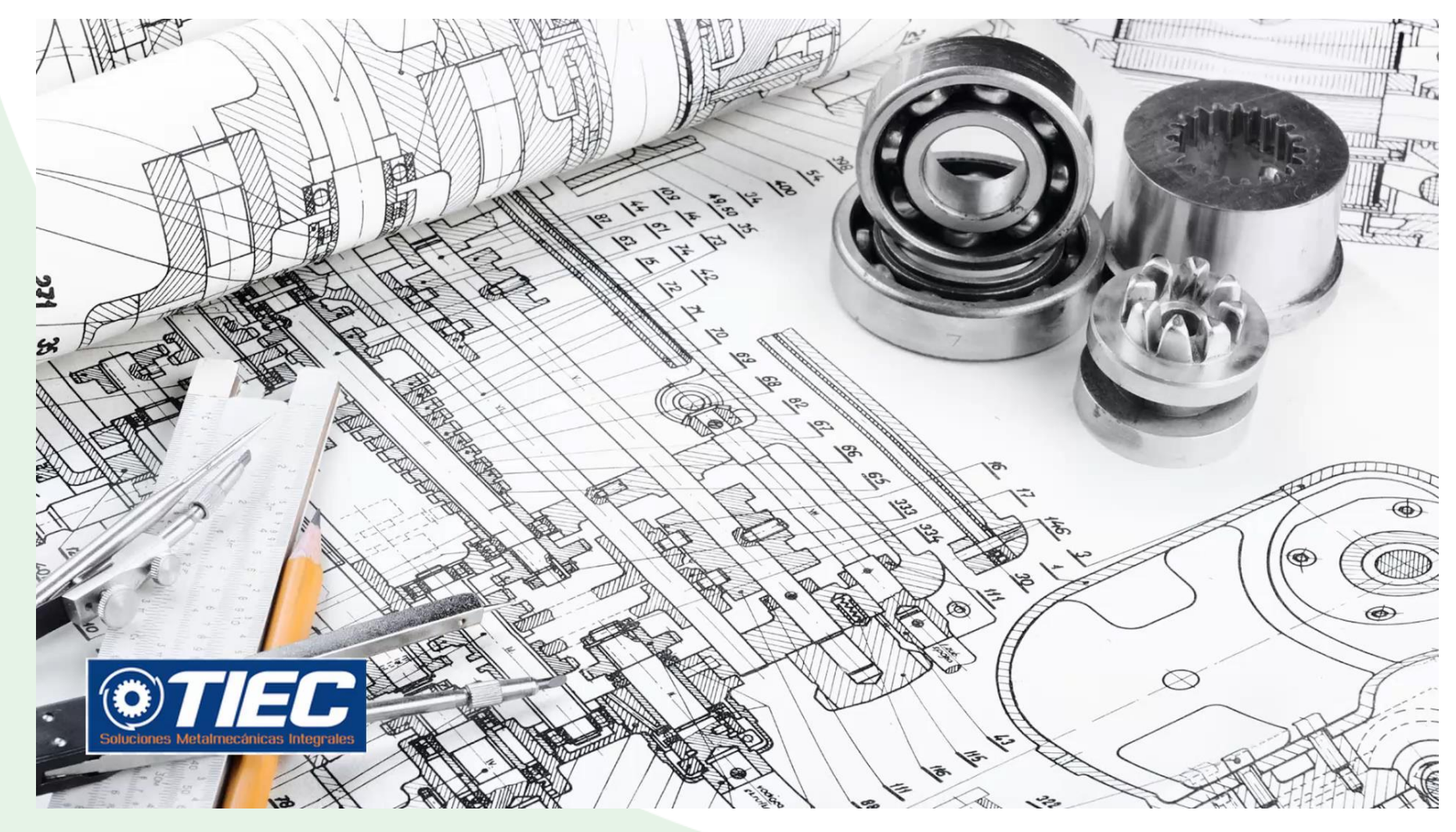

**Definición del problema Justificación Alcance Objetivos Diseño**

**Introducción**

**Construcción**

**Pruebas de funcionamiento Conclusiones**

**Recomendaciones**

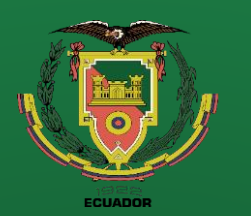

**Recomendaciones**

**Conclusiones**

## **Diseño**

### **Tipos de transmisión de potencia**

Los sistemas de transmisión de potencia permitir transmitir la energía de una fuente,

eléctrica o mecánica a otro elemento mecánico variando la velocidad y torque según sea

necesario, los sistemas de transmisión de potencias que se utilizaran son:

- ➢ **Transmisión por cadena**
- ➢ **Engranajes**
- ➢ **Piñón cremallera**
- ➢ **Tornillos de potencia**

**Figura 5** Tornillo de potencia

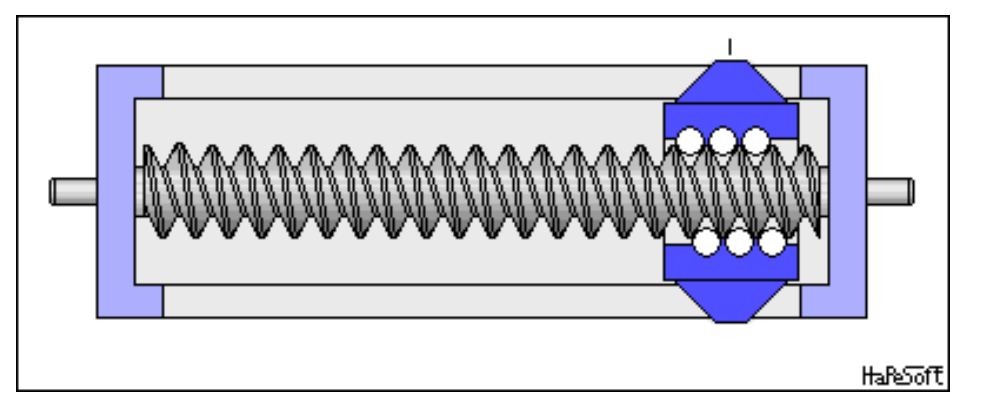

Nota. En la figura 5 se muestra la animación de un tornillo de potencia el cual transforma el movimiento rotacional de la fuente en lineal.

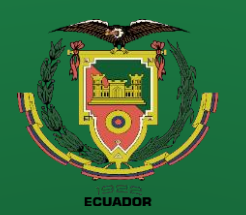

**Introducción Definición del problema Justificación Alcance Objetivos Diseño**

**Construcción**

**Pruebas de funcionamiento**

**Conclusiones**

**Recomendaciones**

## **Diseño**

**Parámetros de diseño**

**Conveyor**

Peso del paquete de mallas

 $P_{carga} = 1.5 \text{ ton}$ 

Dimensiones mínimas

 $A_{dimension} = 1000 \times 6500 \; mm$ 

**Figura 6** Esquema de la estructura del conveyor.

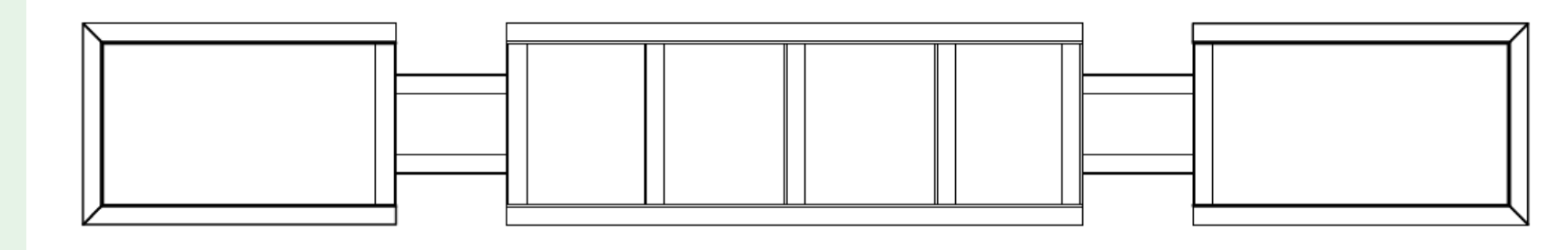

*Nota.* En la figura 6 se muestra la estructura principal del conveyor el cual se encargará de elevar la carga y de sacar el producto una vez completado el paquete.

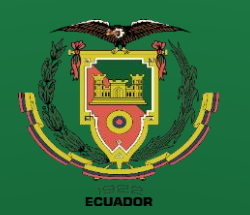

**Conclusiones**

**Recomendaciones**

## **Diseño**

### **Análisis de rigidez**

El conveyor constara de 4 puntos de apoyo que ejercerán el mecanismo de elevación del conveyor.

Debido a la facilidad para el montaje de chumaceras para los rodillos motrices se decidió colocar un ángulo de 100x100x10 mm.

### **Carga distribuida en el perfil estructural**

$$
W_{carga} = \frac{P_{carga}}{L_{conveyor}}
$$

$$
W_{carga} = \frac{1500 \, kg}{7 \, m} = 214.286 \approx 215 \frac{kg}{m}
$$

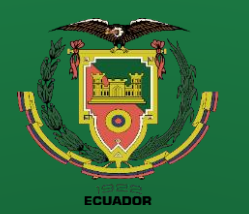

**Conclusiones**

**Recomendaciones**

### **Diseño**

**Figura 7** Carga distribuida en el conveyor.

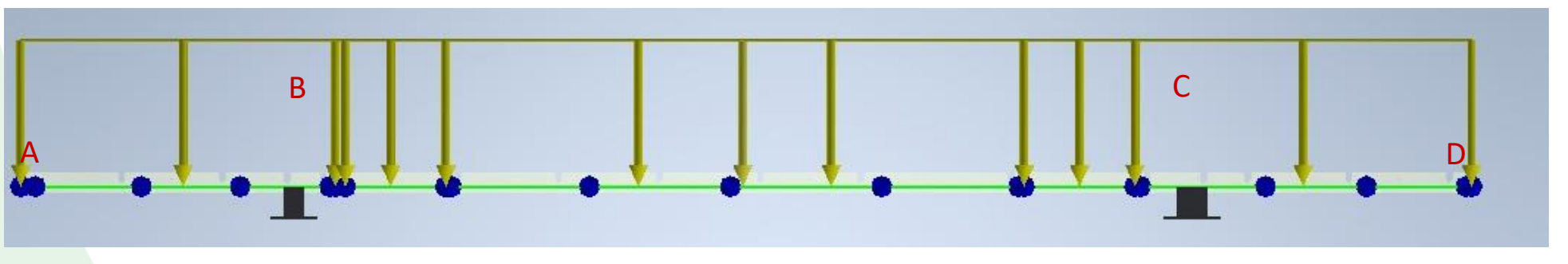

*Nota.* En la figura 7 se representa la carga distribuida aplicada a la estructura principal del conveyor para su análisis de deflexión desarrollado en el programa Inventor y ANSYS.

**Cálculo de la deflexión en el perfil estructural**

Para realizar un análisis de la deflexión máxima se va a proceder a dividir en 3 tramos, AB,

BC, CD con un claro de 1.6, 4, 1.6 m, respectivamente.

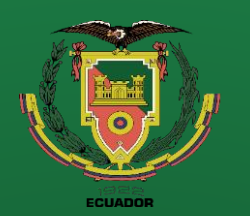

### **Introducción Definición del problema Justificación Alcance Objetivos Diseño**

**Construcción**

**Pruebas de funcionamiento**

**Conclusiones**

**Recomendaciones**

## **Diseño**

Tramo AB & CD

$$
\delta_{maxBC} = \frac{W_{carga} * L^4}{8 * E * I}
$$

$$
\delta_{maxBC} = \frac{215 * 9.81 \frac{N}{m} * 1600^4 \, mm^4 * 1000}{8 * 200E9 \frac{N}{m^2} * 1.80654 * 10^6 \, mm^4}
$$

$$
\delta_{maxBC} = 4.799 \, mm
$$

#### **Figura 8**

Resultados de la deflexión máxima (4.51 mm) en el tramo AB & CD.

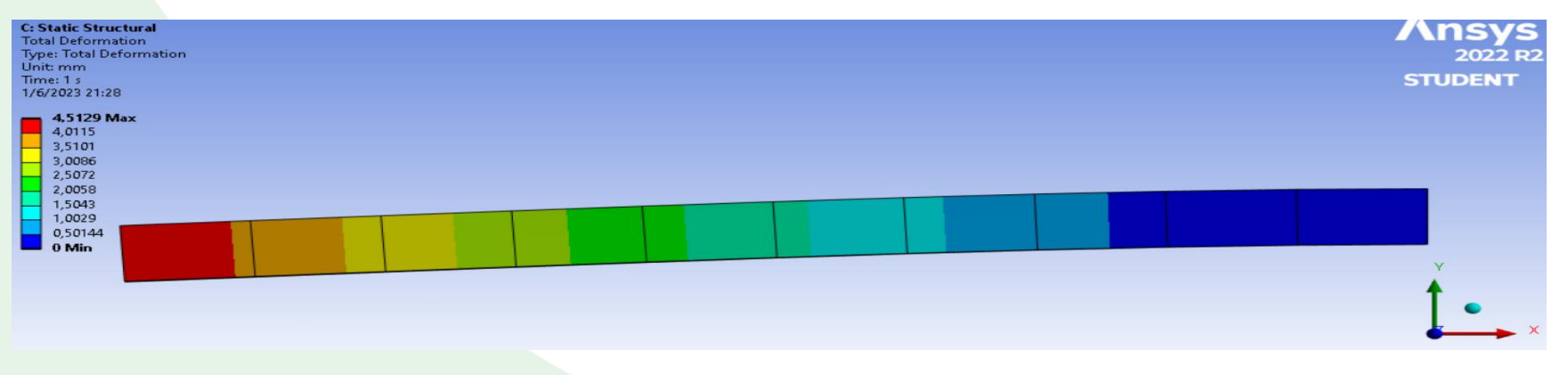

*Nota.* En la figura 8 se presentan los resultados de la deflexión del primer tramo que a su vez es idéntico al tercer tramo del conveyor simulados en ANSYS.

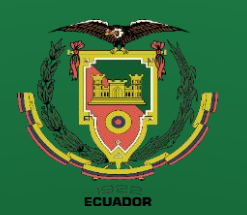

**Introducción Definición del problema Justificación Alcance Objetivos Diseño Construcción**

**Pruebas de funcionamiento Conclusiones**

**Recomendaciones**

### **Diseño**

$$
\delta_{maxBC} = \frac{W_{carga} * L^4}{384 * E * I}
$$

$$
\delta_{maxBC} = \frac{215 * 9.81 \frac{N}{m} * 4000^4 \, mm^4 * 1000}{384 * 200E9 \frac{N}{m^2} * 1.80654 * 10^6 \, mm^4}
$$

$$
\delta_{maxBC} = 3.90 \, mm
$$

#### **Figura 9**

Tramo BC

Resultados de la deflexión máxima (3.622 mm) en el tramo BC.

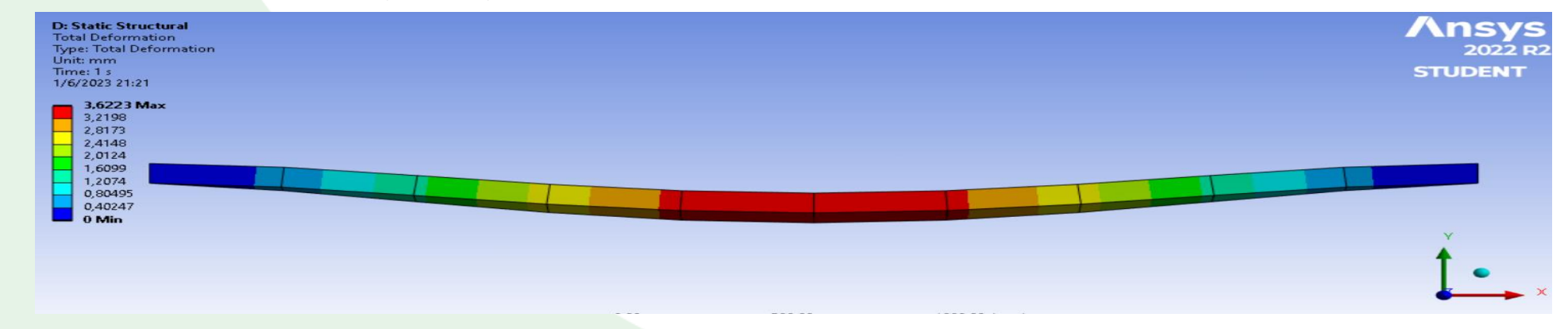

*Nota.* En la figura 9 se presentan los resultados de la deflexión del segundo tramo del conveyor simulados en ANSYS.

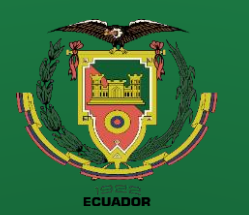

### **Introducción Definición del problema Justificación Alcance Objetivos Diseño**

**Construcción**

**Pruebas de funcionamiento Conclusiones**

**Recomendaciones**

## **Diseño**

#### **Simulación del conveyor análisis modal sin refuerzo**

**Figura 10** Deformación máxima (3.26 mm) en un análisis modal con un comportamiento desigual.

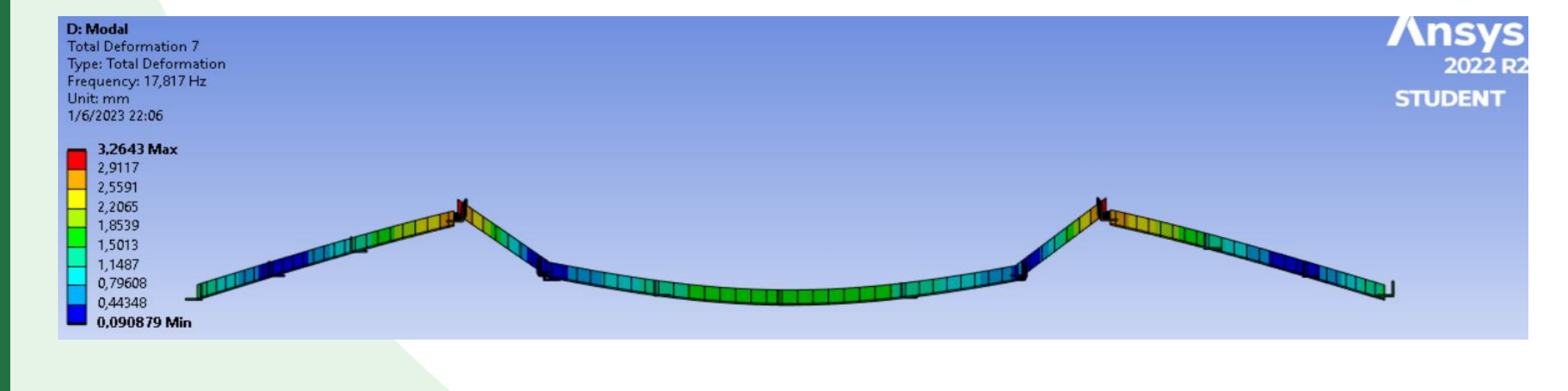

*Nota.* En la figura 10 se observa una deformación desigual debido a la falta de rigidez única de un tramo con otro.

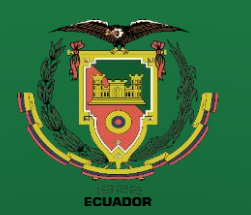

### **Introducción Definición del problema Justificación Alcance Objetivos Diseño Construcción**

**Pruebas de funcionamiento Conclusiones**

**Recomendaciones**

## **Diseño**

#### **Simulación del conveyor análisis modal con refuerzo**

#### **Figura 11**

Deflexión máxima del conveyor (2.87 mm) en un análisis modal con un comportamiento uniforme.

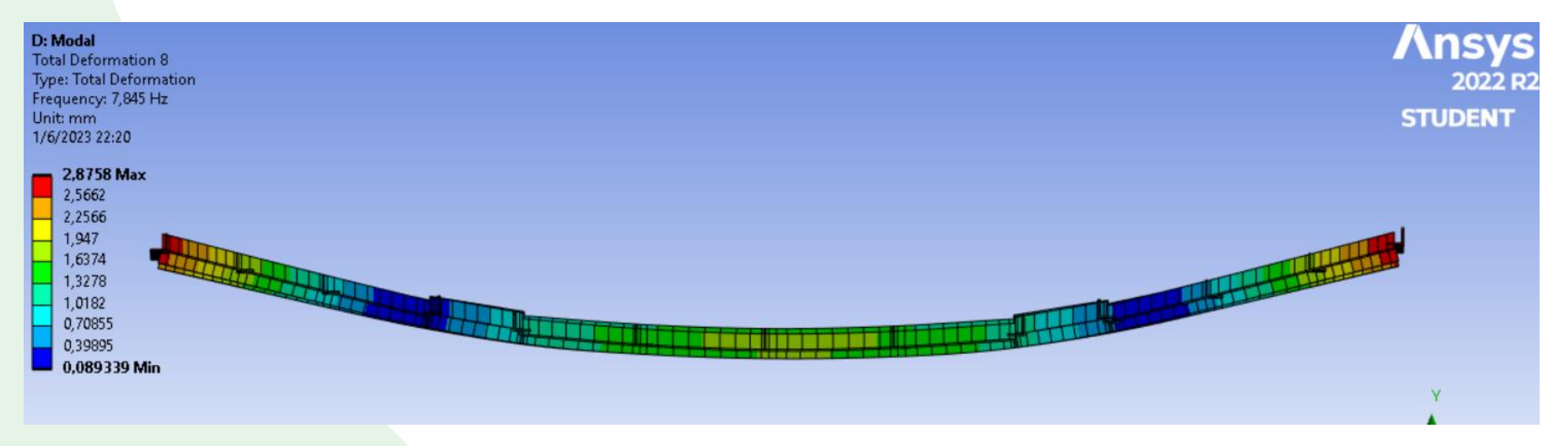

*Nota.* En la figura 11 al colocar los refuerzos en la parte inferior del conveyor se puede observar que tenemos una deformación uniforme y una rigidez única de todos los tramos.

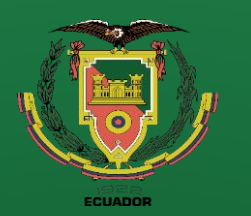

**Recomendaciones**

## **Diseño**

### **Mecanismo de elevación del conveyor**

#### **Tornillo de potencia**

**Figura 12** a) Rosca cuadrada, b) Rosca Acme.

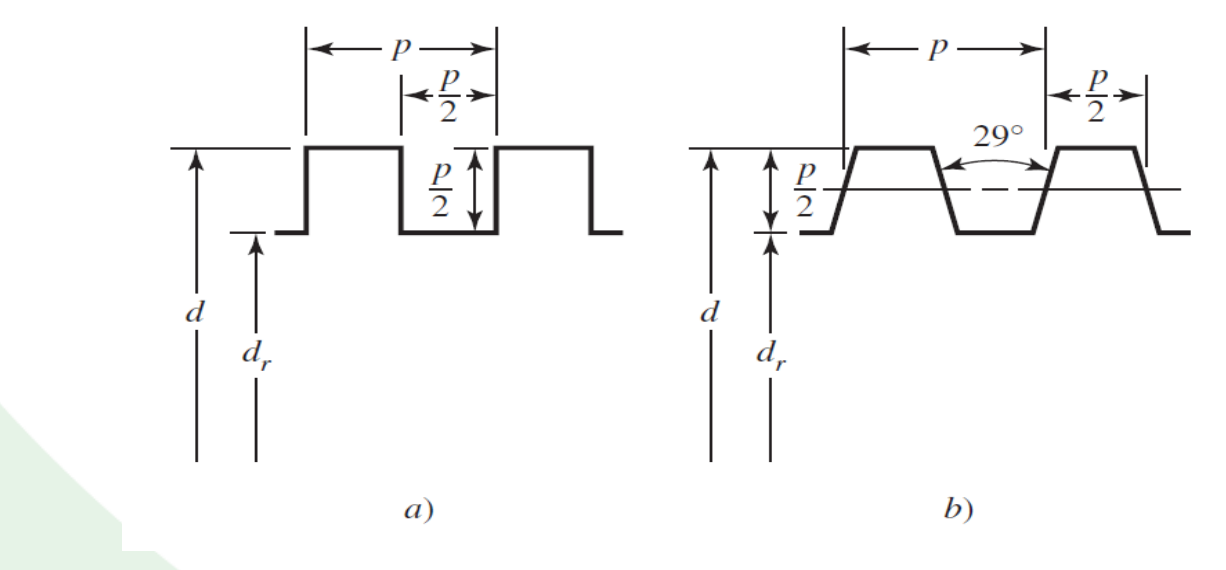

*Nota.* En la figura 12 se representa la diferencia geométrica entre una rosca cuadrada y una rosca acmé, por (Nisbett, 2008).

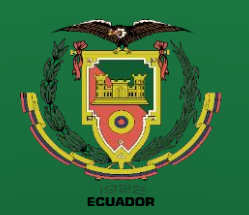

**Conclusiones**

**Recomendaciones**

## **Diseño**

#### **Parámetros de Diseño**

$$
F = 1500 kg * 9.81 \frac{m}{s^2} = 1.5 kN
$$

$$
d_t = 34 mm
$$

$$
p = 6 mm
$$

$$
\omega_{motor} = 1740 rpm
$$

**Cálculo del diámetro medio y de raíz**

$$
d_m = d_t - \frac{p}{2} = 34 - \frac{6}{2} = 31 \text{ mm}
$$

$$
dr = d_t - p = 34 - 6 = 28 \, mm
$$

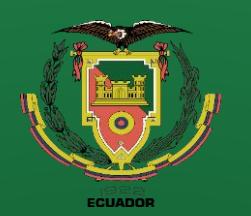

**Conclusiones**

**Recomendaciones**

## **Diseño**

**Cálculo del torque necesario para subir la carga**

$$
T_{\text{subida}} = \frac{F * d_m}{2} * \left(\frac{l + \pi * f * d_m}{\pi * d_m - f * l}\right)
$$

$$
T_{\text{subida}} = \frac{15000 \, N * 0.031 \, m}{2} * \left(\frac{6 \, mm + \pi * 0.19 * 31 \, mm}{\pi * 31 \, mm - 0.19 * 6 \, mm}\right)
$$

$$
T_{\text{subida}} = 59.192 \, N * m
$$

**Cálculo del torque necesario para bajar la carga**

$$
T_{bajada} = \frac{F * d_m}{2} * \left(\frac{\pi * f * d_m - l}{\pi * dm + f * l}\right)
$$
  

$$
T_{bajada} = \frac{15000 N * 0.031 m}{2} * \left(\frac{\pi * 0.19 * 31 m m - 6 m m}{\pi * 31 m m + 0.19 * 6 m m}\right)
$$
  

$$
T_{bajada} = 29.506 N * m
$$

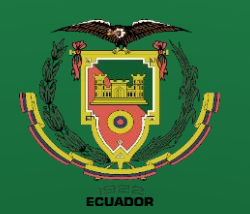

**Recomendaciones**

## **Diseño**

**Análisis de esfuerzos en el tornillo de potencia**

**Esfuerzo cortante en el cuerpo del tornillo de potencia**

 $\tau =$  $16 * T_{subida}$  $\pi * d_r^3 * 10^6$  $16 * 60$  Nm

$$
\tau = \frac{10*00 \text{ N/m}}{\pi * \left(\frac{28}{1000}\right)^3 m^3 * 10^6} = 13.9203 \text{ MPa}
$$

**Esfuerzo axial normal nominal**

$$
\sigma = \frac{-4 * F}{\pi * d_r^2 * 10^6}
$$

$$
\sigma = \frac{-4 * 15000 N}{\pi * \left(\frac{28}{1000}\right)^2 * 10^6} = -24.361 MPa
$$

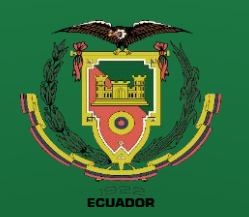

**Conclusiones**

**Recomendaciones**

## **Diseño**

**Esfuerzo de apoyo con una rosca que soporta 0.38F**

$$
\sigma_B = \frac{-2 * 0.38 * F}{\pi * d_m * p * 10^6}
$$

$$
\sigma_B = \frac{-2 * 0.38 * 15000 N}{\pi * \frac{31}{1000} mm * \frac{6}{1000} mm * 10^6} = 19.509 MPa
$$

**Esfuerzo flexionante en la raíz de la rosca con una rosca que soporta 0.38F**

$$
\sigma_b = \frac{6 * 0.38 * F}{\pi * d_r * p * 10^6}
$$

$$
\sigma_b = \frac{6 * 0.38 * 15000 N}{\pi * \frac{28}{1000} mm * \frac{6}{1000} mm * 10^6} = 64.799 MPa
$$

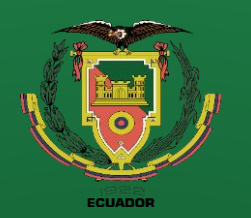

**Conclusiones**

**Recomendaciones**

### **Diseño**

### **Esfuerzos aplicados sobre el tornillo de potencia**

 $\sigma_x = \sigma_b$  64.799 MPa  $\sigma_y = 0$  $\sigma_z = \sigma$  -24.361 MPa

 $\tau_{xy}$  $\tau_{yz} = \tau = 13.733 \, MPa$  $\tau_{zx}$ 0 0

#### **Figura 13** Circulo de Mohr's en el plano YZ

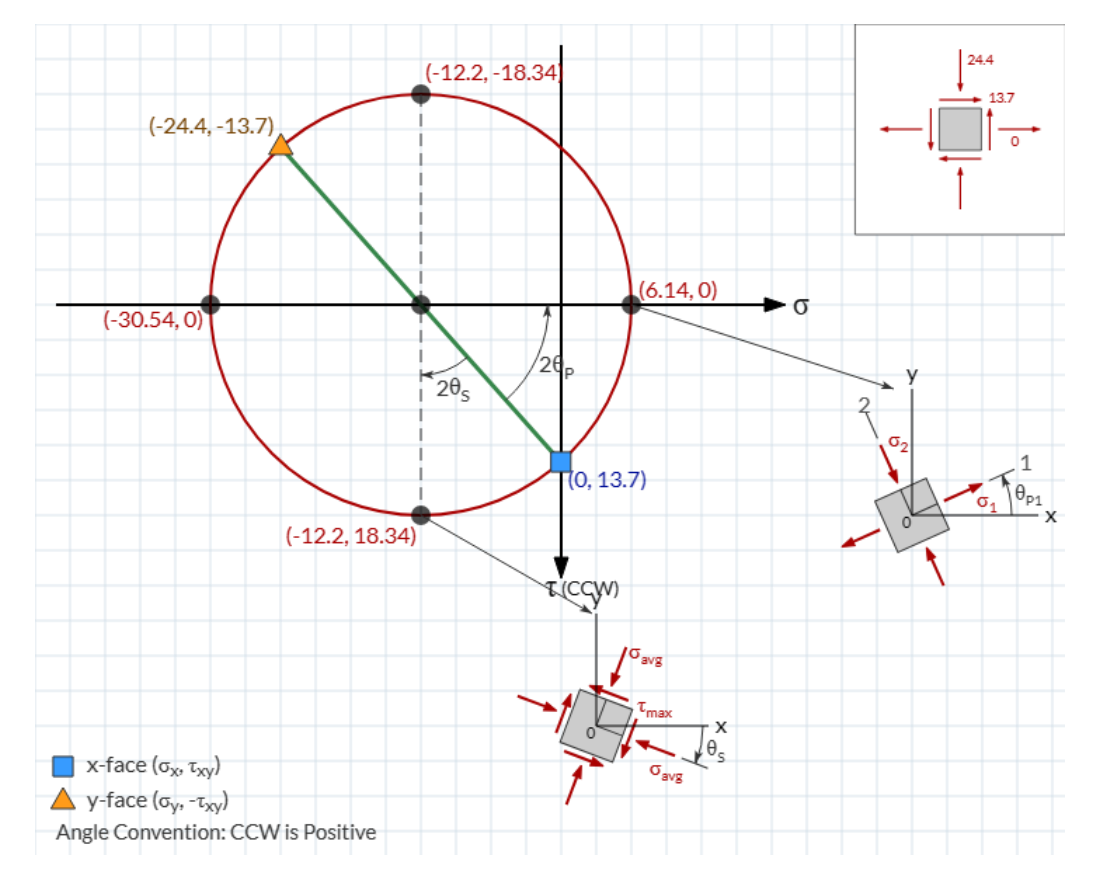

*Nota.* En la figura 13 se representa el circulo de morh's en el plano YZ de los esfuerzos principales, tomado de <https://elearning.cpp.edu/learning-objects/mohrs-circle/>

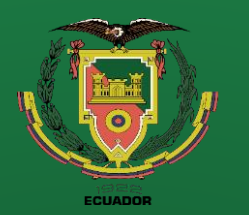

**Figura 14**

**Diseño**

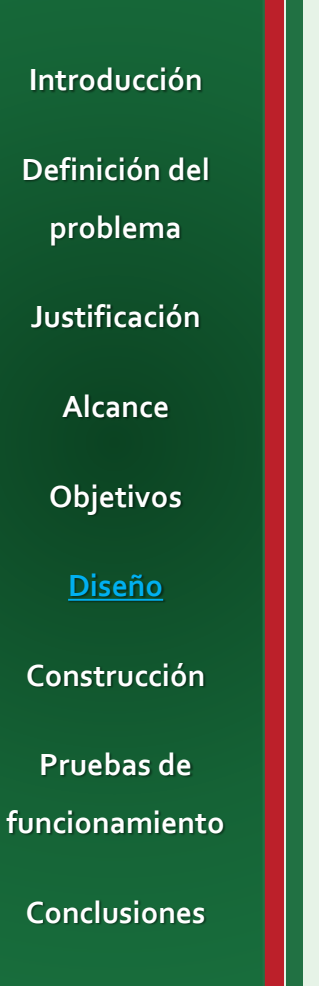

**Recomendaciones**

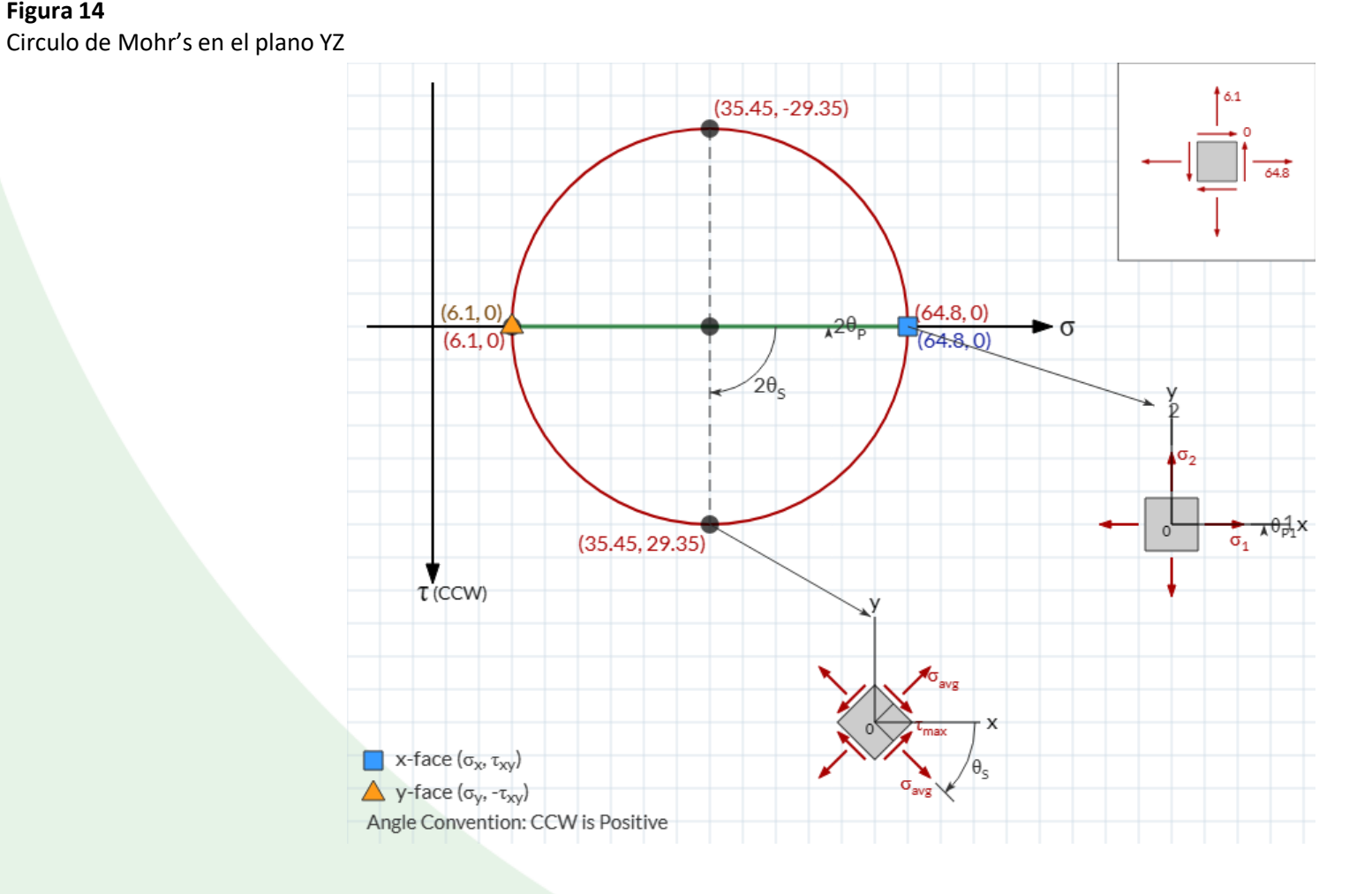

*Nota.* En la figura 14 se representa el circulo de morh's en el plano XY de los esfuerzos principales, tomado de <https://elearning.cpp.edu/learning-objects/mohrs-circle/>

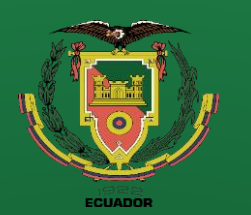

**Recomendaciones**

### **Diseño**

**Cálculo de los esfuerzos principales**

 $\sigma_1 = 64.799 \, MPa$ 

 $\sigma_2 = 6.176 \, MPa$ 

 $\sigma_3 = -30.536 MPa$ 

**Cálculo del esfuerzo cortante máximo**

 $\tau_{max} =$ 

 $64.799 - (-30.536)$ 

2

 $\tau_{max} =$ 

 $\sigma_1 - \sigma_3$ 

2

 $= 47.668 MPa$ 

#### **Figura 15** Circulo de Mohr's tridimensional representado en el mismo plano

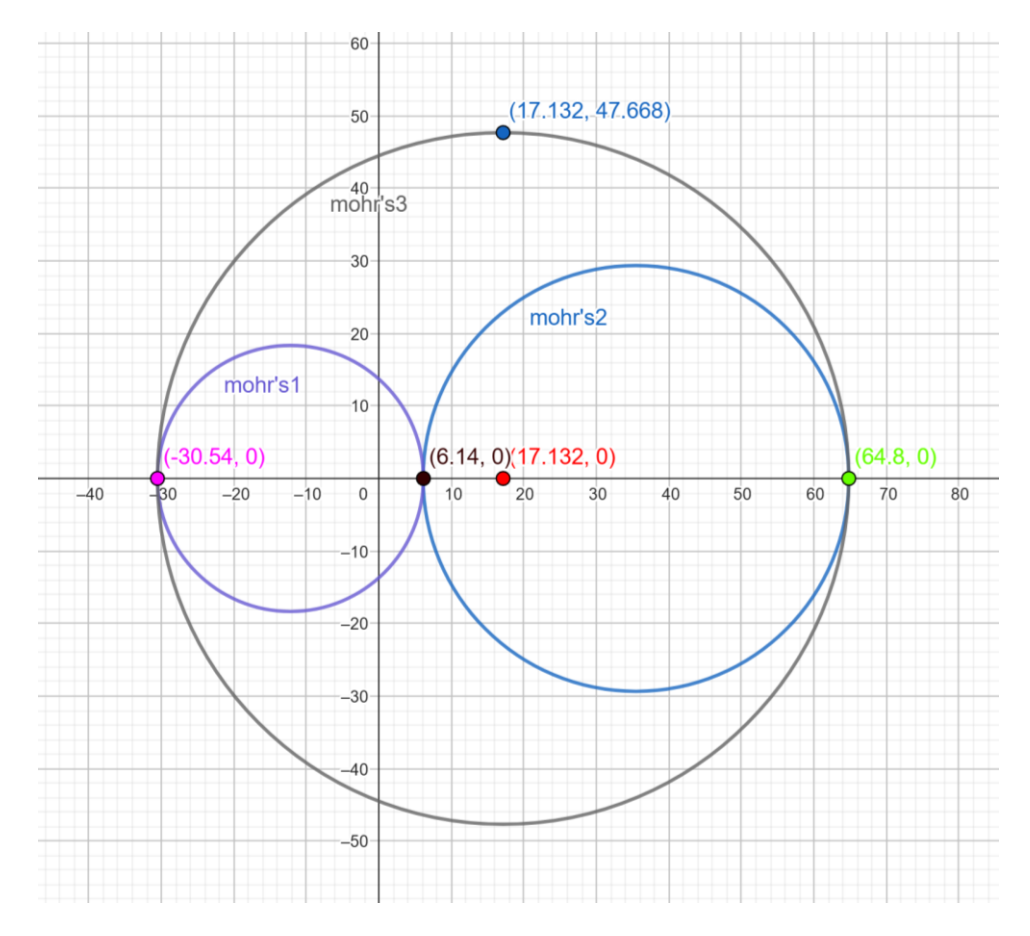

*Nota.* En la figura 15 se representa el circulo de morh's de los esfuerzos principales, tomado de (GeoGebra, 2023)

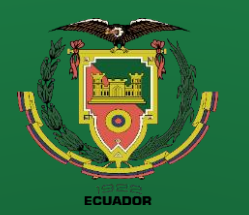

### **Diseño**

**Cálculo del esfuerzo equivalente aplicando la teoría de la energía de distorsión TED (Von Misses)**

$$
\sigma_{eq} = \sqrt{\frac{(\sigma_1 - \sigma_2)^2 + (\sigma_2 - \sigma_3)^2 + (\sigma_3 - \sigma_1)^2}{2}}
$$

 $\sigma_{eq} =$  $(64.799 \, MPa - 6.176 \, MPa)^2 + (6.176 \, MPa - (-30.536) \, MPa)^2 + (-30.536 \, MPa - 64.766 \, MPa)^2$ 2

 $\sigma_{eq} = 83.286 \, MPa$ 

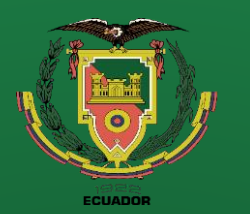

### **Introducción Definición del problema Justificación Alcance Objetivos**

**Construcción**

**Diseño**

**Pruebas de funcionamiento**

**Conclusiones**

**Recomendaciones**

## **Diseño**

### **Selección del material para el tornillo de potencia**

**Figura 16**

Acero al carbono para maquinaria AISI 1045

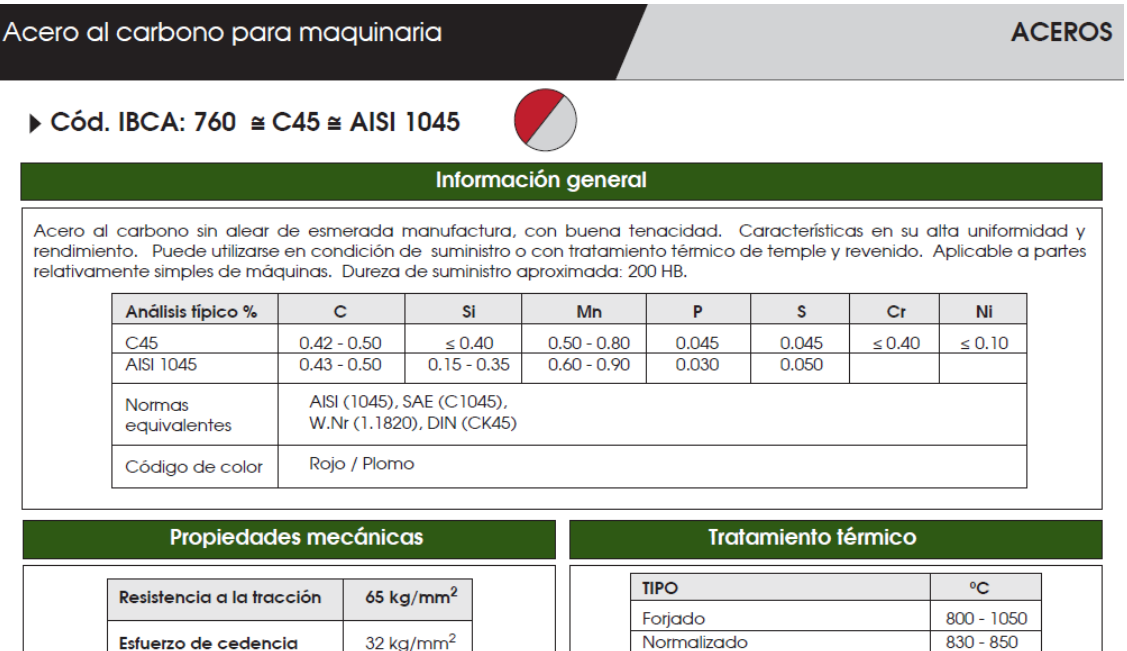

Temple (agua)

Temple (aceite)

Revenido (herramientas de corte)

Revenido de bonificación

 $770 - 810$ 

 $790 - 830$ 

 $100 - 300$ 

 $550 - 650$ 

*Nota.* En la figura 16 se observa las propiedades mecánicas del acero AISI 1045 proporcionado del catálogo de productos de Ivan Bohman, por (Bohman, 2022).

min 10%

 $220 - 235$ 

40 %

Elonaación. A5

Dureza

Reducción de área
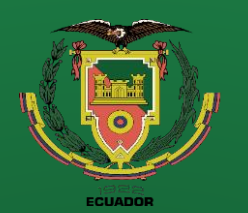

**Recomendaciones**

## **Diseño**

**Cálculo del factor de seguridad para el tornillo por aplastamiento**

$$
FS_{ta} = \frac{S_y}{\sigma_{eq}} = \frac{313.92 \, MPa}{83.286 \, MPa} = 3.769
$$

**Esfuerzo a la torsión (cortante)**

Para materiales dúctiles

 $S_{sy} = 0.58 * S_y = 182.074 MPa$ 

**Cálculo del factor de seguridad para el tornillo por cortante**

$$
FS_{tc} = \frac{S_{sy}}{\tau_{max}} = \frac{182.074 \, MPa}{47.668 \, MPa} = 3.819
$$

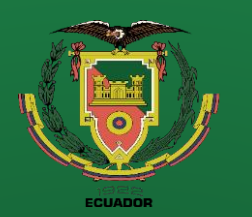

**Recomendaciones**

### **Diseño**

#### **Cálculo del factor de seguridad para el tornillo por**

**cortante del motor**

**Torque del motor**

 $T_m =$  $P_m * i$  $\omega_m$ 

 $T_m =$ 5500 W 1740 rpm ∗ 30 ∗ 2  $\pi$  $= 60.369$  Nm **Figura 17** Motor eléctrico de 7,5 HP con freno.

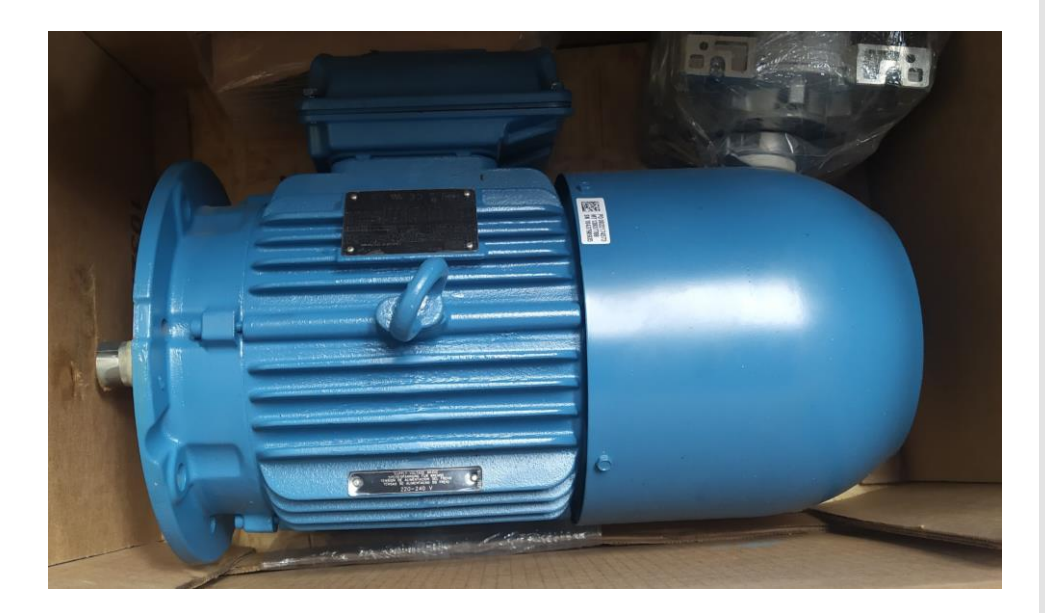

*Nota.* En la figura 17 se observa el motor eléctrico con freno de 7,5 HP a 1740 rpm que será utilizado en el sistema de elevación del conveyor.

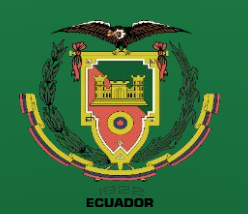

**Conclusiones**

**Recomendaciones**

### **Diseño**

**Esfuerzo cortante generado por el motor**

$$
\tau_{motor} = \frac{16 * T_m}{\pi * d_r^3 * 10^6}
$$

$$
\tau_{motor} = \frac{16 * 60.369 Nm}{\pi * \left(\frac{28}{1000}\right)^3 m^3 * 10^6} = 14.006 MPa
$$

**Cálculo del factor de seguridad para el tornillo por cortante del motor**

$$
FS_{tcm} = \frac{S_{sy}}{\tau_{motor}} = \frac{182.074 \, MPa}{14.006 \, MPa} = 13
$$

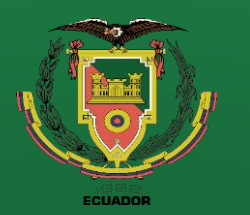

### **Introducción Definición del problema**

**Justificación**

**Alcance**

**Objetivos**

**Diseño**

**Construcción**

**Pruebas de funcionamiento Conclusiones**

**Recomendaciones**

# **Diseño**

#### **Geometría del tornillo de potencia**

#### **Figura 18**

Plano del tornillo de potencia

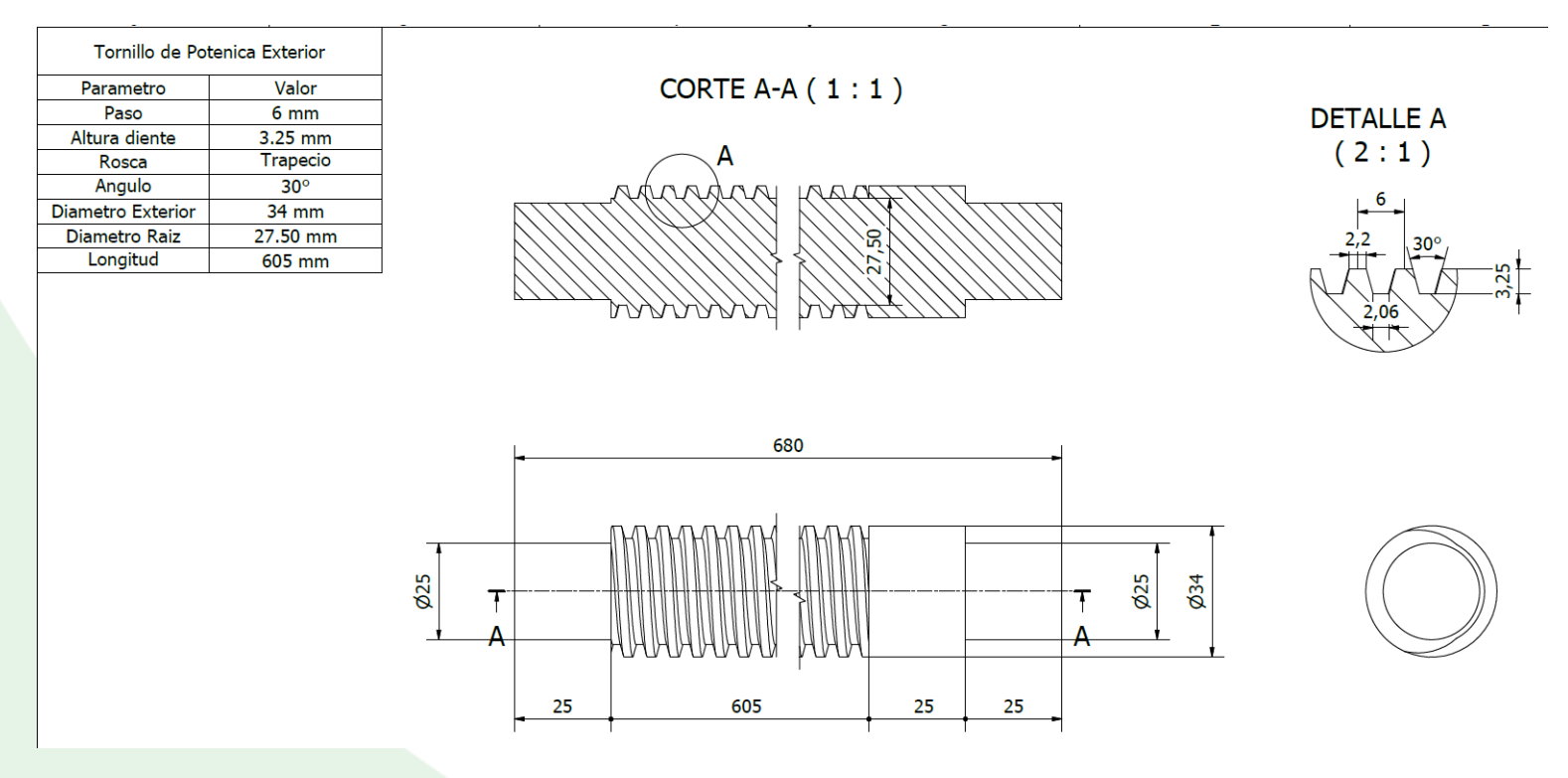

*Nota.* En la figura 18 se observa las dimensiones del tornillo de potencia y los parámetros geométricos del diente para su fabricación.

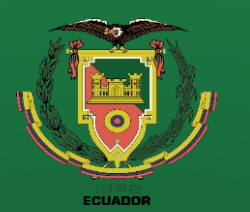

### **Introducción Definición del problema Justificación**

**Alcance**

**Objetivos**

**Diseño**

**Construcción**

**Pruebas de funcionamiento**

**Conclusiones**

**Recomendaciones**

### **Diseño**

### **Análisis para la tuerca echa de bronce naval (C83600 SAE40)**

**Figura 19** Propiedades mecánicas del bronce naval

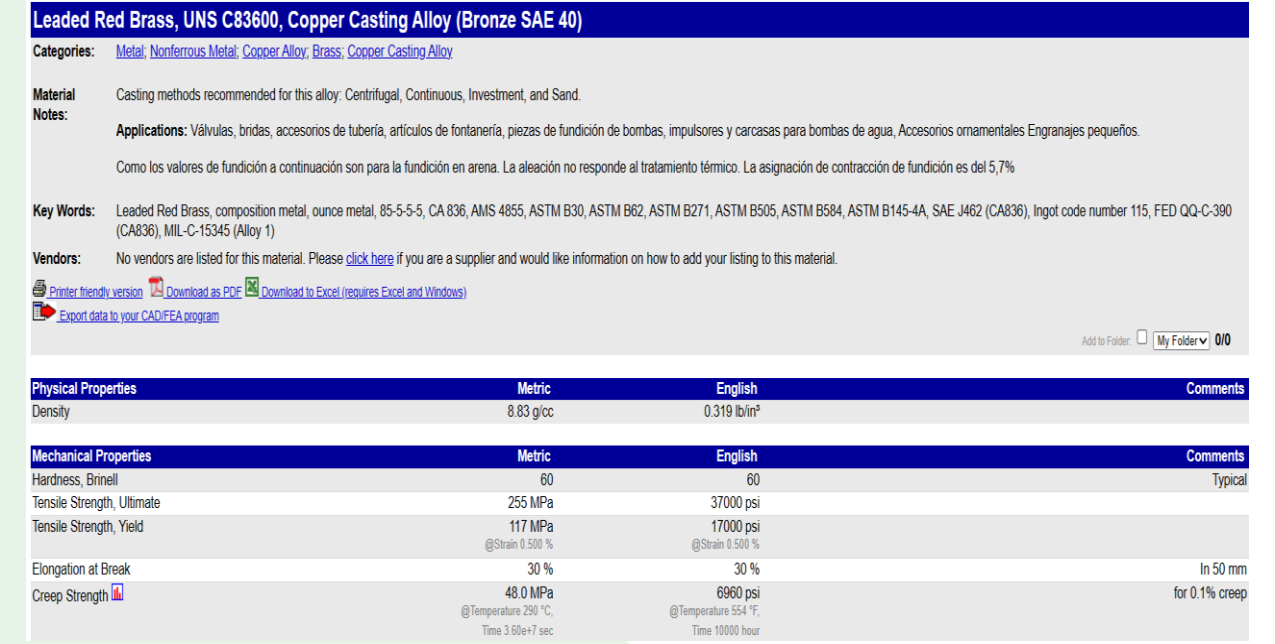

#### **Esfuerzo a la fluencia**

 $S_{yB} = 117 MPa$ 

### **Esfuerzo a la torsión (cortante)**

Para materiales dúctiles

 $S_{*YB*} = 0.90 * S_{*Y*} = 105.3 MPa$ 

*Nota.* En la figura 19 se observa las propiedades mecánicas del bronce naval, por (MatWeb, 2023).

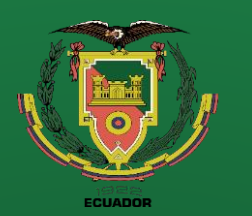

**Conclusiones**

**Recomendaciones**

### **Diseño**

**Corrección de los esfuerzos en la tuerca del tornillo sin fin**

La carga total es de 1.5 toneladas la cual va estar distribuida en 4 puntos de apoyo (tornillos de

potencia) por lo cual los esfuerzos en las tuercas son los esfuerzos del tornillo dividido para 4.

**Cálculo del factor de seguridad para la tuerca por aplastamiento**

$$
FS_{ta} = \frac{4 * S_{yB}}{\sigma_{eq}} = \frac{4 * 117 MPa}{83.286 MPa} = 5.619
$$

**Cálculo del factor de seguridad para la tuerca por cortante**

$$
FS_{tc} = \frac{S_{sys}}{\tau_{max}} = \frac{4 * 105.3 \, MPa}{47.668 \, MPa} = 8.836
$$

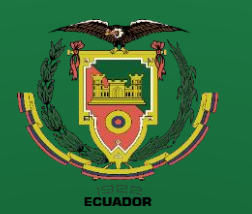

**Introducción Definición del problema Justificación Alcance Objetivos Diseño Construcción**

**Figura 20**

es una corona.

*Nota.* En la figura 20 se observa las

**Pruebas de funcionamiento Conclusiones**

**Recomendaciones**

## **Diseño**

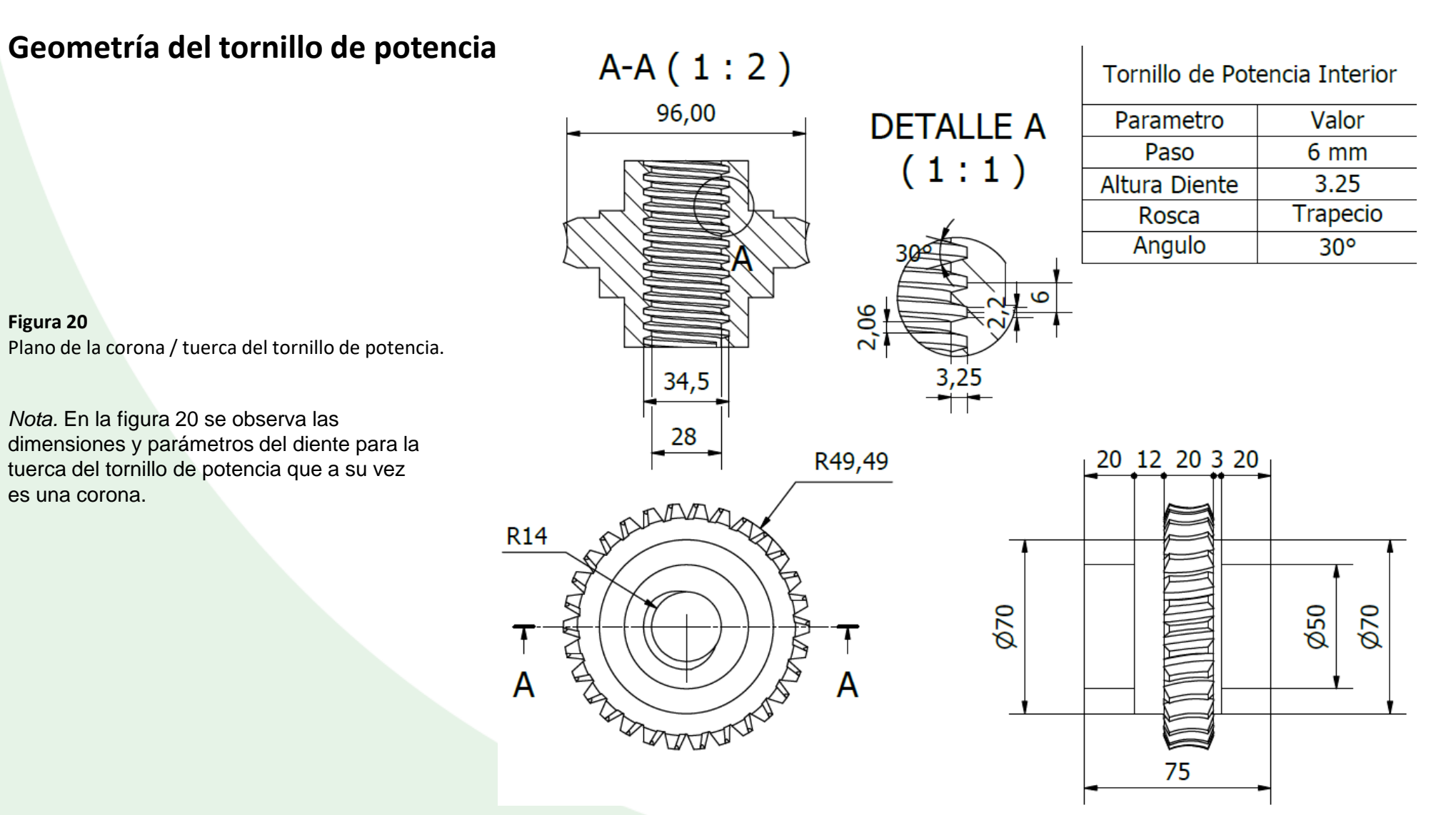

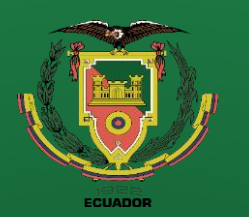

**Recomendaciones**

## **Diseño**

### **Diseño del tornillo sin fin**

**Parámetros de diseño**

 $P_{motor}$  = 5.5 4  $KW = 1.375 KW$  $\omega_{motor} = 1750$  rpm  $i_{in} = 2$  $\phi_{interior} = 26$  mm  $m = 3$  $k = 2$  $\phi_{ext} = 54$  mm

#### **Figura 21** Placa de parámetros del motor eléctrico 7,5 HP.

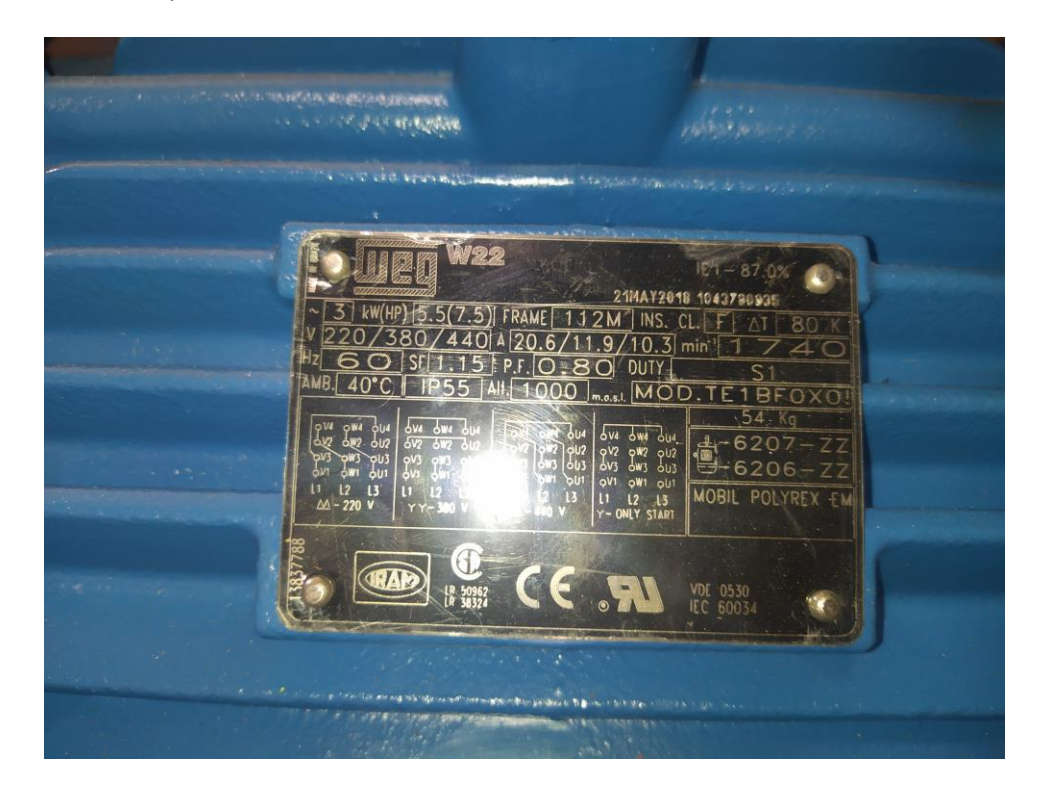

*Nota.* En la figura 21 se observa los parámetros eléctricos del motor eléctrico 7,5 HP con freno,

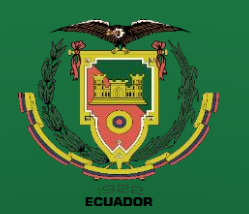

**Recomendaciones**

### **Diseño**

**Análisis de esfuerzos en el tornillo sin fin / corona**

**Factor de material Cs**

Distancia entre centros

 $C = 69$  mm  $\rightarrow$   $C_s = 1000$ 

**Factor de corrección de relación Cm**

 $Si$   $i = 15$   $C_m = 0.805$ 

**Factor de velocidad Cv**

$$
Si \tV_s = 1745.062 \frac{ft}{min} \tC_v = 0.189
$$

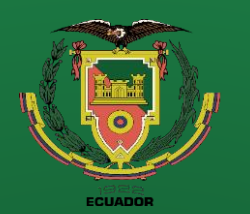

**Conclusiones**

**Recomendaciones**

# **Diseño**

**Carga permisible al desgaste**

**Carga dinámica**

**Factor dinámico**

$$
F_t = C_s * C_m * C_v * B_G * d_g^{0.8}
$$
  

$$
F_t = 1000 * 0.805 * 0.189 * \frac{20}{25.4} * \left(\frac{90}{25.4}\right)^{0.8}
$$
  

$$
F_t = 329.60 \text{ lbf} \to 1617 \text{ N}
$$

 $F_d = W_{tg} * K_o * K_v$ 

$$
K_v = \left(\frac{92 + \sqrt{1745.062}}{92}\right)^{0.25} = 1.098
$$

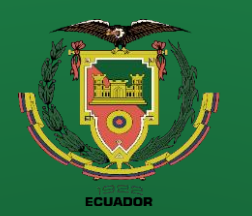

**Introducción Definición del problema Justificación Alcance Objetivos Diseño**

**Construcción**

**Pruebas de funcionamiento**

**Conclusiones**

**Recomendaciones**

# **Diseño**

#### **Factor de sobrecarga**

**Figura 22** Factores de sobrecarga Ko

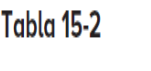

Factores de sobrecarga  $K_a$ (Fuente: ANSI/AGMA 2003-B9

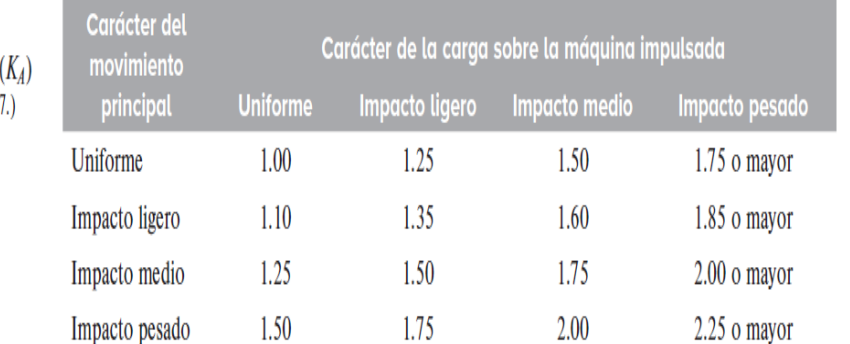

Nota: Esta tabla es para transmisiones reductoras de velocidad. Para transmisiones aumentadoras de velocidad, agregue 0.01  $(N/n)^2$  o 0.01  $(z_2/z_1)^2$  a los factores anteriores.

*Nota.* En la figura 22 se observa la tabla de los factores de sobrecarga de acuerdo al carácter del movimiento principal y de la maquina impulsada. Tomado de (Nisbett, 2008).

Al ser conectado directamente

al motor su movimiento principal es

uniforme y la carga sobre la corona

es de un impacto ligero.

$$
K_o=1.25
$$

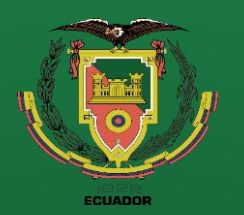

**funcionamiento**

**Conclusiones**

**Recomendaciones**

**Carga dinámica**

 $F_d = W_{tg} * K_o * K_v$  $F_d = 1095.31 N * 1.25 * 1.098 = 1503.32 N$ 

**Condición de diseño**

 $617 N \ge 1503 N$ 

Como la carga permisible al desgaste es mayor que la carga dinámica podemos considerar que el

diseño es seguro.

**Diseño**

$$
F_t \ge F_d
$$
  
1617 N > 1503 N

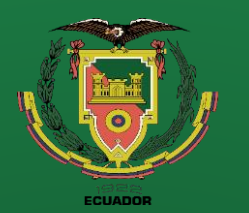

### **Introducción Definición del problema Justificación Alcance Objetivos**

**Diseño**

**Construcción**

**Pruebas de funcionamiento Conclusiones**

**Recomendaciones**

### **Diseño**

**Esfuerzo a la flexión en los dientes de la corona**

#### **Factor de Lewis**

"El factor de forma de Lewis relacionado con el paso circular. Para  $\phi_n$  = 14.5°, y = 0.100;  $\phi_n$ = 20°, y = 0.125;  $\phi_n$  = 25°, y = 0.150;  $\phi_n$  = 30°, y = 0.175.", tomado de (Nisbett, 2008).  $y = 0.125$ **Angulo de hélice**

 $\Psi = \lambda = 7.125$   $\Omega$ 

**Paso circular del tornillo**

 $p_x = \pi * m = \pi * 3 = 9.4247$  mm

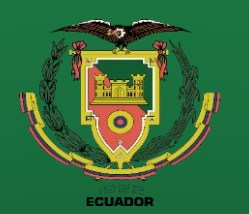

**Conclusiones**

**Recomendaciones**

### **Diseño**

**Esfuerzo a la flexión en los dientes de la corona**

$$
\sigma_t = \frac{F_d}{y * B_G * p_x * \cos(\Psi)}
$$
  

$$
\sigma_t = \frac{1503 \text{ N}}{0.125 * 20 \text{ mm} * 9.4247 \text{ mm} * \cos(7.125)}
$$

 $\sigma_t = 64.2863 \, MPa$ 

**Esfuerzo a la fluencia del bronce naval**

 $S_{yB} = 117 MPa$ 

**Cálculo del factor de seguridad**

$$
FS = \frac{S_{yB}}{\sigma_t} = \frac{117}{64.2863} = 1.82
$$

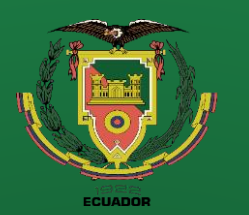

**Conclusiones**

**Recomendaciones**

# **Diseño**

#### **Geometría del tornillo sin fin**

#### **Figura 23** Geometría del tornillo sin fin con dos entradas.

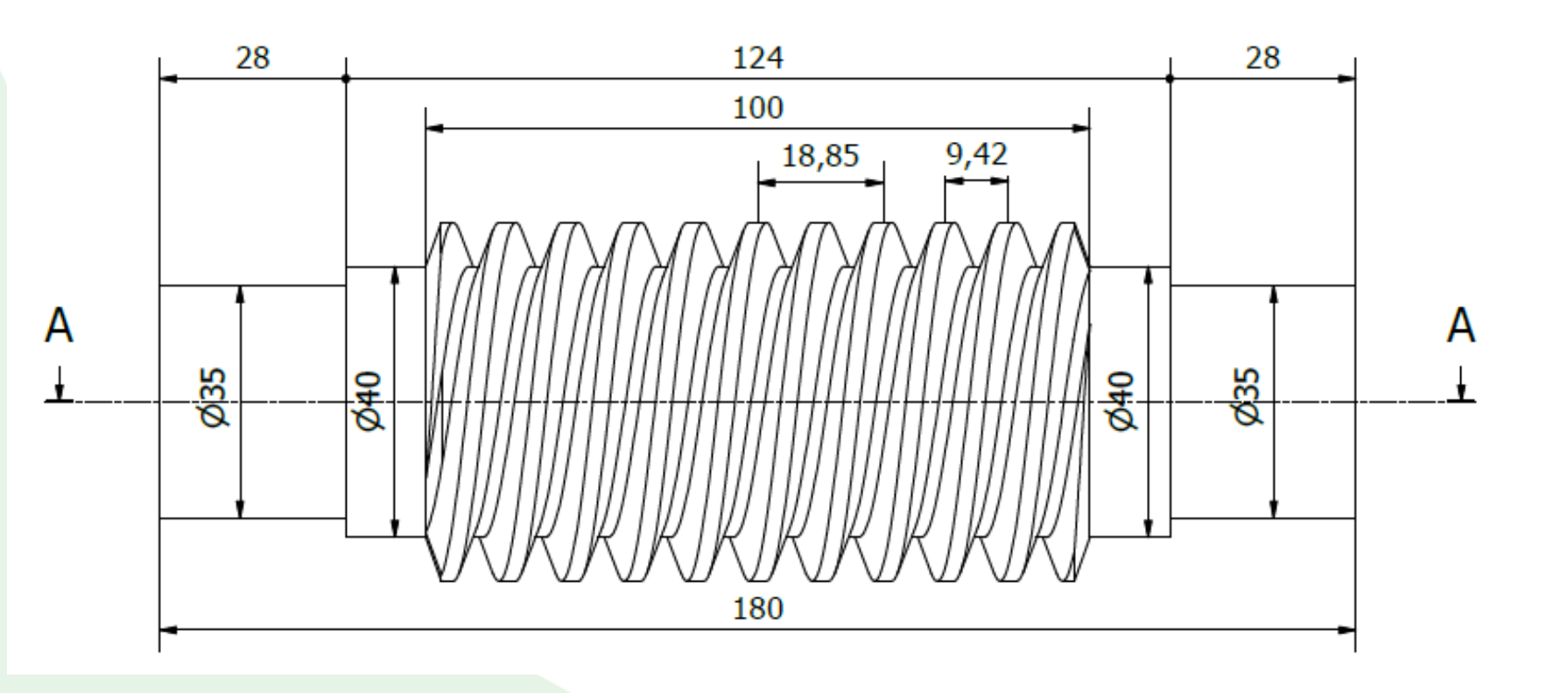

*Nota.* En la figura 23 se observa las dimensiones del tornillo sin fin para su fabricación

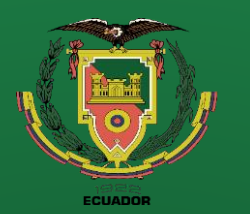

**Conclusiones**

**Recomendaciones**

### **Diseño**

#### **Geometría de la caja reductora**

#### **Figura 24**

Geometría de la caja reductora para el sistema tornillo sin fin / corona.

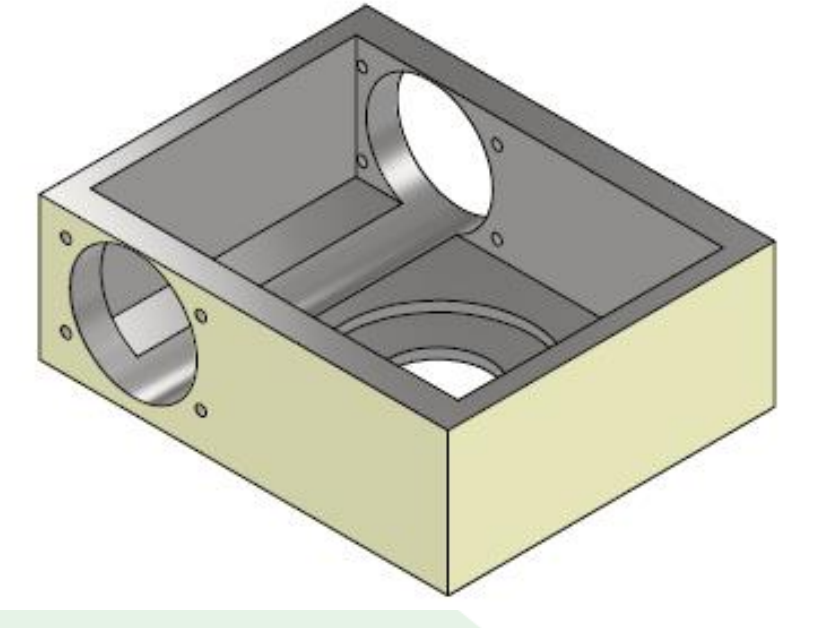

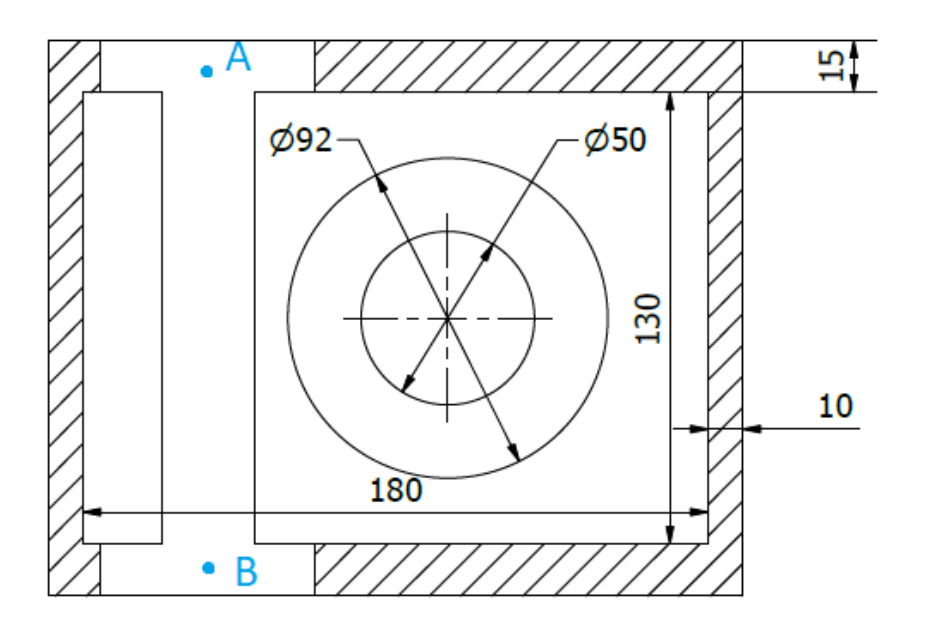

*Nota.* En la figura 24 se observa el CAD de la caja reductora la cual portara el tornillo sin fin corona y el tornillo de potencia.

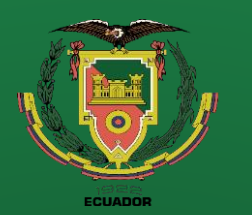

**Conclusiones**

**Recomendaciones**

# **Diseño**

### **Diseño de la flecha del tornillo sin fin**

La distancia de apoyo del tornillo sin fin (figura 23) en la caja reductora (figura 24) representado por los puntos A-B es de 145 mm.

**Figura 25** Cargas Aplicadas el eje de la flecha A-B

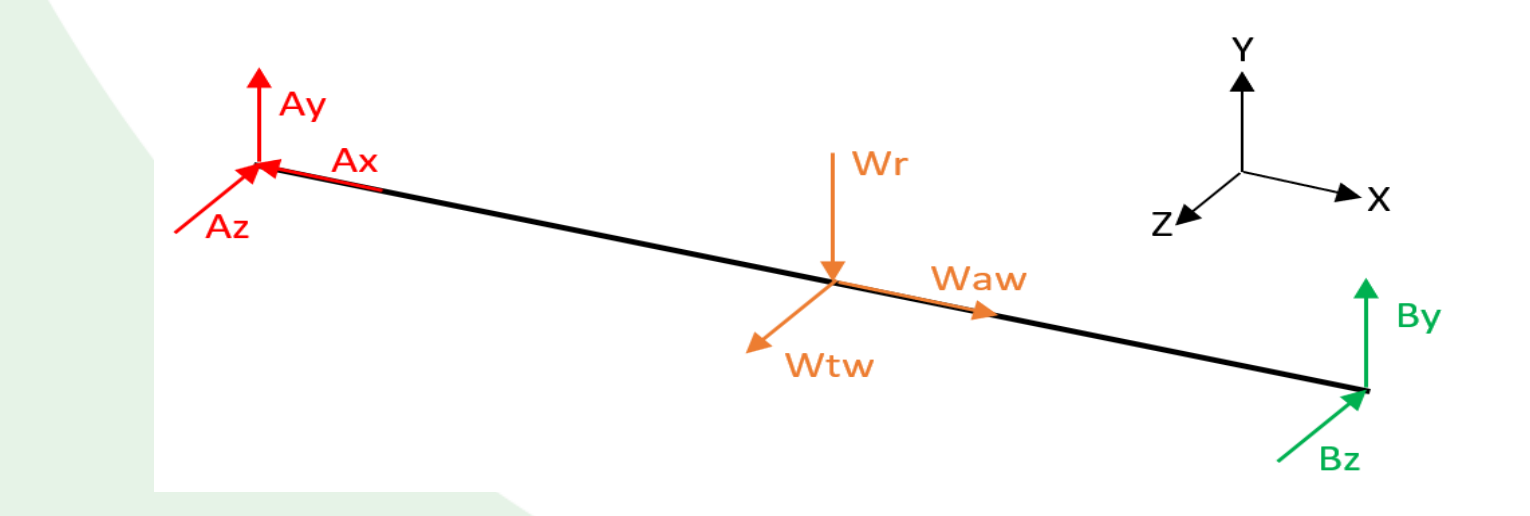

*Nota.* En la figura 25 se representan las cargas aplicadas a la flecha AB.

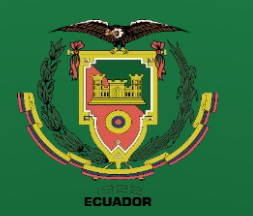

**Introducción Definición del problema Justificación Alcance**

**Objetivos**

**Diseño**

**Construcción**

**Pruebas de funcionamiento Conclusiones**

**Recomendaciones**

#### **Diagrama de fuerzas y momentos para el plano X-Y**

#### **Figura 26**

Diagrama de fuerzas cortantes y momento flector en el plano X-Y de la flecha A-B.

*Nota.* En la figura 26 se observa los diagramas de fuerzas cortantes y momento flector de la flecha AB en el plano X-Y según el sistema de coordenadas definido en la figura 29.

#### **Momento flector máximo**

 $M_{ts(X-Y)} = 27.71 Nm$ 

### **Diseño**

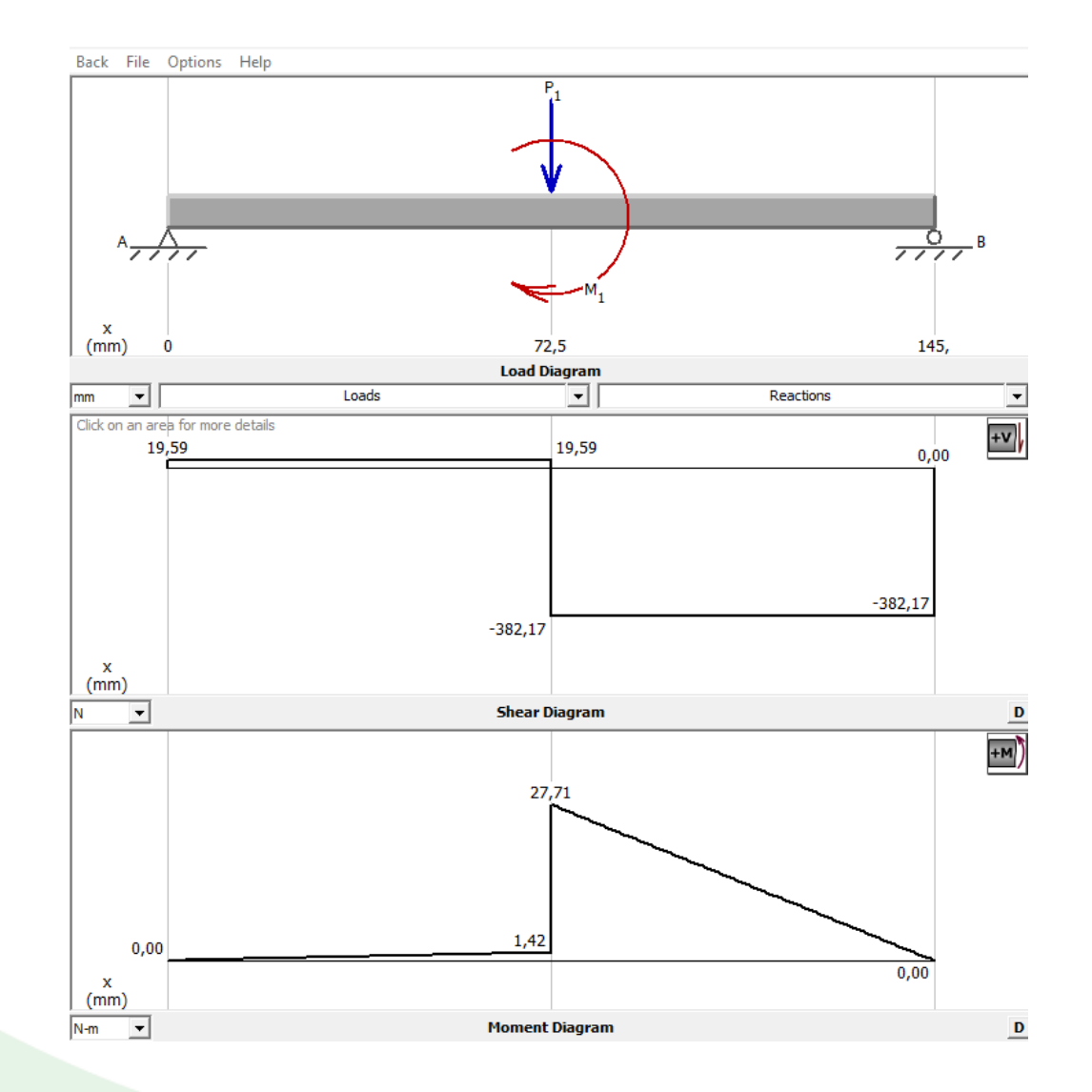

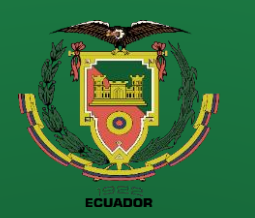

**Introducción Definición del problema Justificación Alcance Objetivos**

**Diseño**

**Construcción**

**Pruebas de funcionamiento Conclusiones**

**Recomendaciones**

#### **Diagrama de fuerzas y momentos para el plano X-Z**

#### **Figura 27**

Diagrama de fuerzas cortantes y momento flector en el plano X-Z de la flecha A-B.

*Nota.* En la figura 27 se observa los diagramas de fuerzas cortantes y momento flector de la flecha AB en el plano X-Z según el sistema de coordenadas definido en la figura 29.

#### **Momento flector máximo**

 $M_{ts(X-Z)} = 5.67$  Nm

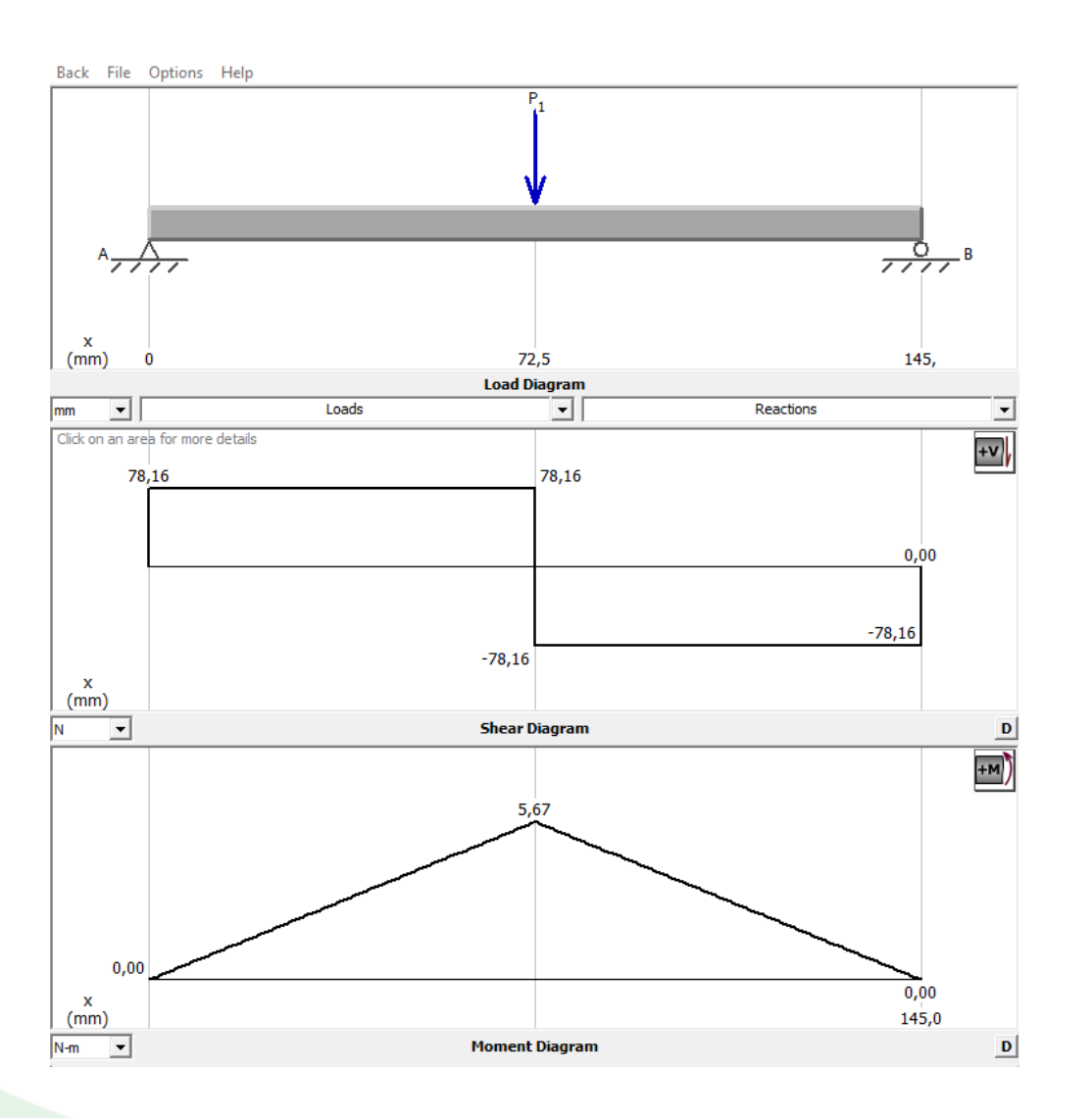

## **Diseño**

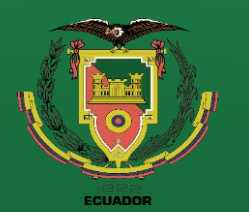

**Recomendaciones**

## **Diseño**

**Cálculo de la resistencia a fatiga**

#### **Selección del material**

Para la selección del material nos basamos en materiales comunes (figura 16), existentes en el mercado nacional (Ivan Bohman).

### **Esfuerzo a la fluencia y ultima**

$$
S_y = 32 \frac{kg}{mm^2} * 9.81 \frac{m}{s^2} = 313.92 MPa
$$

$$
S_u = 65 \frac{kg}{mm^2} * 9.81 \frac{m}{s^2} = 637.65 MPa
$$

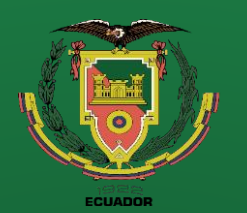

**Conclusiones**

**Recomendaciones**

### **Diseño**

**Coeficientes para el análisis a fatiga (vida infinita)**

**Factor de Superficie (Ka)**

 $k_a = 4.51 * (637.65)^{-0.265} = 0.815$ 

**Factor de Tamaño (Kb)**

 $k_b = 1.24 * 30^{-0.107} = 0.8617$ 

**Factor de carga (Kc)**

**Factor de temperatura (Kd)**

Debido a que el elemento está sometido a combinaciones de carga el factor de carga es:

 $k_c = 1$ 

La temperatura de funcionamiento es a temperatura ambiente por lo cual el factor de temperatura es

de 1.

 $k_d = 1$ 

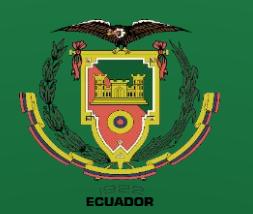

**Conclusiones**

**Recomendaciones**

# **Diseño**

### **Factor de confiabilidad (Ke)**

Se procede a trabajar bajo un criterio conservador por lo que el factor de confiabilidad es de 1.

 $k_e = 1$ 

### **Límite de la resistencia a fatiga**

Para aceros donde Su < 1400 MPa

 $S_{ee} = 0.5 * S_u = 0.5 * 637.35 MPa = 318.825 MPa$ 

 $S_e = k_a * k_b * k_c * k_d * k_e * S_{ee}$ 

 $S_e = 0.815 * 0.8617 * 1 * 1 * 1 * 318.825 MPa = 223.801 MPa$ 

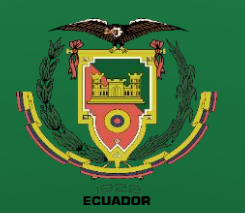

**Recomendaciones**

# **Diseño**

**Cálculo de los esfuerzos en la flecha A-B**

Momentos máximos de la flecha A-B

$$
M_{ts(X-Y)} = 27.71 \, Nm \qquad ; \qquad M_{ts(X-Z)} = 5.67 \, Nm
$$

$$
M_{maxAB} = \sqrt{M_{ts(X-Y)}^2 + M_{ts(X-Z)}^2} = \sqrt{27.71^2 + 5.67^2} = 28.2841 Nm
$$

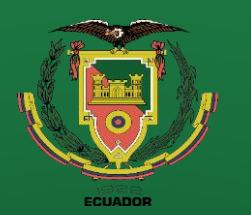

**Introducción Definición del problema**

**Justificación**

**Alcance**

**Objetivos**

**Diseño**

**Construcción**

**Pruebas de funcionamiento**

**Conclusiones**

**Recomendaciones**

# **Diseño**

#### **Concentradores de esfuerzos**

Chaveteros o Cuñas

**Figura 28** Factores de concentradores de esfuerzo.

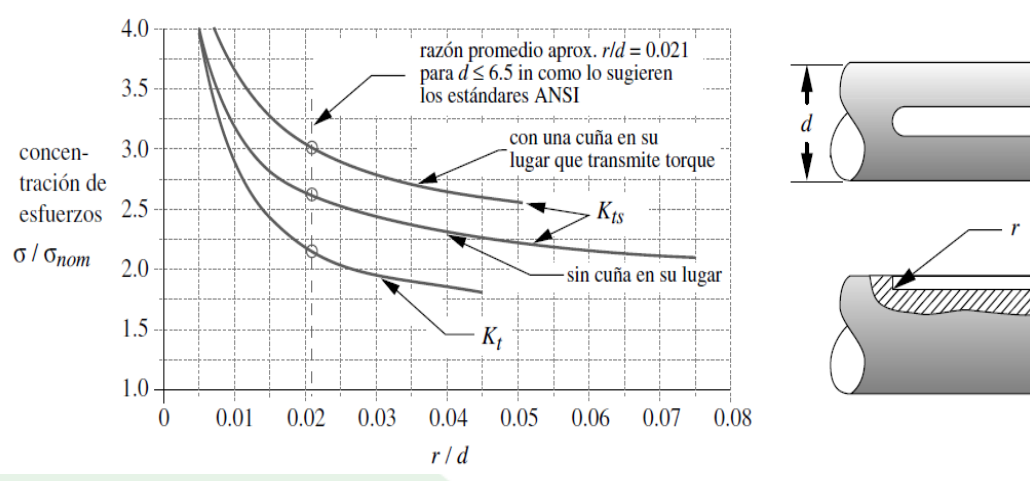

#### Según la razón promedio aproximada

r/d=0.021 para d<6.5 in como lo

sugieren los estándares ANSI.

$$
K_t = 2.2 \qquad ; \quad K_{ts} = 3
$$

*Nota.* En la figura 28 se observa las curvas de los concentradores de esfuerzo en relación del radio de la muesca y el diámetro del eje. Tomado de (Norton, 2011).

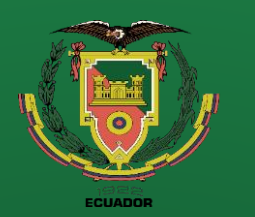

**Recomendaciones**

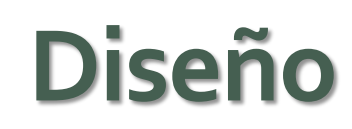

#### **Concentradores de esfuerzo a fatiga**

**Figura 29**

Factores de sensibilidad para aceros.

Factores de sensibilidad a la muesca para aceros kpsi (MPa)  $S_{\mu\tau}$ 1 3 7 9 200  $4.5$ 5.0  $(mm) \longrightarrow 0$  $0.5$  $1.0$  $1.5$ 2.0  $2.5$ 3.0 3.5 4.0 1 1 0 3 160 1.0 965 827  $20^{\circ}$ 0.9 100 689 552 0.8 80 483 70 0.7 414  $60^{\circ}$ 345  $50^{\circ}$ 0.6  $q$ Nota:  $0.5$ En carga por torsión, 0.4 se usa una curva con una  $S_{ut}$  que es 0.3 20 kpsi mayor que la del 0.2 material  $0.1$ seleccionado  $\theta$  $(in) \longrightarrow 0$ 0.04 0.06 0.08  $0.10$ 0.12  $0.14$ 0.16 0.18 0.20 0.02 radio de la muesca, r

Para un radio de muesca de 1

mm y Su (637.65 MPa)

obtenemos un valor de:

 $q = 0.76$ 

*Nota*. En la figura 29 se observa el coeficiente q que se encuentra en función del radio de la muesca y la resistencia última del material a utilizar. Tomado de (Norton, 2011).

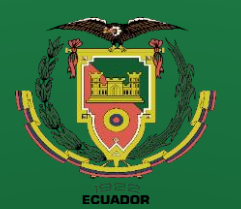

**Conclusiones**

**Recomendaciones**

### **Diseño**

Concentrador de esfuerzo a fatiga

$$
K_f = 1 + q(K_t - 1) = 1 + 0.76 * (2.2 - 1) = 1.912
$$

Concentrador de esfuerzo a fatiga por cortante

$$
K_{fs} = 1 + q(K_{ts} - 1) = 1 + 0.76 * (3 - 1) = 2.52
$$

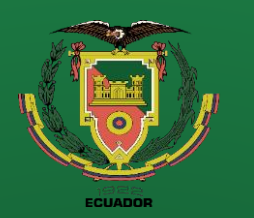

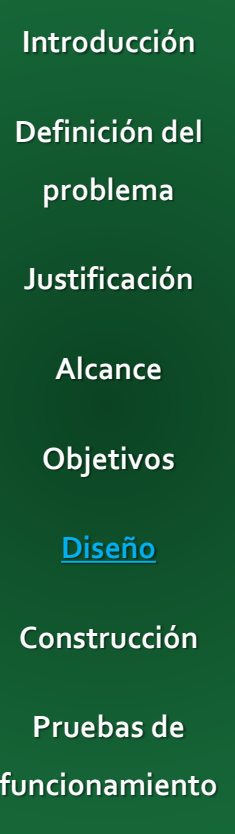

**Conclusiones**

**Recomendaciones**

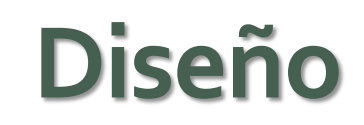

#### **Concentradores por cargas sometidas a impacto**

**Figura 30** Concentradores por cargas sometidas a impacto

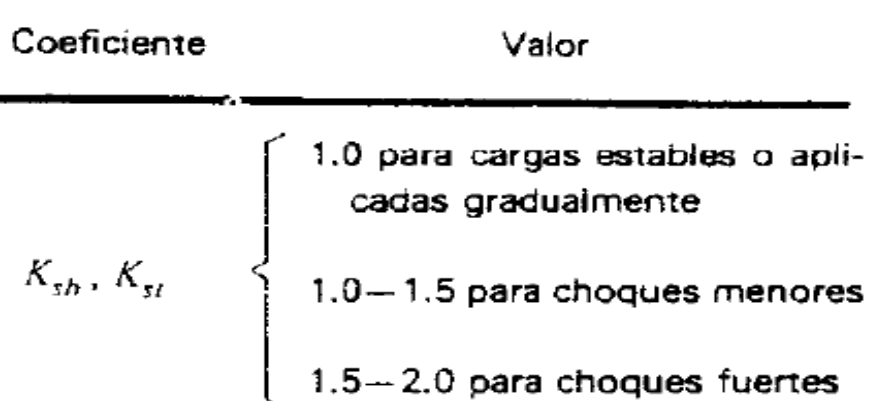

FUENTE: H.A. Berchardt: A Comprehensive method for designing shafts to insure adequate fatigue life. Mach. Des., (25 de abril de 1963).

*Nota.* En la figura 30 se observa los concentradores de esfuerzos para cargas sometidas a impacto. Tomado de (H.A. Berchardt, 1963).

Debido a que la carga será estable

y no presentará impactos.

$$
K_{sb} = 1 \qquad ; \qquad K_{st} = 1
$$

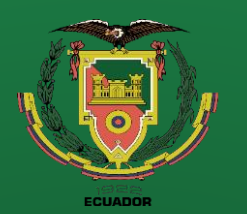

**Recomendaciones**

## **Diseño**

Método Dowling para materiales dúctiles

 $K_{fm} = K_f = 1.912$  ;  $K_{fms} = K_{fs} = 2.52$ 

Cálculo de los esfuerzos equivalentes

 $\sigma_{mAB} = K_{fm} * \sigma_{mmAB} = 0$ 

$$
\sigma_{aAB} = K_f * \sigma_{aaAB}
$$

 $\tau_{mAB} = K_{fms} * \tau_{mmAB}$ 

$$
\tau_{aAB} = K_{fs} * \tau_{aaAB} = 0
$$

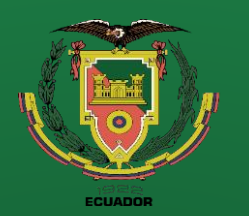

**Recomendaciones**

## **Diseño**

**Esfuerzos equivalente medio y alternante aplicando Von Misses**

$$
\sigma_{eqmAB} = \sqrt{K_{sb}} * \sqrt{\sigma_{mAB}^2 + 4 * \tau_{mAB}^2} = 1 * \frac{96.2978}{d_{AB}^3} = \frac{96.2978}{d_{AB}^3}
$$

$$
\sigma_{eqaAB} = \sqrt{K_{st}} * \sqrt{\sigma_{aAB}^2 + 4 * \tau_{aAB}^2} = 1 * \frac{550.845}{d_{AB}^3} = \frac{550.845}{d_{AB}^3}
$$

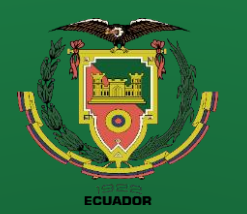

### **Introducción Definición del problema Justificación Alcance Objetivos Diseño**

**Construcción**

**Pruebas de funcionamiento Conclusiones**

**Recomendaciones**

# **Diseño**

### **Cálculo del diámetro de la flecha**

Para calcular el diámetro aplicamos uno de los criterios de falla en este caso como nuestro

limite es la rotura del elemento utilizaremos el criterio de Soderberg.

Nos planteamos un factor de seguridad de 2.

 $FS = 2$ 

$$
\frac{\sigma_{eqaAB}}{S_e * 10^6} + \frac{\sigma_{eqmAB}}{S_y * 10^6} = \frac{1}{FS}
$$

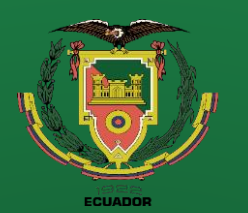

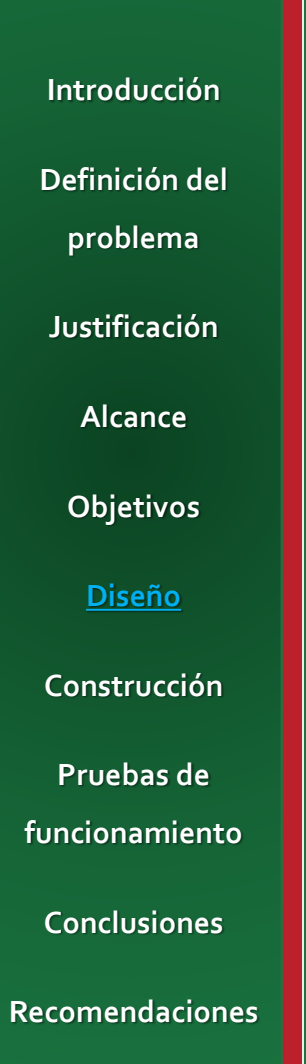

### **Diseño**

Remplazando valores y despejando la variable del diámetro de la flecha obtenemos:

$$
d_{AB} = \sqrt[3]{FS * \left(\frac{550.845}{S_e * 10^6} + \frac{96.2978}{S_y * 10^6}\right)}
$$

$$
d_{AB} = \sqrt[3]{2 * \left(\frac{550.845}{223.801 * 10^6} + \frac{96.2978}{313.92 * 10^6}\right)} = 0.01769 m
$$

$$
d_{AB}=17.69\ mm
$$

El diámetro mínimo que debe tener la flecha es de 17.69 mm sin embargo se ha tomado la decisión de fabricar la flecha con un diámetro de 26 mm.

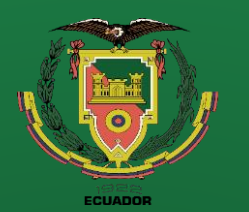

**Conclusiones**

**Recomendaciones**

### **Diseño**

**Selección de rodamientos**

Cálculo del número de ciclos

Tiempo de Operación

La empresa cuenta con 2 turnos de 8 horas durante 264 días laborales del año por un periodo de 10 años.

$$
t = 2 * 8 \frac{hr}{dia} * 264 \frac{dia}{a\tilde{n}o} * 10 a\tilde{n}o = 4.224 * 10^4 hr
$$

$$
L_{10A} = \frac{t * \omega_{in} * 60}{10^6} = \frac{4.224 * 10^4 * 3500 * 60}{10^6} = 8.8704 * 10^3 \text{ ciclos}
$$

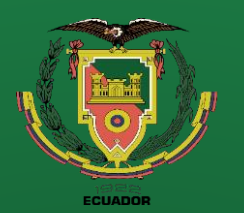

#### **Recomendaciones**

## **Diseño**

Carga radial para el Rodamiento en B (figura 24).

$$
F_{rB} = \sqrt{B_y^2 + B_z^2} = \sqrt{19.787^2 + 78.1565^2} = 80.6224 \text{ N}
$$

 $F_{aB} = B_x = 1095.31 N$ 

 $F_{aB}$  $F_{rB}$  $= 13.5857$ 

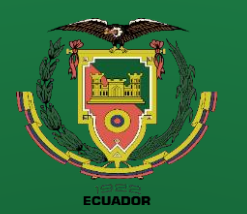

**Recomendaciones**

## **Diseño**

Supondremos un rodamiento cónico 32007

Carga radial dinámica equivalente

$$
\frac{F_{aB}}{F_{rB}} = 13.5857 > 0.45
$$

$$
P_{rB} = 0.4 \ast F_r + Y_1 \ast F_a
$$

 $P_{rB} = 0.4 * 80.6224 N + 1.32 * 1095.31 N = 1478.058 N$ 

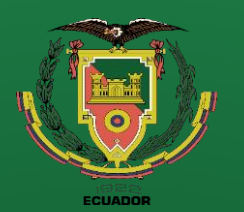

**Conclusiones**

**Recomendaciones**

### **Diseño**

Carga radial estática equivalente

 $P_{0rB} = 0.5 * F_{rB} + Y_0 * F_{aB}$ 

 $P_{0rB} = 0.5 * 80.6224 N + 0.73 * 1095.31 = 839.888 N$ 

Cálculo de la capacidad de carga dinámica básica

$$
C_{rB} = P_{rB} * \sqrt[p]{L_{10A}}
$$
 ; para  $p = \frac{10}{3}$ 

 $C_{rB} = 1478.1 N *$ 10  $\sqrt[3]{8.8704 * 10^3} = 22.60 kN$ 

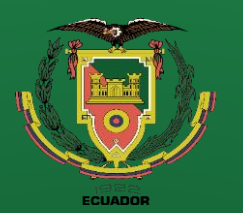

**Conclusiones**

**Recomendaciones**

# **Diseño**

Análisis de la capacidad de carga básica para el rodamiento 32007 en el punto B.

 $C_r \geq C_{rB}$ 

 $57$   $kN > 22.60$   $kN$ 

Se selecciona el rodamiento 32007 por su capacidad de carga y por el factor geométrico necesario para el conjunto.
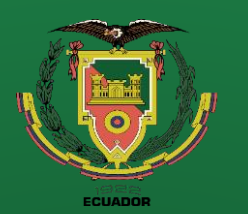

**Introducción Definición del problema Justificación Alcance Objetivos Diseño Construcción**

**Pruebas de funcionamiento Conclusiones**

**Recomendaciones**

## **Diseño**

ę

9  $\ddot{\mathbf{r}}$ 

#### **Conjunto del mecanismo de elevación del conveyor**

**Figura 31** Conjunto y despiece del sistema de elevación del conveyor.

*Nota*. En la figura 31 se observa el CAD de despiece y ensamblaje de la caja reductora y el tornillo de potencia.

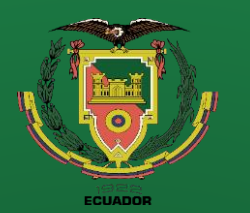

**Conclusiones**

**Recomendaciones**

## **Diseño**

### **Rodillos libres y motrices**

**Figura 32** Conjunto del conveyor con rodillos libres y motrices.

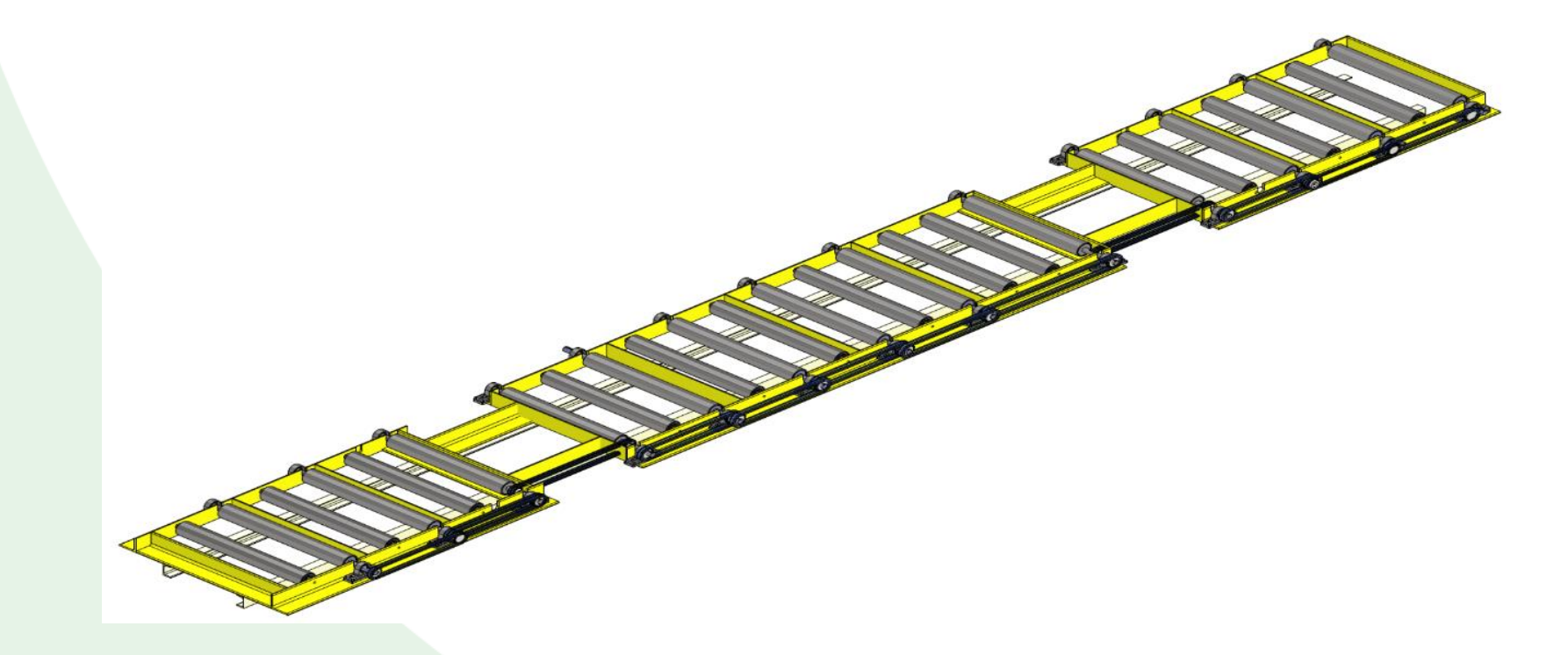

Nota. En la figura 32 se observa el CAD del conveyor de la volteadora de mallas.

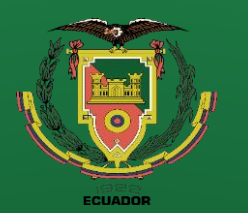

**Recomendaciones**

## **Diseño**

#### **Rodillos libres**

**Figura 33** Conjunto del rodillo libre.

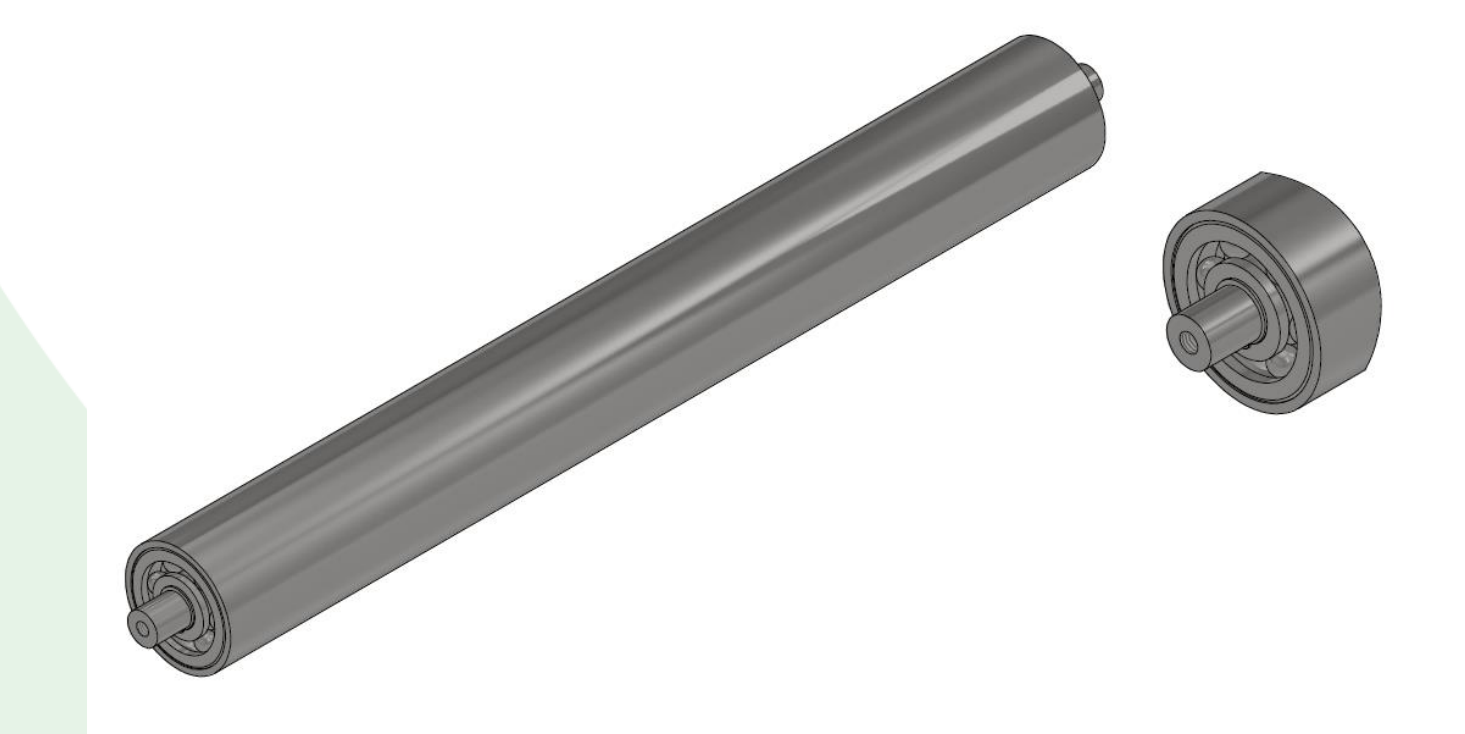

*Nota.* En la figura 33 se observa el CAD del rodillo libre que conformaran parte del conveyor.

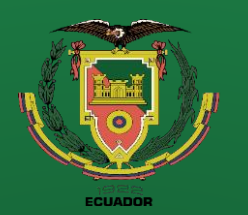

**Recomendaciones**

# **Diseño**

#### **Parámetros de diseño**

 $L = 800$  mm

 $P_{carga} = 1500 kg$ 

 $\phi_{radillo} = 3 in - cedula 40$ 

 $#_{radius} = 25$ 

Cálculo de la carga aplicada a un rodillo

$$
P_{rodillo} = \frac{1500 \, kg}{25} = 60 \, kg
$$

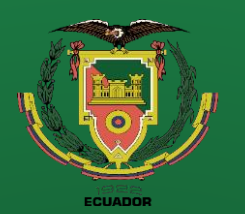

**Conclusiones**

**Recomendaciones**

## **Diseño**

La carga puntual es de 60 kg sin embargo necesitamos transfórmalo a una carga distribuida.

$$
W_{rodillo} = \frac{60 \text{ kg}}{0.8 \text{ m}} = 75 \frac{\text{kg}}{\text{m}}
$$

#### Diagrama de cuerpo libre

**Figura 34** Diagrama de cuerpo libre del rodillo libre.

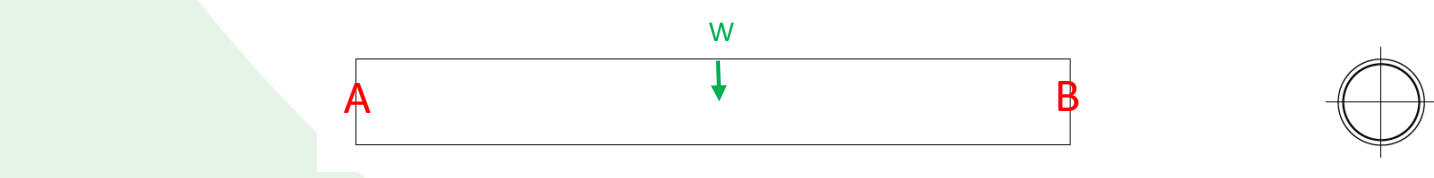

*Nota.* En la figura 34 se representan las cargas existentes en el rodillo libre.

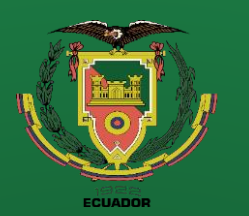

**Conclusiones**

**Recomendaciones**

## **Diseño**

### **Diagrama de fuerzas cortantes y momento flector**

**Figura 35**

Diagrama de fuerzas cortantes y momento flector del rodillo.

*Nota.* En la figura 35 se observa los diagramas de fuerzas cortantes y momento flector del rodillo libre.

Las reacciones en los puntos A y B son:

$$
R_A = 300 N \qquad ; \qquad R_B = 300 N
$$

Momento flector máximo

$$
M_{rl}=60\;Nm
$$

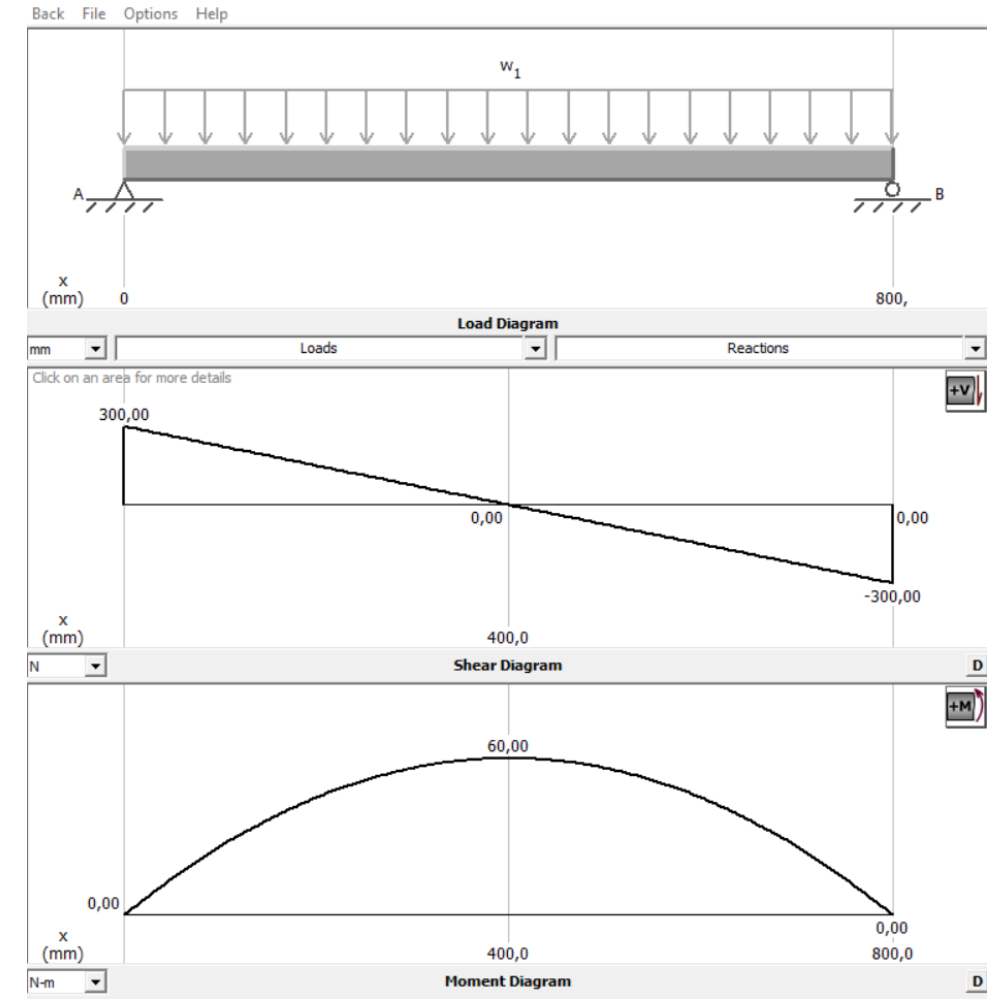

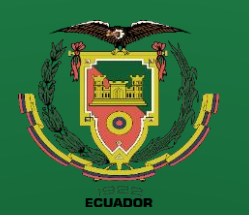

**Recomendaciones**

### **Diseño**

Esfuerzo flexionaste máximo para una sección hueca.

$$
\sigma_A = \frac{M_{rl} * c}{I} = \frac{M_{rl} * d_{ext}}{2 * \frac{\pi * (d_{ext}^4 - d_{in}^4)}{64}} = \frac{32 * M_{rl} * d_{ext}}{\pi * (d_{ext}^4 - d_{in}^4)}
$$

Propiedades Geométricas del tubo sin costura cedula 40.

 $d_{ext} = 88.90$  mm  $d_{in} = 77.92$  mm  $e = 5.49$  mm

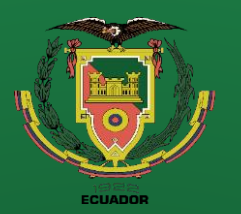

### **Diseño**

### **Introducción Definición del**

**Figura 36**

Propiedades mecánicas del acero A106.

**problema**

**Justificación**

**Alcance**

**Objetivos**

**Diseño**

**Construcción**

**Pruebas de funcionamiento**

**Conclusiones**

**Recomendaciones**

### A106/A106M-10

#### **TABLE 2 Tensile Requirements** Grade A Grade B Grade C Tensile strength, min, psi [MPa] 48 000 [330] 60 000 [415] 70 000 [485] 40 000 [275] Yield strength, min, psi [MPa] 30 000 [205] 35 000 [240] Transverse Longitu-Transverse Longitu-Transverse Longitudinal dinal dinal Elongation in 2 in. [50 mm], min, %: Basic minimum elongation transverse strip tests, and for all small 35 25 30 16.5 30 16.5 sizes tested in full section When standard round 2-in. [50-mm] gage length test specimen is 28 20 22  $12$ 20  $12$ used  $\boldsymbol{A}$ For longitudinal strip tests 1.25 1.00 For transverse strip tests, a deduction for each 1/32-in. [0.8-mm] 1.00 decrease in wall thickness below 5/16 in. [7.9 mm] from the basic minimum elongation of the following percentage shall be made

 $S_{u(A106\,Gr\,B)} = 415\,MPa$ 

 $S_{y(A106\,Gr\,B)} = 240\,MPa$ 

<sup>A</sup> The minimum elongation in 2 in. [50 mm] shall be determined by the following equation:

*Nota.* En la figura 36 se observa la tabla con las propiedades mecánicas del material A106 la cual este fabricado el tubo de cedula 40 según el catálogo de IPAC. Tomado de (ASTM, 2023).

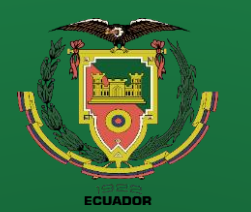

## **Diseño**

#### **Cálculo del factor de seguridad**

Con la finalidad de facilitar el cálculo del elemento mecánico a analizar se busca obtener un factor de seguridad mayor a 4 como compensación de otros tipos de esfuerzo que existan en el mismo.

$$
FS = \frac{S_y}{\sigma_A}
$$

$$
\sigma_A = \frac{32 * 60000 Nmm * (88.90 m m)}{\pi * (88.90^4 - 77.92^4) mm^4} = 2.12256 \frac{N}{mm^2} = 2.13 MPa
$$

$$
FS = \frac{240 \, MPa}{2.13 \, MPa} = 112
$$

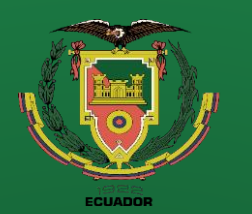

**Conclusiones**

**Recomendaciones**

# **Diseño**

#### **Cálculo del tamaño del perno**

El eje del rodillo va estar sujeto a sus extremos por pernos, por lo cual es necesario determinar el diámetro mínimo del perno a utilizar.

Esfuerzo cortante directo

$$
\tau_A = \frac{V}{A_{corte}} = \frac{4*V}{\pi*d_{raiz}^2}
$$

$$
FS = \frac{S_{sy}}{\tau_A}
$$

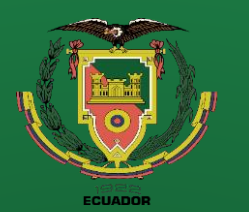

**Introducción Definición del problema Justificación Alcance Objetivos Diseño**

Clase métrica

**Construcción**

**Pruebas de funcionamiento**

**Conclusiones**

**Recomendaciones**

## **Diseño**

**Figura 37** Propiedades mecánicas de los pernos de la serie métrica.

**Especificaciones DIN - ISO** 

Tabla 11-7 Especificaciones métricas y resistencias para pernos de acero

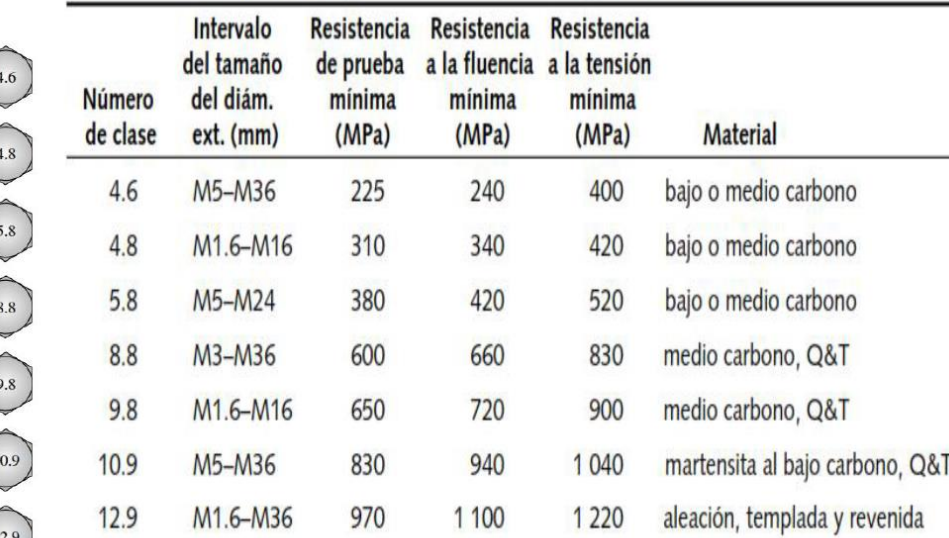

Se define una clase métrica de 4.8, y

un factor de seguridad de 10.

$$
S_y = 340 MPa \qquad ; \quad FS = 10
$$

*Nota.* En la figura 37 se observa las propiedades mecánicas de los pernos métricos comerciales de cabeza hexagonales.

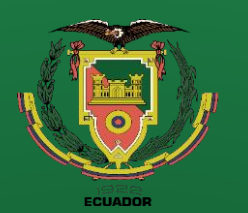

**Recomendaciones**

### **Diseño**

Diámetro de raíz mínima

$$
d_{raiz} = \sqrt{\frac{FS * 4 * V}{\pi * 0.58 * S_y}}
$$

$$
d_{raiz} = \sqrt{\frac{10 * 4 * 600 N}{\pi * 0.58 * 340 \frac{N}{mm^2}}} = 6.23 mm
$$

El diámetro mínimo de la raíz del perno es de 6.23 mm por lo cual se opta por poner un perno

M12.

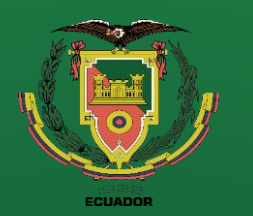

**Recomendaciones**

#### **Selección del rodamiento**

Al no existir carga axial en el eje del rodillo libre se selecciona un rodamiento rígido de bolas, con la condición de que el diámetro interior es de 35 mm y el exterior debe ser superior a 78 mm, pero no superar los 80 mm.

Se selecciona el rodamiento 6307 el cual tiene un diámetro interior de 35 mm y uno exterior de 80 mm, lo cual se acopla perfectamente a las dimensiones del rodillo libre.

#### **Figura 38**

Dimensiones del rodamiento rígido de bolas.

Rodamientos rígidos de bolas de una hilera **Tipo abierto**  $d$  (30) ~ (45) mm

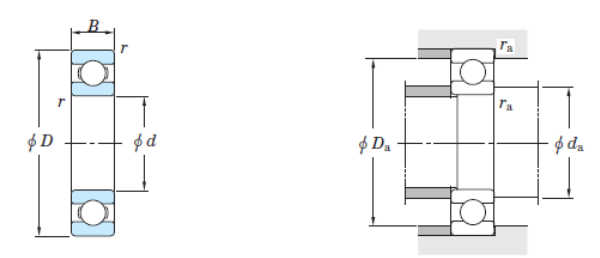

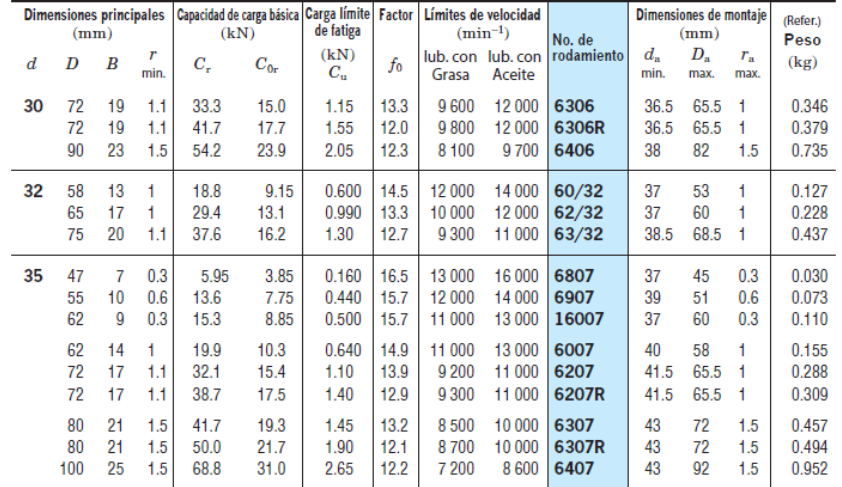

*Nota.* En la figura 38 se observa la geometría de los rodamientos rígidos de bolas. Tomado de (Koyo, 2023).

## **Diseño**

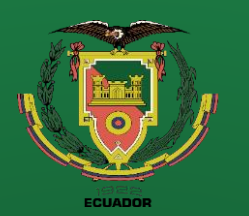

**Figura 39**

a construir.

Dimensiones del eje del rodillo libre.

Nota. En la figura 39 se detalla la geometría del eje para el rodillo libre

**Conclusiones**

**Recomendaciones**

# **Diseño**

### **Geometría del eje del rodillo libre**

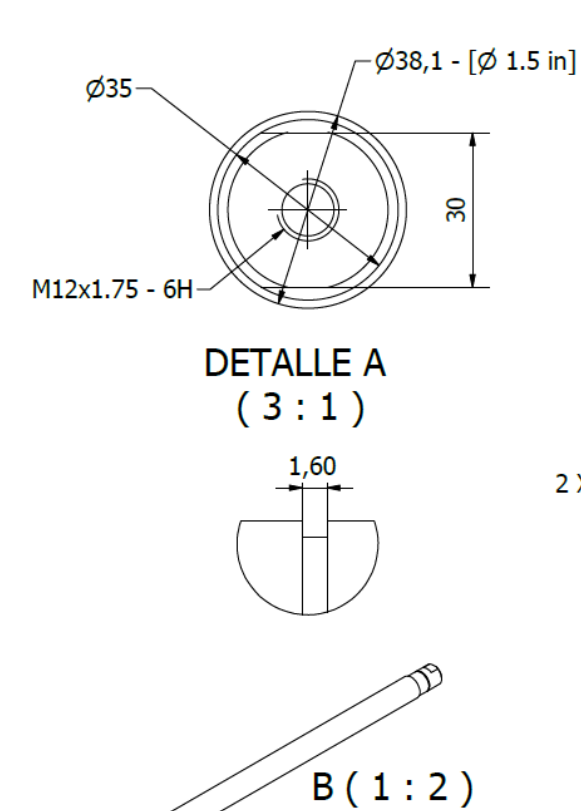

 $\mathsf{B}^\circledS$ 

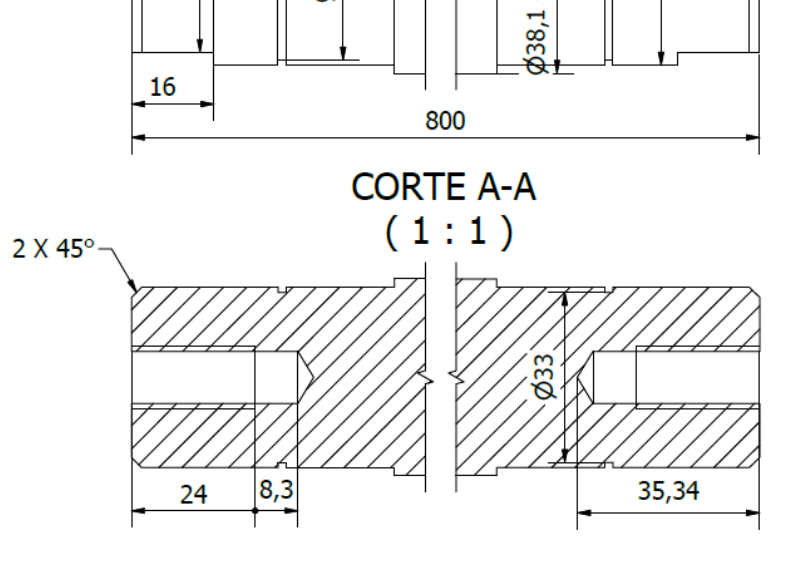

30

Ω

A

 $21$ 

Α

 $\varnothing$ 33

698

21

 $1.5$  in

 $\overline{\mathscr{C}}$ 

 $\mathbf{r}$ 

30

 $\frac{1}{2}$ 

A

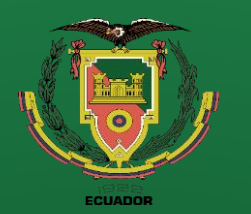

**Recomendaciones**

### **Diseño**

#### **Rodillo Motriz**

Las cargas y reacciones en el rodillo motriz son las mismas que en el rodillo libre, sin embargo, la diferencia entre ellos es que el motriz tiene manzanas que se acopla al tubo de cedula 40 de 3 in mediante soldadura, lo cual le permite comportarse como un solo cuerpo para la transmisión de potencia de un rodillo a otro.

#### **Figura 40** Esquema del conjunto del rodillo motriz.

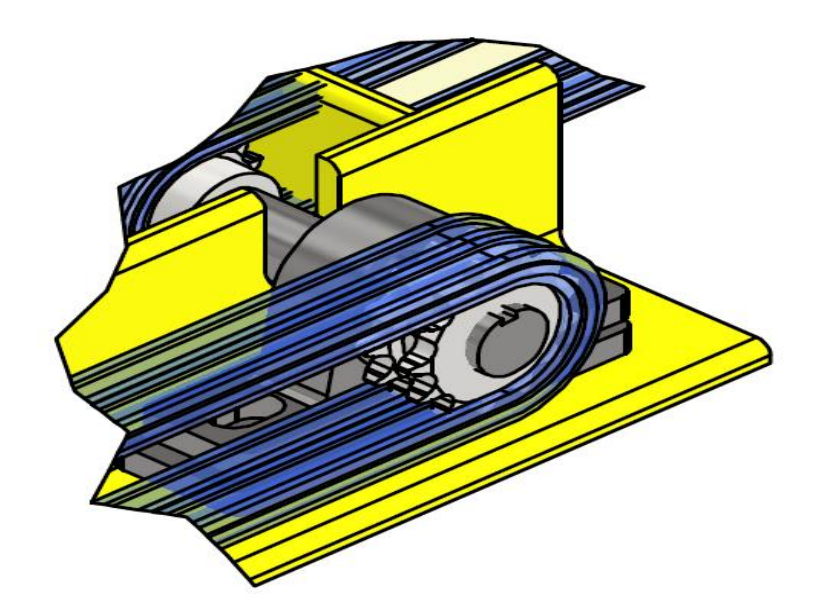

*Nota.* Como se observa en la figura 40 al rodillo motriz se acopla una catalina el cual transmite la potencia de un rodillo a otro mediante cadenas.

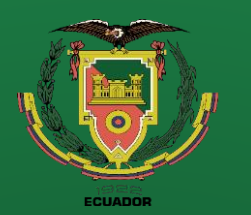

**Recomendaciones**

### **Geometría de la manzana motriz izquierda**

**Figura 41** Geometría de la manzana del rodillo motriz lado izquierdo.

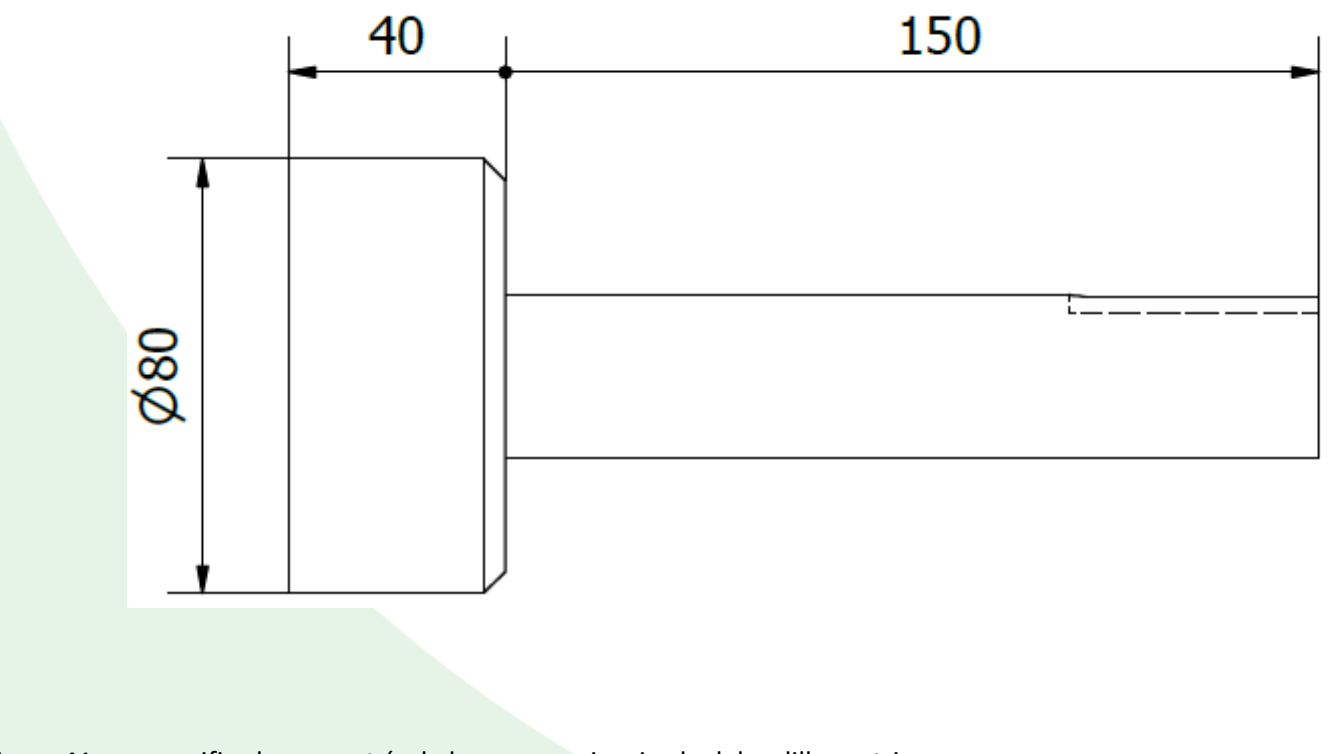

**Diseño**

*Nota.* En la figura 41 se especifica la geometría de la manzana izquierda del rodillo motriz.

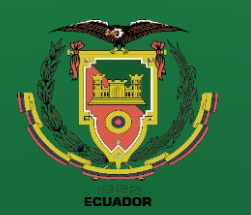

**Recomendaciones**

### **Diseño**

#### **Geometría de la manzana motriz derecha**

**Figura 42** Geometría de la manzana del rodillo motriz lado derecho.

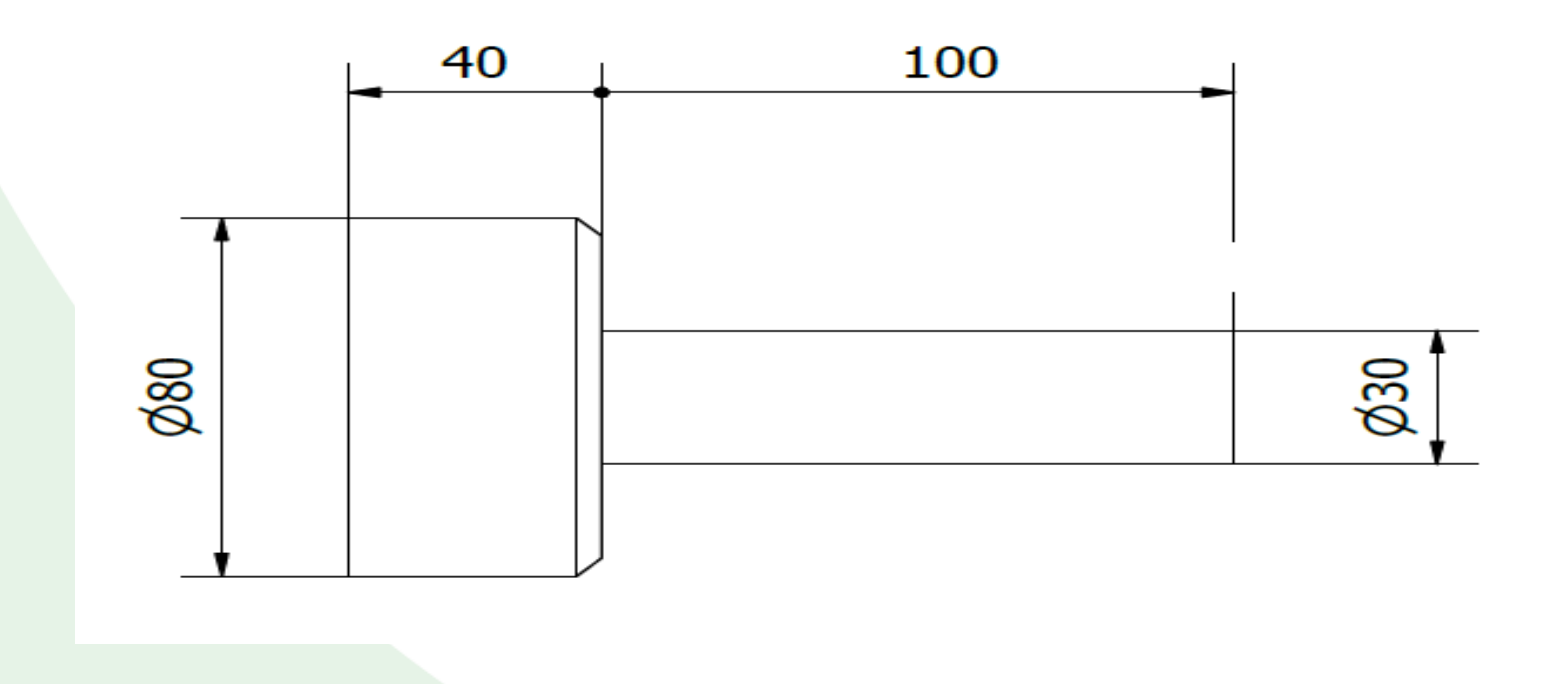

*Nota.* En la figura 42 se especifica la geometría de la manzana izquierda del rodillo motriz.

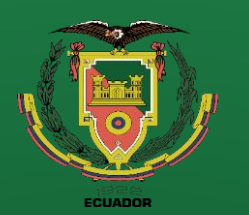

**Recomendaciones**

### **Diseño**

### **Sistema de transmisión de potencia de los rodillos**

#### **Parámetros de diseño**

Se proporciona un motor de 3 HP marca SIEMENS a una velocidad angular de 1740 rpm junto con un reductor ortogonal de 31.2 de factor de reducción.

 $P_{M3} = 3 HP = 2.2 kW$ 

 $\omega_{M3} = 1740$  rpm

$$
i_{R3}=31.2
$$

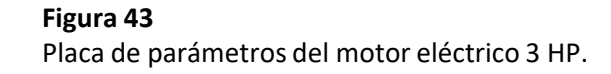

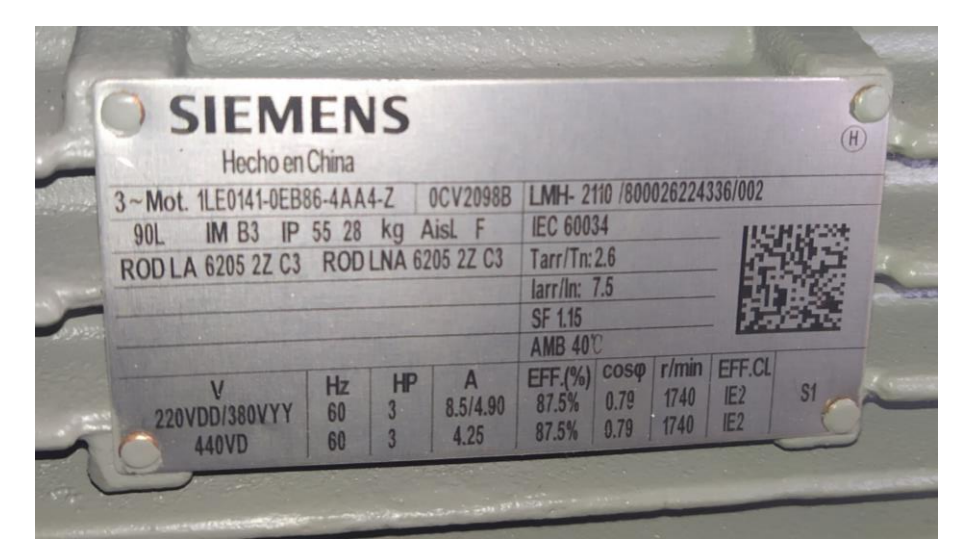

*Nota.* En la figura 43 se observa los parámetros eléctricos del motor reductor 3 HP,

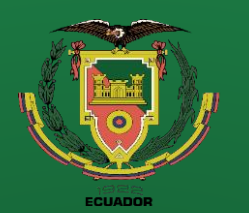

**Conclusiones**

**Recomendaciones**

## **Diseño**

**Cálculo del torque de salida del reductor**

$$
T_{out} = \frac{2200 * 31.2}{1740} * \frac{30}{\pi} = 376.703 \text{ Nm}
$$

### **Selección de la cadena y catalina para los rodillos motrices**

**Figura 44** Geometría de la catalina 50B13

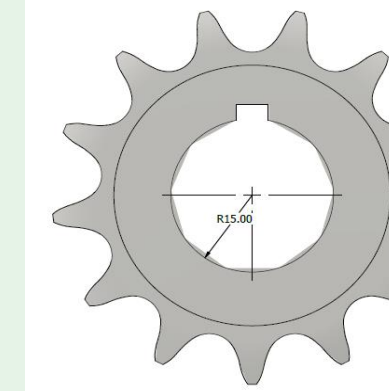

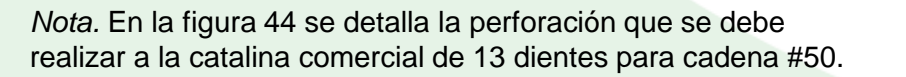

Se ha seleccionado para una

primera estancia la catalina de 13

dientes para una cadena de

rodillos #50.

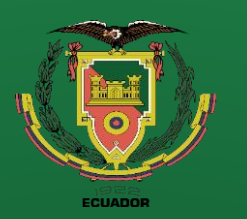

**Recomendaciones**

### **Diseño**

Debido a que se necesita que la transmisión de potencia sea secuencial de una catalina a otra se ha optado por mandar a fabricar una catalina doble pero simple, es decir dos catalinas simples pero unidas.

**Figura 45** Geometría de la catalina doble para cadena simple.

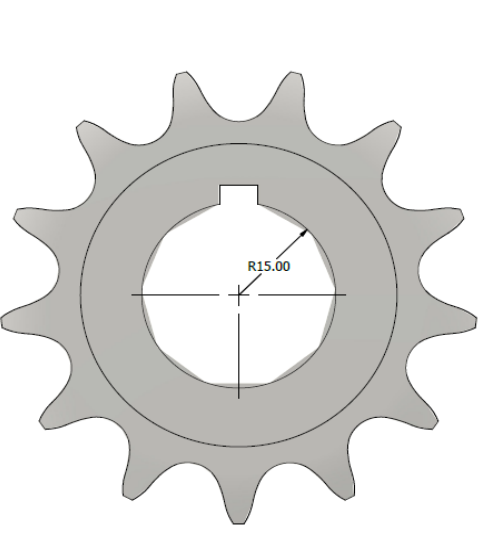

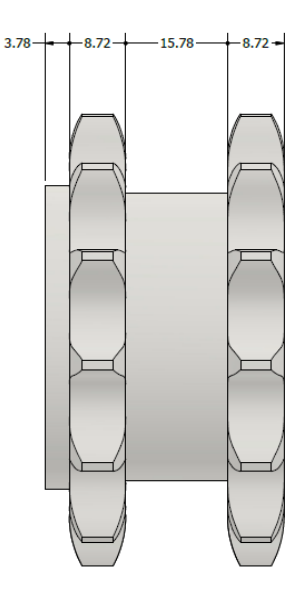

Nota. En la figura 45 se detalla la geometría de la catalina doble pero simple.

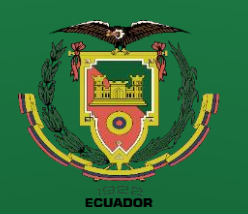

**Conclusiones**

**funcionamiento**

**Recomendaciones**

## **Diseño**

#### **Potencia corregida**

 $P_c = K_1 * K_2 * K_3 * K_4 * K_5 * P$ 

#### **Coeficiente del número de dientes (K1)**

 $K_1 = 0.4$ 

**Figura 46** Coeficiente del número de dientes.

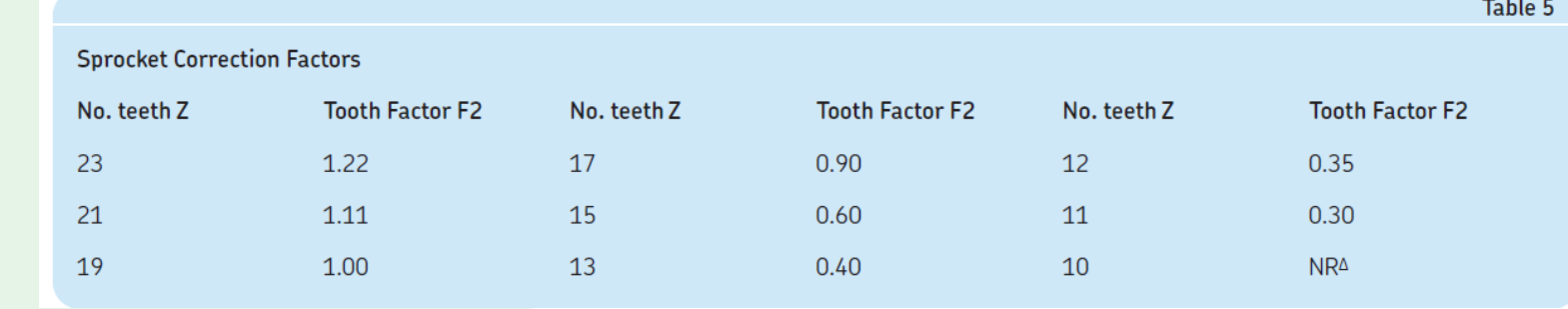

*Nota.* En la figura 46 se observa el coeficiente del número de dientes. Tomado de (SKF, 2023).

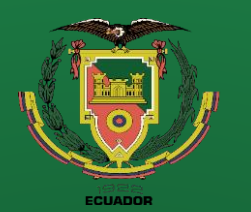

**Recomendaciones**

# **Diseño**

### **Coeficiente de multiplicidad (K2)**

Como nuestra cadena es simple el coeficiente de multiplicidad toma el valor de:

 $K_2 = 1$ 

**Coeficiente del número de eslabones (K3)**

 $K_3 = 1$ 

### **Coeficiente del factor de servicio (K4)**

Debido a que la carga es uniforme y la cadena ser accionada por un motor eléctrico y su función se asemeja a una cinta transportadora el coeficiente del factor de servicio es de 1.

$$
K_4=1
$$

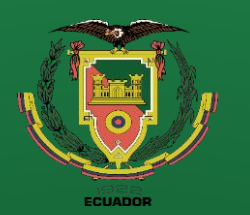

**Introducción Definición del problema Justificación Alcance Objetivos Diseño Construcción**

**Pruebas de funcionamiento Conclusiones**

**Recomendaciones**

## **Diseño**

#### **Coeficiente de la vida útil (K5)**

Por lo general las cadenas se diseñan para una vida útil de 15 000 horas, por lo cual el valor del coeficiente es de 1.

 $K_5 = 1$ 

**Cálculo de la potencia corregida**

 $P_c = 0.4 * 1 * 1 * 1 * 1 * 2.2$  kW = 0.88 kW  $\cong$  1.2 HP

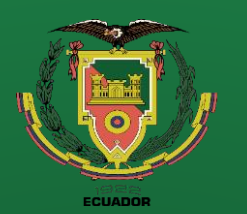

**funcionamiento**

**Conclusiones**

**Recomendaciones**

**Selección de la cadena**

**Figura 47** Grafica para seleccionar el tipo de cadena.

*Nota.* A partir de la figura 47 y con datos conocidos como la potencia corregida Pc=1.2 HP y una velocidad angular de salida de 60 rpm se selecciona una cadena #50 que tiene como paso 5/8, por (Ingemecanica, 2023).

Chain number mmmm<br>8888888<br>888888  $500 300 300$ a gassa<br>Liitiitiitii 50 883888<br>|-<br>|||||||||||||  $2.88888$ פ<br>ההההרדות ב" 60 ב<br>התחידות הי 50  $3 -$ -<br>התתרונות ב 35 - ממונה היו לבל.<br>ההתנהלות לבל. יויויוויוויוויו<del>דיווי</del><br>100 50 607080 40 - 30 2000 3000 4000 6000 10000<br>7000 3000 4000 6000 10000<br>700 9000 7000 9000 200 20 90 rpm of small sprocket

**Diseño**

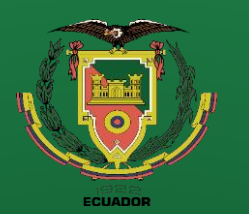

**funcionamiento**

**Conclusiones**

**Recomendaciones**

# **Diseño**

### **Tensión transmitida a la cadena**

#### **Figura 48**

Dimensiones de la catalina 50B13.

*Nota.* En la figura 48 se representa la geometría de las catalinas para cadena #50. Tomado de (Vercellispa, 2023).

 $F_t =$ 

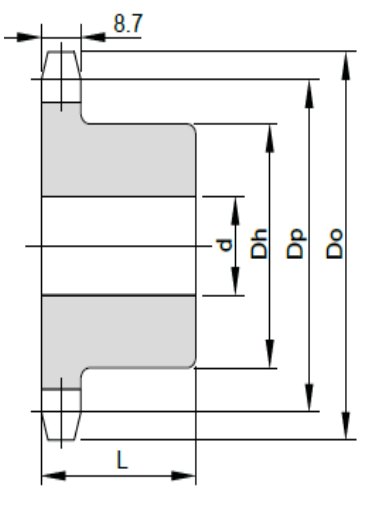

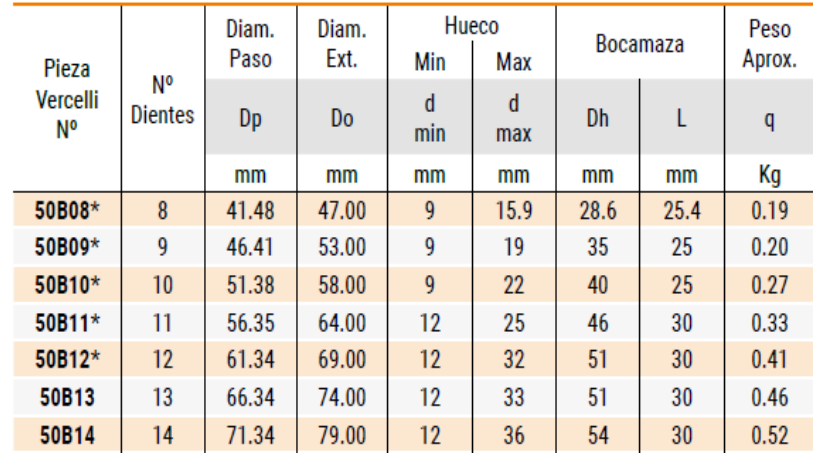

$$
F_t = \frac{2 * 376.703 Nm * 1000}{66.34 m m} = 11.3567 KN
$$

 $2 * T_{out}$ 

 $d_{\mathrm{50B13}}$ 

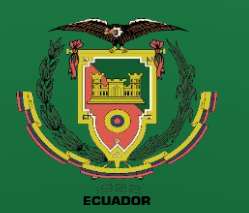

**Conclusiones**

**Recomendaciones**

# **Diseño**

#### **Cálculo del FS de la cadena**

#### **Figura 49**

norma

Tabla de características mecánicas de las cadenas ANSI.

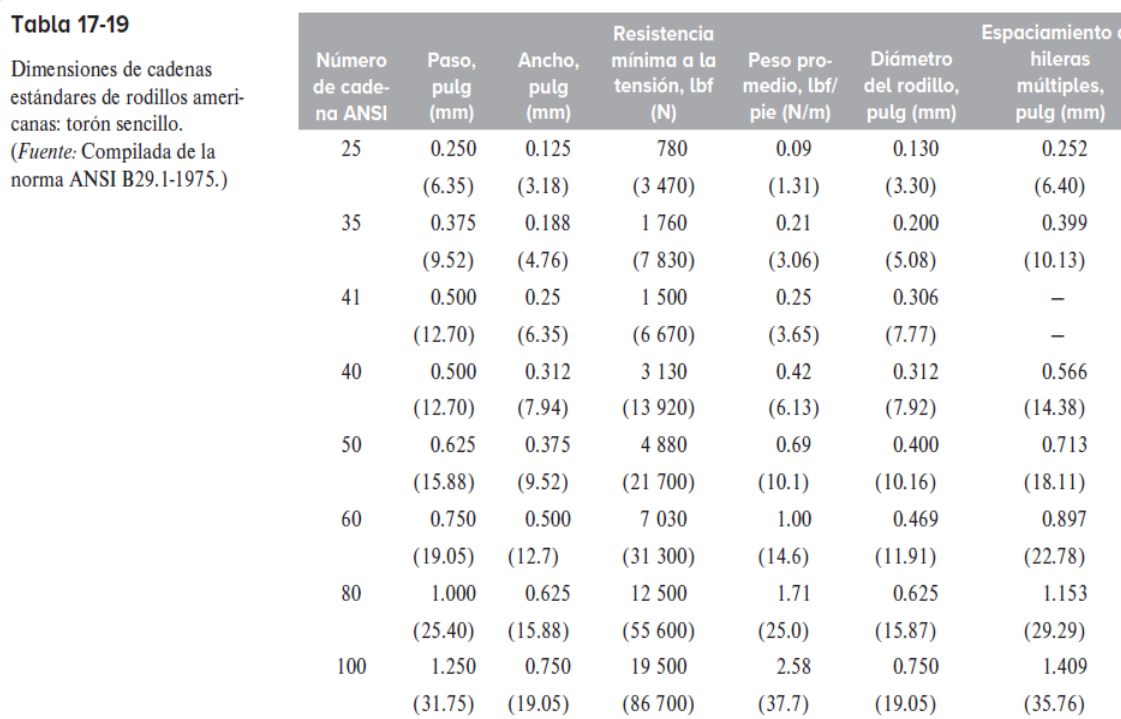

Resistencia mínima a la tensión de la

cadena #50 como lo detalla en la figura 49.

$$
T_{\#50}=21.7~KN
$$

$$
FS = \frac{T_{\#50}}{F_t} = \frac{21.7 \, KN}{11.3567 \, KN} = 1.91
$$

*Nota.* En la figura 49 se observa la tabla donde se detalla la resistencia minia a la tensión de los diferentes tipos de cadenas según ANSI. Tomado de (Nisbett, 2008).

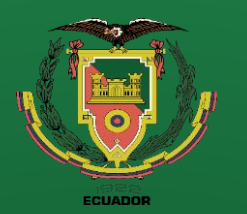

**funcionamiento**

**Conclusiones**

**Recomendaciones**

**Mesa giratoria**

**Figura 50** Esquema de la mesa giratoria.

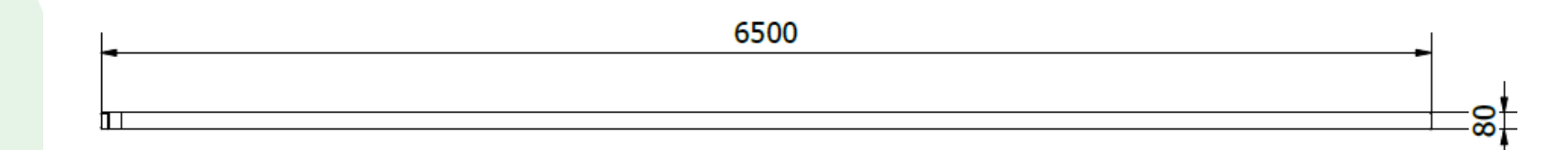

**Diseño**

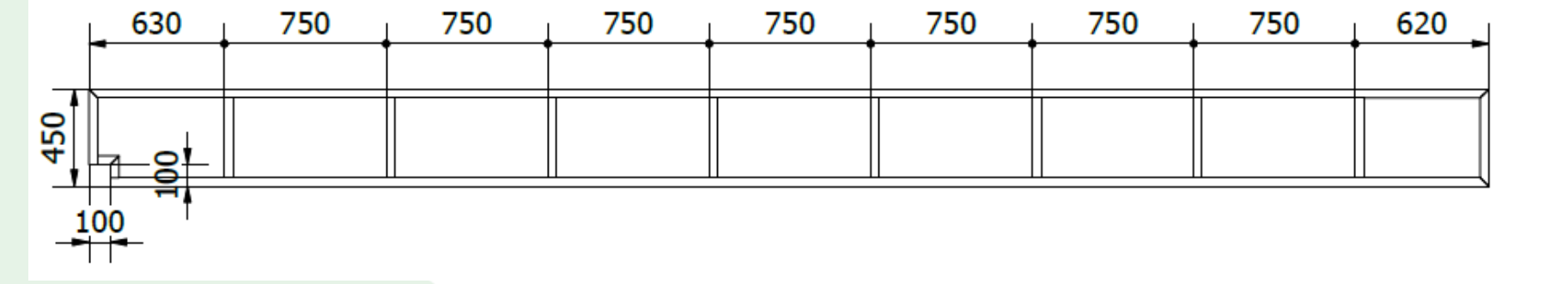

Nota. En la figura 50 se detalla la geometría de la mesa giratoria a fabricar.

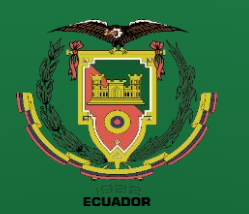

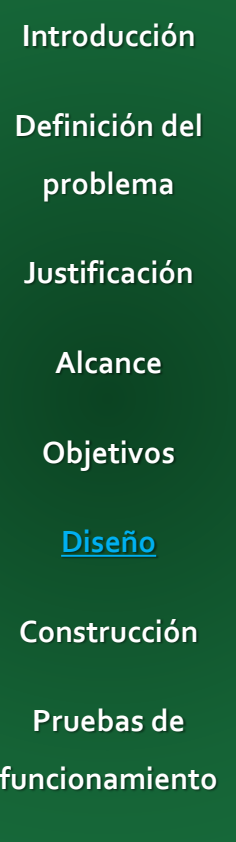

**Recomendaciones**

**Conclusiones**

### **Diseño**

#### **Análisis de deflexión de la mesa giratoria**

**Figura 51** Diseño de la mesa giratoria.

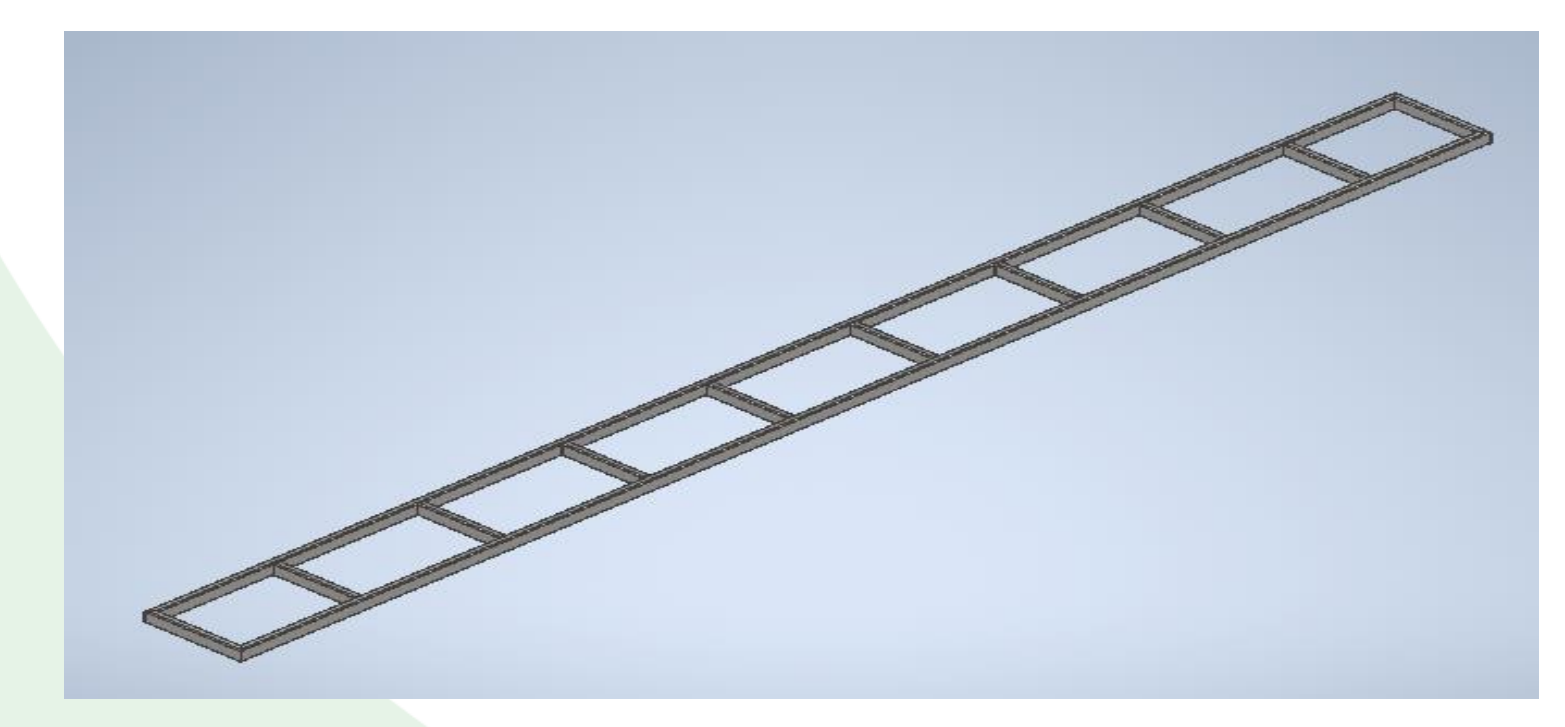

*Nota.* En la figura 51 se observa el CAD de la mesa giratoria para su posterior análisis de deflexión desarrollado en inventor.

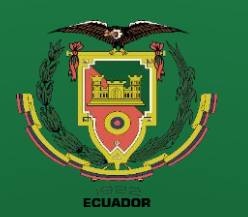

**Conclusiones**

**Recomendaciones**

# **Diseño**

### **Análisis de deflexión de la**

#### **mesa giratoria**

#### **Parámetros de diseño**

- ➢ Carga de diseño: 30 Kg
- ➢ Carga distribuida en los
	- laterales de la mesa: 20
	- kg/m
- $\triangleright$  Gravedad activada.

#### **Figura 52** Deflexión de la mesa giratoria perfil rectangular 80x40x3 para una carga de 30 Kg.

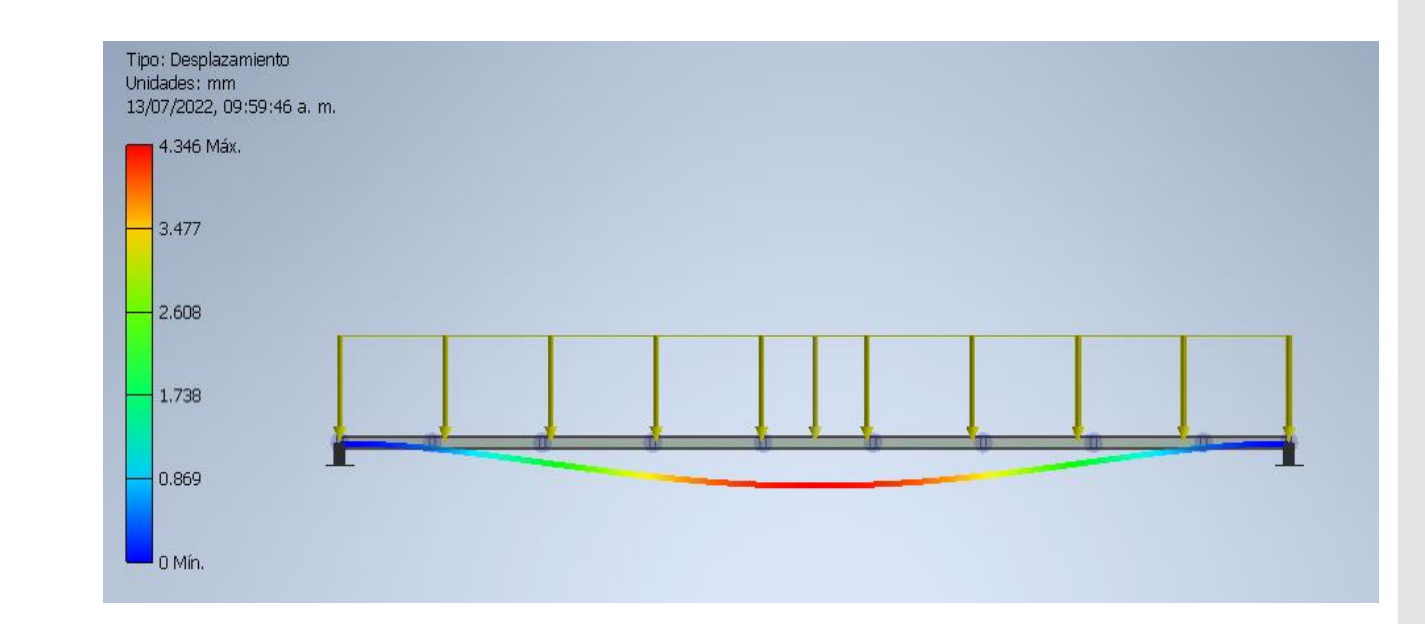

*Nota.* En la figura 52 se observa la deflexión de la estructura para un perfil 80x40x3 mm.

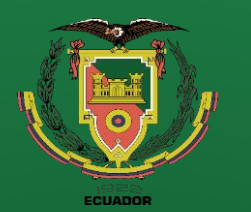

**Conclusiones**

**Recomendaciones**

### **Diseño**

#### **Simulación del diseño con refuerzos**

**Figura 53** Diseño con refuerzos de la mesa giratoria.

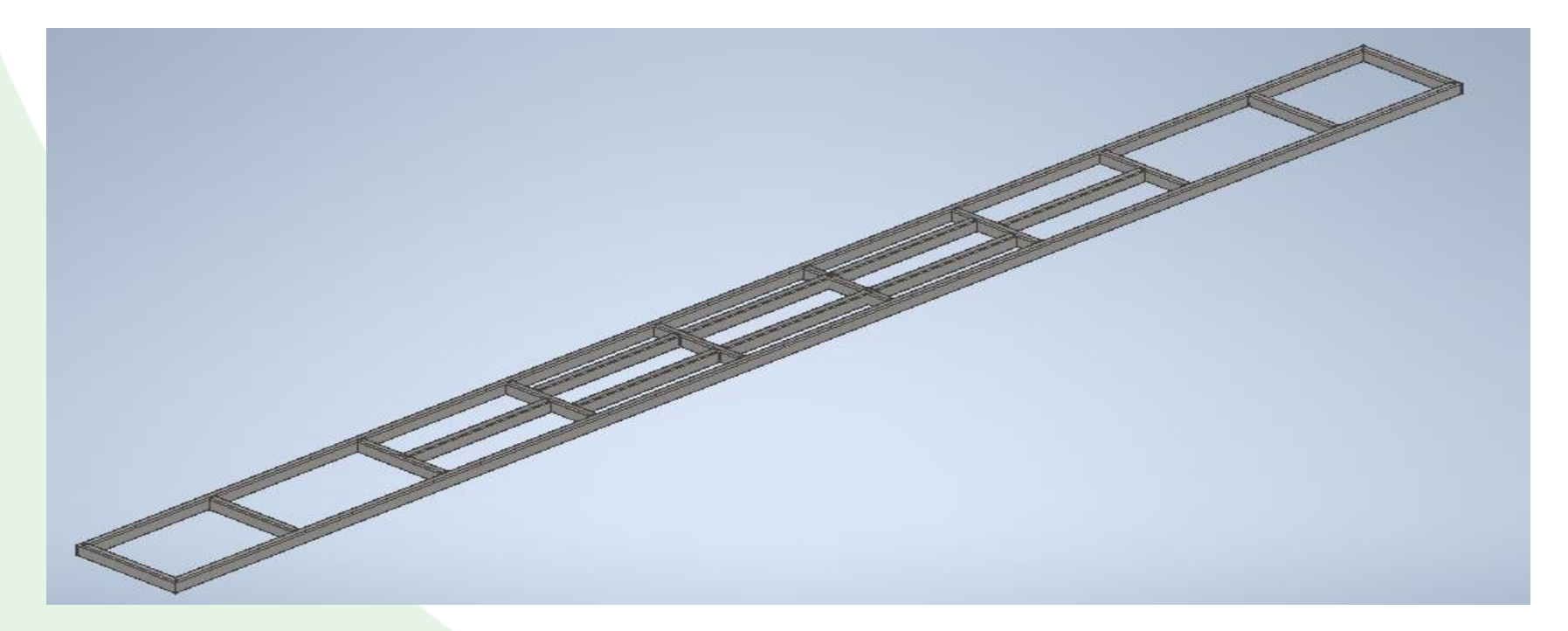

*Nota.* En la figura 53 se observa el CAD de la mesa giratoria con refuerzos para su posterior análisis de deflexión desarrollado en inventor.

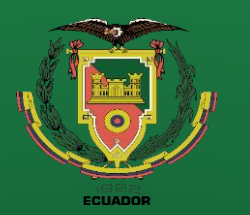

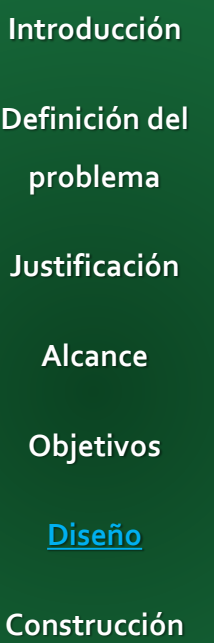

**Pruebas de** 

**funcionamiento**

**Conclusiones**

**Recomendaciones**

**Resumen de las deflexiones máximas simuladas**

#### **Tabla 3**

Resumen de las deflexiones de la mesa giratoria para diferentes tipos de perfiles.

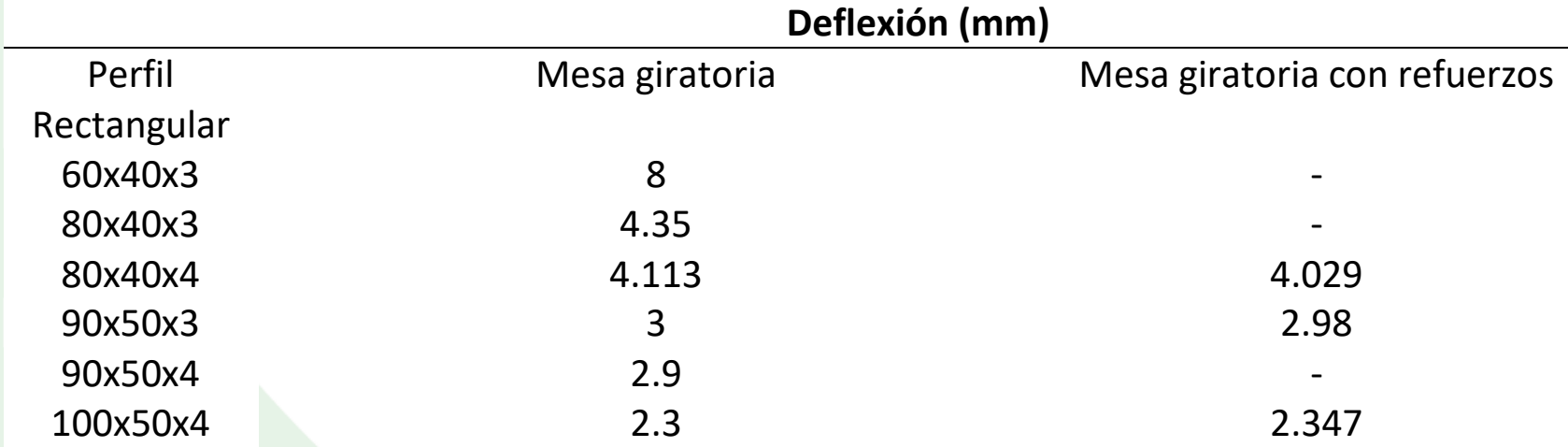

**Diseño**

Seleccionamos el perfil 80x40x4 mm debido a disponibilidad en el mercado, debido a la poca diferencia de las deflexiones entre el diseño de la mesa giratoria con y sin refuerzos se ha optado por el diseño sin refuerzos.

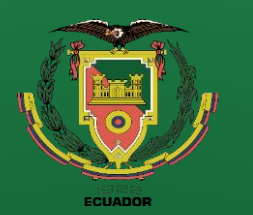

**Recomendaciones**

### **Diseño**

#### **Sistema de elevación de la mesa giratoria**

#### **Figura 54** a) Conjunto de la mesa giratoria, b) Sistema de elevación.

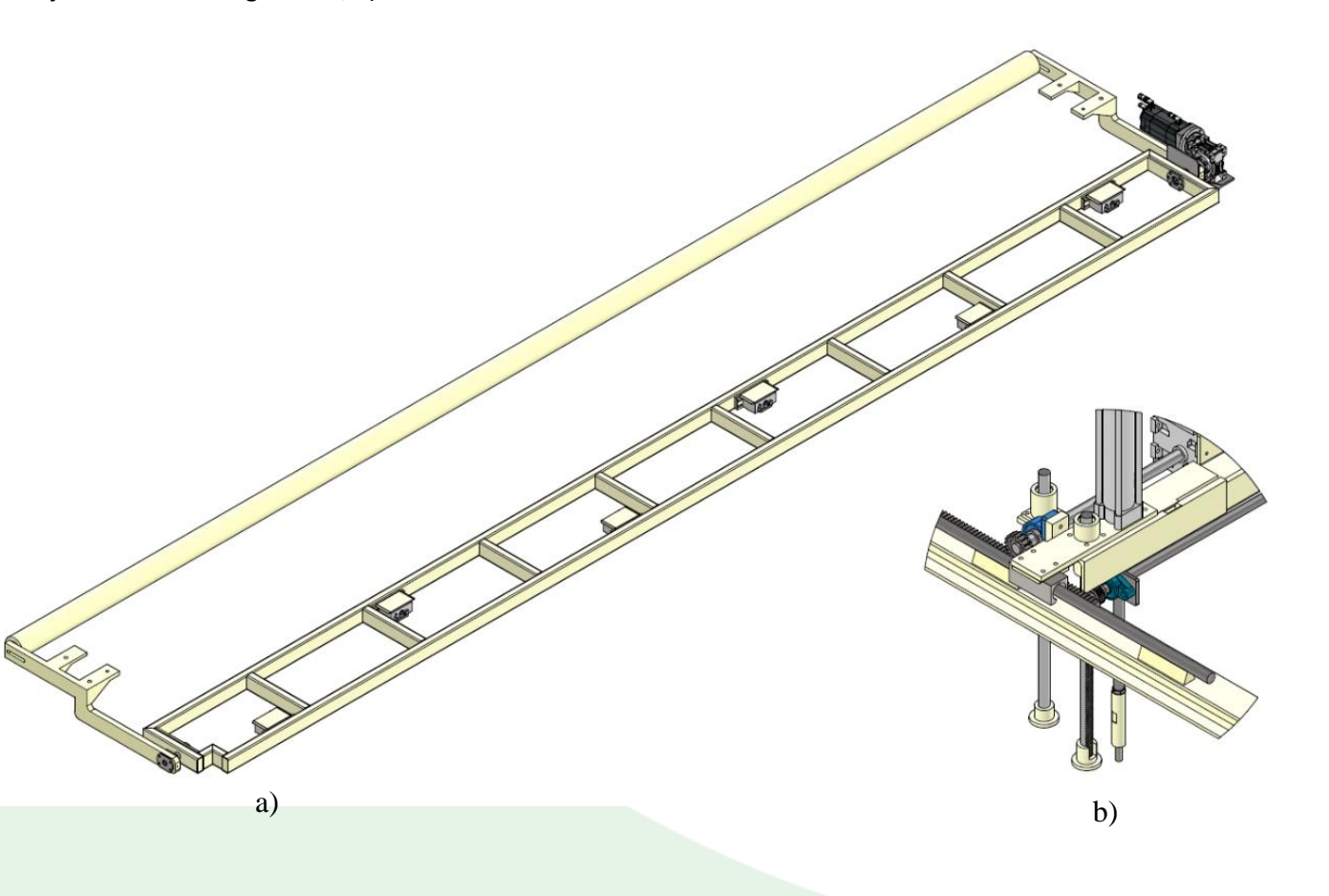

*Nota.* En la figura 54 el sistema de elevación de la mesa giratoria está conformado por dos conjuntos, el conjunto a) que actuara como los puntos de anclajes de la mesa giratoria y el conjunto b) que actúa como la fuente que genera el movimiento.

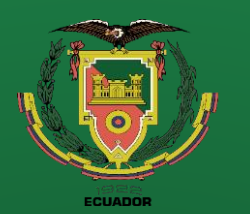

**Introducción Definición del problema Justificación Alcance**

**Objetivos**

**Diseño**

**Construcción**

**Pruebas de funcionamiento Conclusiones**

**Recomendaciones**

# **Diseño**

### **Conjunto de la mesa giratoria "a)"**

#### **Brazo elevador**

**Figura 55** Brazo elevador de la mesa giratoria.

*Nota.* En la figura 55 se observa los brazos elevadores que se acoplaran a la mesa giratoria y al puente grúa.

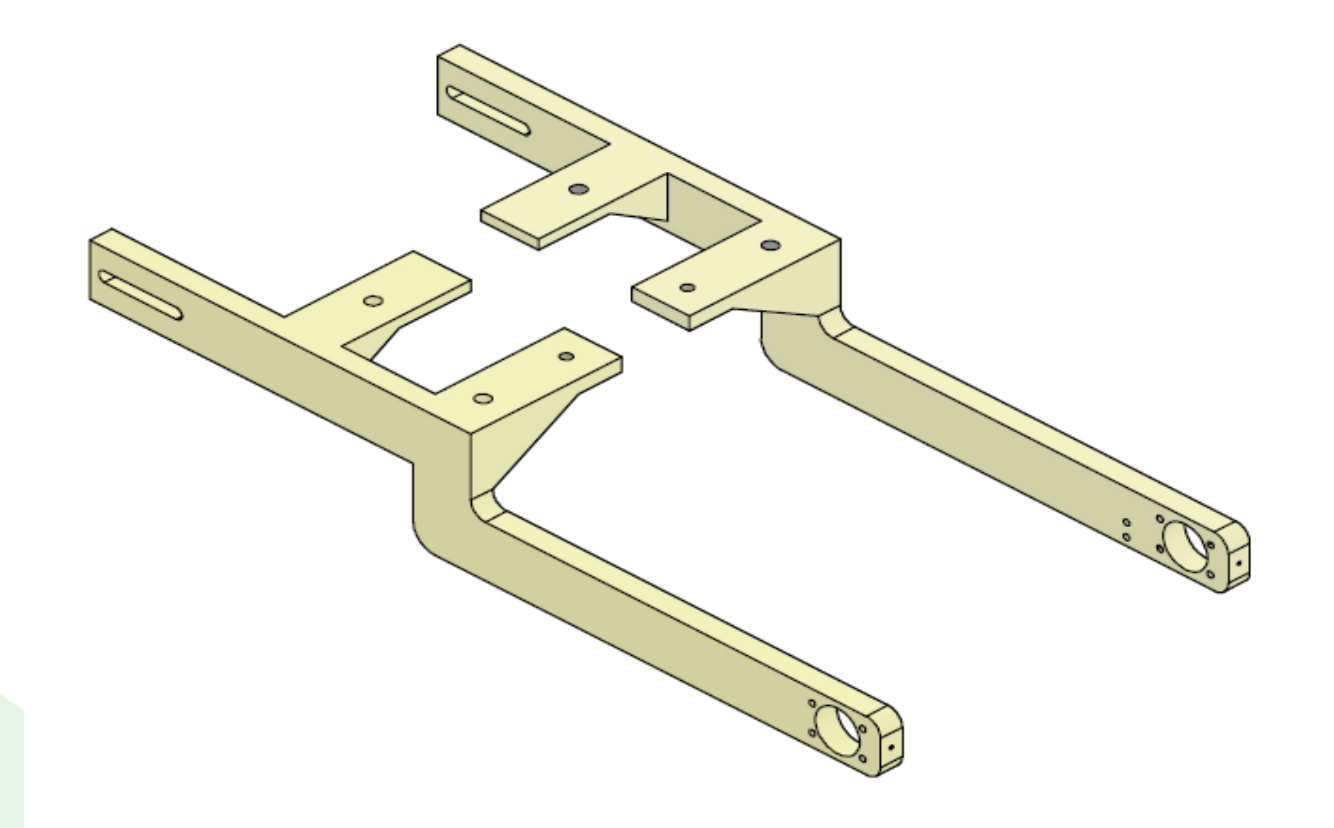

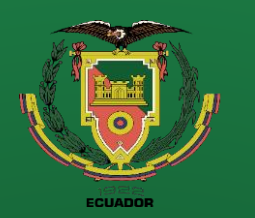

**Recomendaciones**

## **Diseño**

#### **Reacciones de la mesa giratoria en los puntos de apoyo**

**Parámetros de diseño**

**Figura 56** Reacciones de la mesa giratoria en los puntos de apoyo.

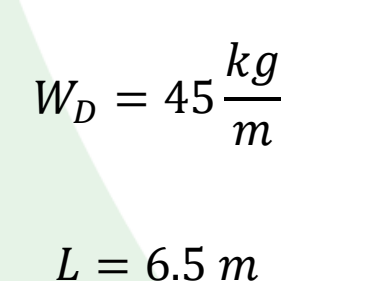

*Nota.* En la figura 56 se observa el diagrama de fuerzas cortantes de la mesa giratoria.

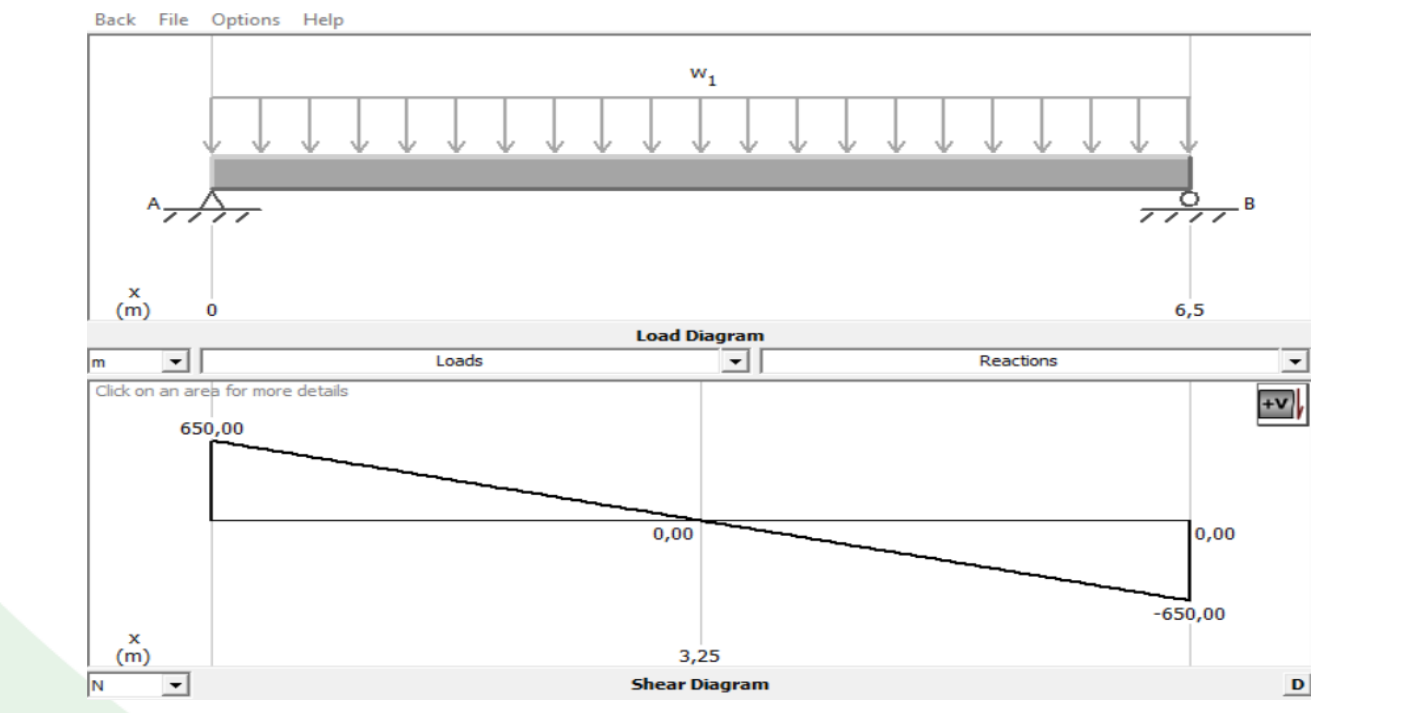

 $R_A = R_B = 650 N \equiv 66.25 kg$ 

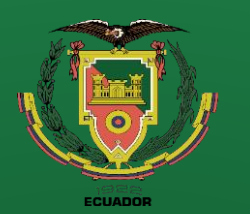

**Introducción Definición del problema Justificación Alcance Objetivos Diseño**

**Construcción**

**Pruebas de funcionamiento Conclusiones**

**Recomendaciones**

# **Diseño**

#### **Equilibrio del brazo elevador**

#### **Figura 57**

Esquema del brazo elevador de la mesa giratoria

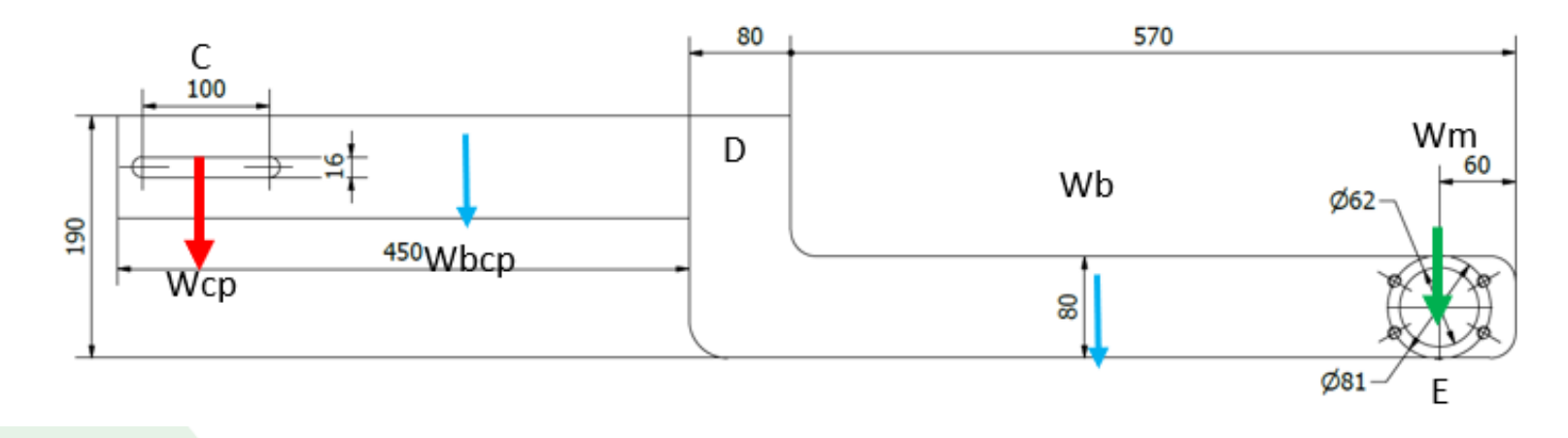

*Nota.* En la figura 57 se representan las cargas existentes sobre el brazo elevador.

Debido a que el brazo elevador estará acoplado al sistema de elevación de la mesa giratoria (D) obtenemos un cuerpo de 3 puntos de apoyo por lo cual el sistema necesita estar en equilibrio una vez ensamblado la mesa giratoria.

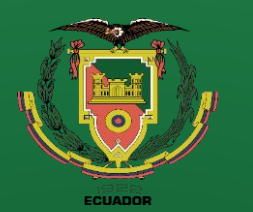

**Recomendaciones**

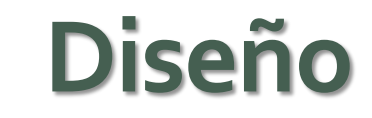

**Figura 58** Grafica de la ecuación del contrapeso.

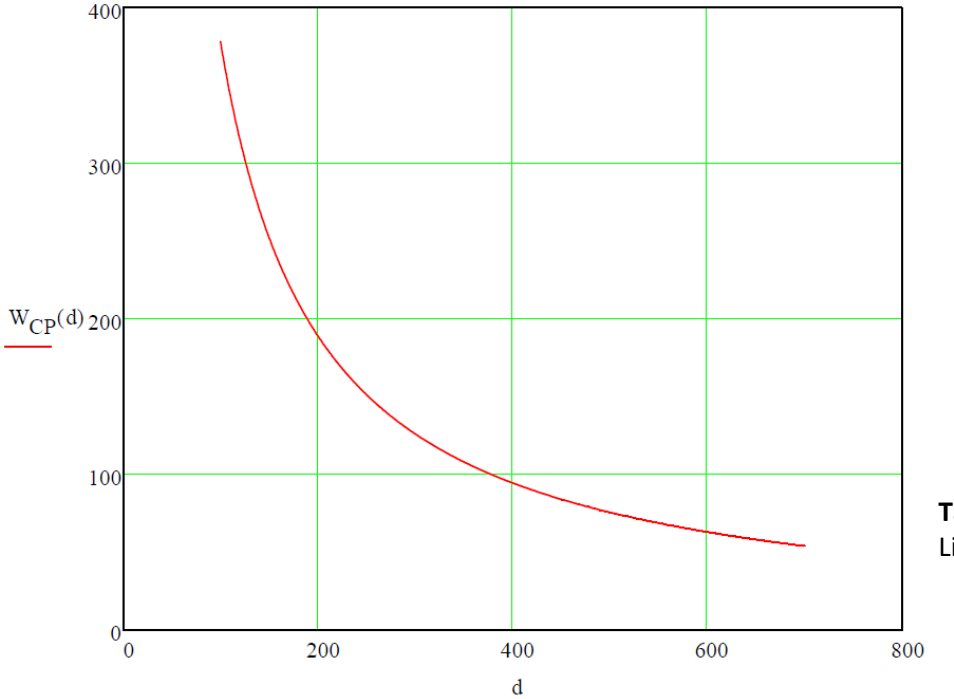

Nota. En la figura 58 se observa una gráfica que representa a los posibles resultados del contrapeso de la mesa giratoria para diferentes distancias.

#### $W_{cp} =$  $W_m * d_1 + W_b * d_3 - W_{Bcp} * d_2$  $\overline{d}$

La longitud optima se encuentra entre 470 y

370 mm por lo cual vamos a determinar el peso

#### entre esos límites.

#### **Tabla 4**

Limites del contrapeso de la volteadora de mallas.

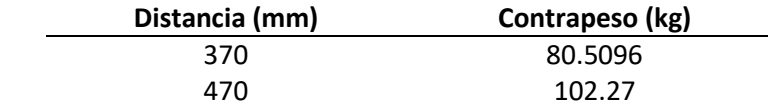

Nota. En la tabla 4 están los límites del contrapeso para las distancias definidas.
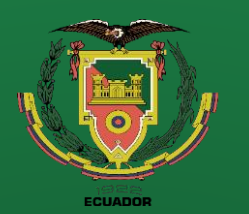

**Conclusiones**

**Recomendaciones**

# **Diseño**

#### **Conjunto del puente grúa "b)"**

**Figura 59** *Estructura principal del puente grúa.*

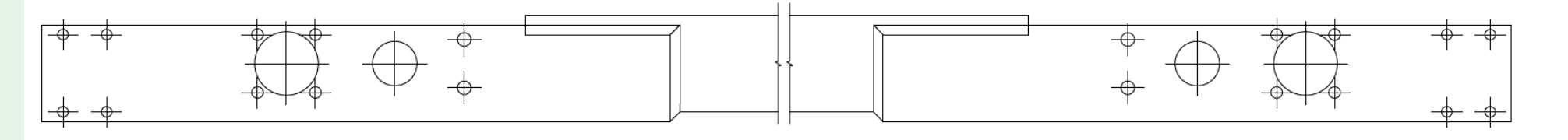

*Nota.* En la figura 59 se observa la estructura principal del puente grúa.

El puente grúa está conformado por un tubo cuadrado y un ángulo el cual porta los bocines guía y el actuador neumático que elevara la mesa giratoria.

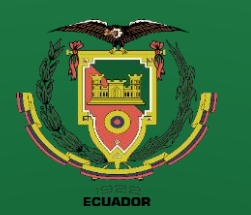

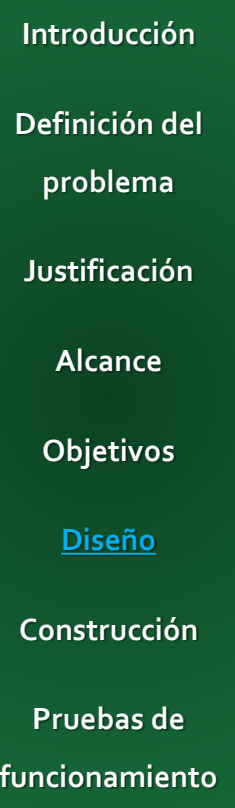

**Conclusiones**

**Recomendaciones**

### **Diseño**

#### **Componentes principales el sistema de elevación**

#### **Figura 60** Componentes principales el sistema de elevación

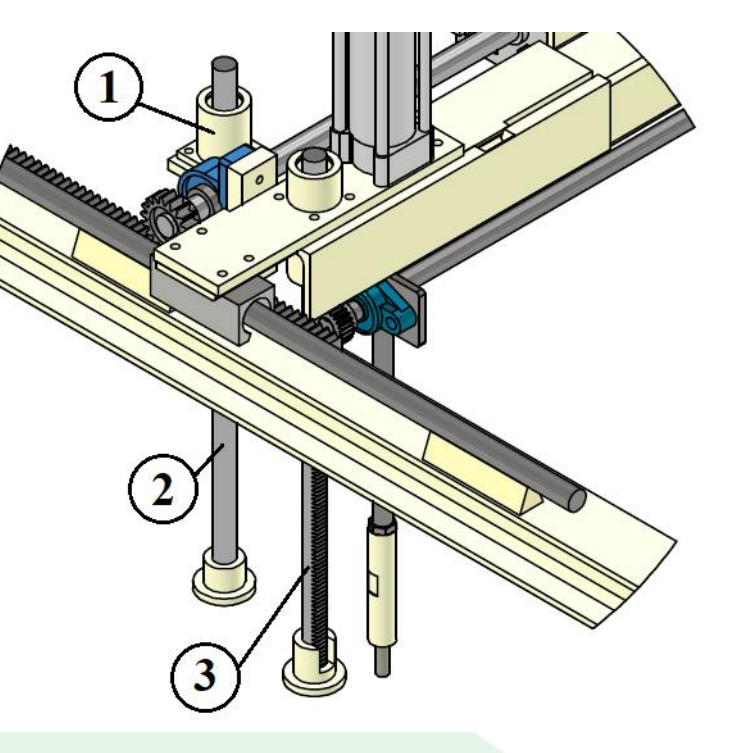

*Nota.* En la figura 60 se resalta los componentes mecánicos principales para la elevación de la mesa giratoria.

#### Componentes

- 1. Porta bocín para eje guía.
- 2. Eje guía.
- 3. Eje guía con cremallera.

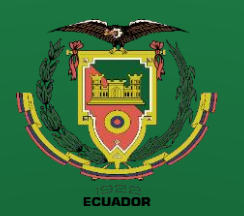

**Conclusiones**

**Recomendaciones**

### **Diseño**

#### **Bocín para eje guía**

**Figura 61** Porta bocín para el eje guía

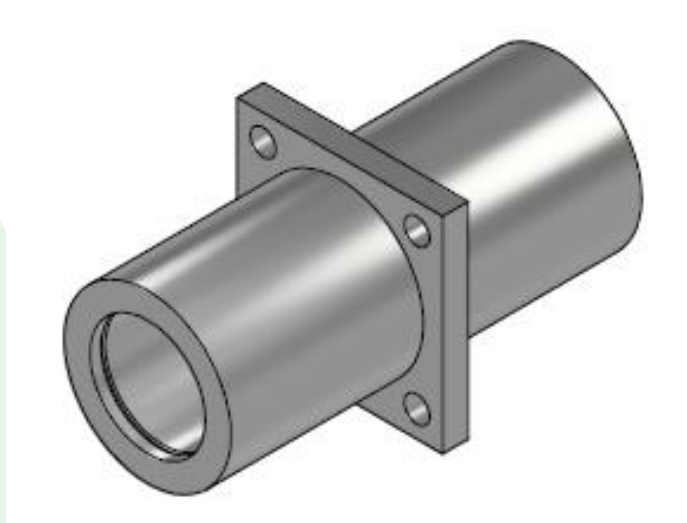

*Nota.* En la figura 61 se observa el CAD del porta bocín para el eje guía que elevara la mesa giratoria y la carga. Para elevar la carga se ha

decidido colocar ejes guía para

ayudar a la rigidez al momento de

elevar la mesa giratoria y su carga.

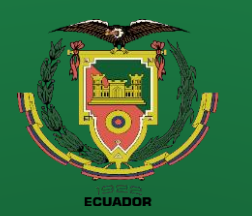

**Introducción Definición del problema Justificación**

**Objetivos**

**Alcance**

**Diseño**

**Construcción**

**Pruebas de funcionamiento**

**Conclusiones**

**Recomendaciones**

### **Diseño**

#### **Selección del rodamiento lineal para el porta bocín.**

**Figura 62** Dimensiones del rodamiento lineal

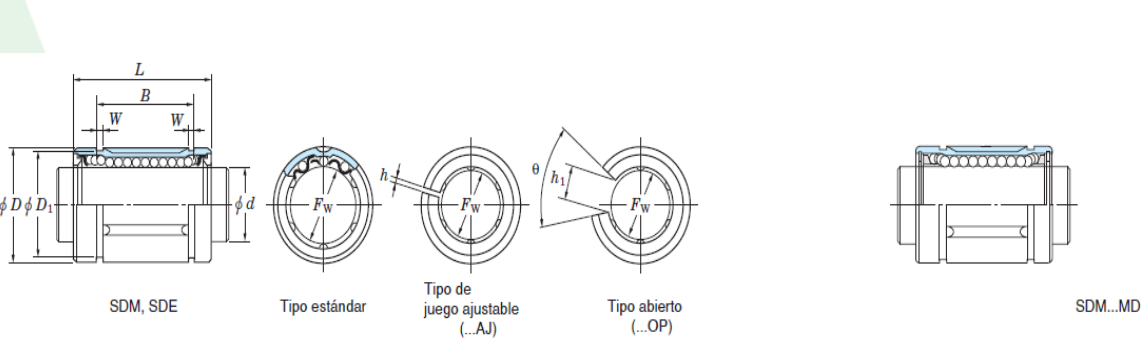

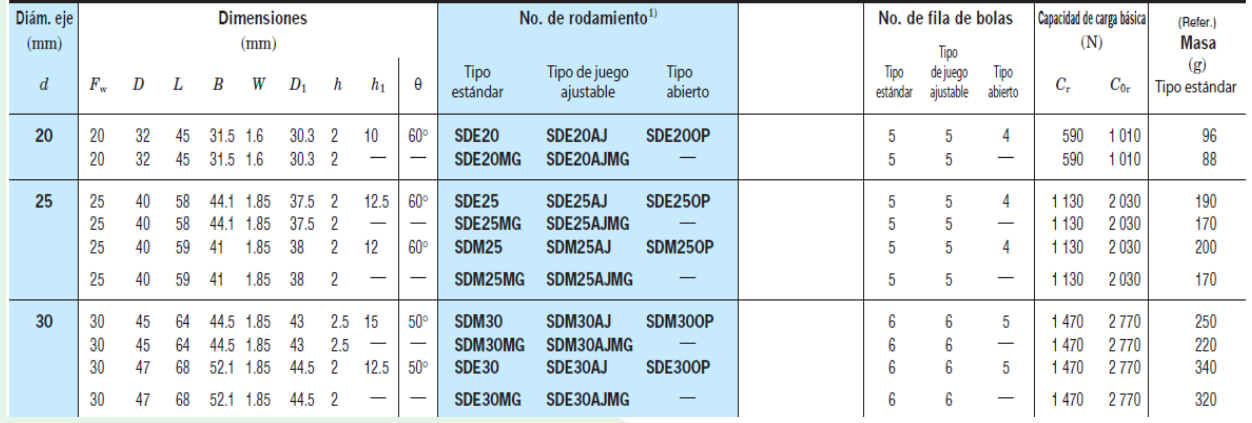

Debido al funcionamiento del eje guía este no presenta una carga radial considerable por lo que el parámetro de selección del rodamiento se basara en las dimensiones del eje guía. Para el eje guía se ha decidido colocar un eje cromado de 30 mm de

diámetro, debido a su acabado superficial que facilita el deslizamiento del rodamiento lineal y por su alta dureza que esta entre 66 -69 HRC.

*Nota.* En la figura 62 se presentan las dimensiones generales del rodamiento lineal y sus capacidades de cargas, por Koyo, 2023.

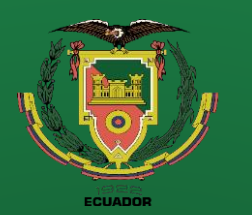

**Conclusiones**

**Recomendaciones**

### **Diseño**

Según las dimensiones del eje guía que es de 30 mm de diámetro se selecciona el rodamiento lineal SDM30 tipo estándar que presenta una capacidad de carga básica dinámica de

**Figura 63** Dimensiones interiores del porta bocín

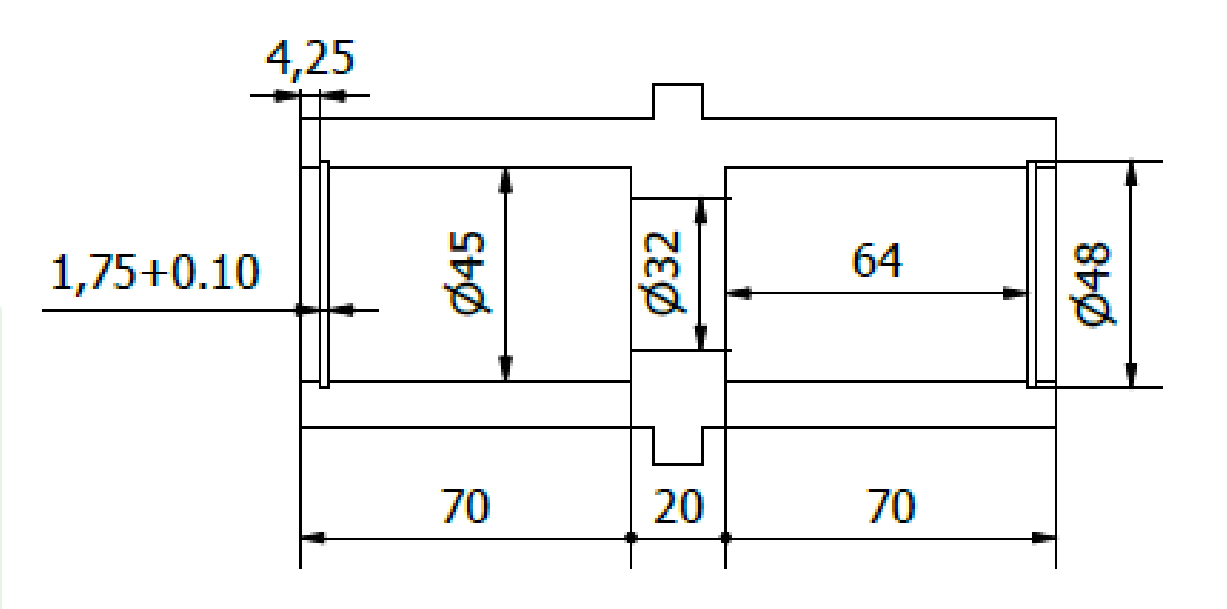

*Nota.* En la figura 63 se detalla las dimensiones internas del porta bocín para fabricar.

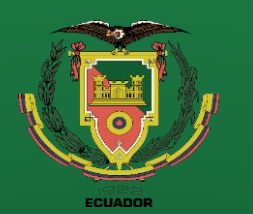

**Recomendaciones**

### **Diseño**

#### **Eje guía con cremallera**

La función primaria del eje con cremallera es ayudar a igualar la elevación de la mesa giratoria y la encargada de transmitir la fuerza es un actuador neumático, las cargas sobre los dientes son pequeñas por lo que se ha decidido fabricar a partir de un módulo 2.

**Cargas en el diente**

 $W = 150 kg$ 

Para resumen de análisis del esfuerzo sobre el diente lo simplificaremos como una viga simplemente apoyada, en la cual se presentará la fuerza cortante en el área transversal a la aplicación de la fuerza.

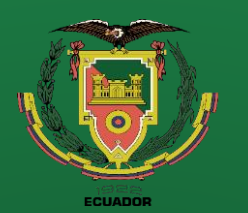

**Introducción Definición del** 

**problema**

**Justificación**

**Alcance**

**Objetivos**

**Diseño**

**Construcción**

**Pruebas de funcionamiento**

**Conclusiones**

**Recomendaciones**

### **Diseño**

#### **Análisis de esfuerzo cortante en el diente**

 $FS =$  $S_{y}$  $\sigma$ =  $S_y * A_d$ W

English<br>7.75 g/cc

**English** 

105000 psi

60000 psi<br>@Strain 0.200 %

 $215$ 

44  $\overline{57}$ 

57

20 %

45 %

29000 ksi

**Figura 64** Propiedades mecánicas del acero cromado 440A.

**Physical Properties** 

**Mechanical Properties** 

Hardness, Rockwell C

Tensile Strength, Ultimate

Tensile Strength, Yield

**Elongation at Break** 

**Modulus of Elasticity** 

**Reduction of Area** 

Specific Gravity

Hardness, Brinell

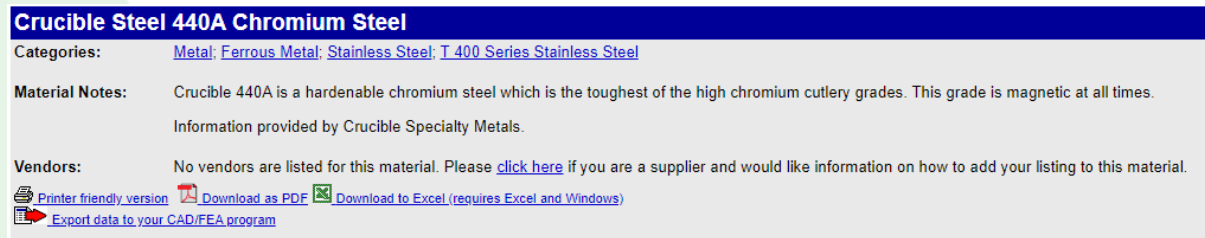

**Metric** 

**Metric** 

724 MPa

414 MPa

20 %

45 %

200 GPa

@Strain 0.200 %

 $215$ 

44

57 57

7.75 g/cc

 $A_d = b * t_c = 20$ mm \* 2.774 mm = 55.48 mm<sup>2</sup>

$$
S_y = 414 \, MPa
$$

**Cálculo del factor de seguridad**

$$
FS = \frac{S_y * A_d}{W} = \frac{414 \frac{N}{mm^2} * 55.48 \, mm^2}{150 * 9.81 \, N} = 15.60
$$

*Nota.* En la figura 64 se detallan las propiedades mecánicas del acero cromado 440A, por (MatWeb, 2023).

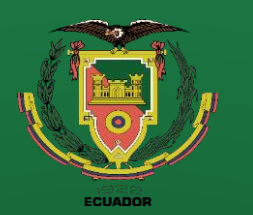

**Recomendaciones**

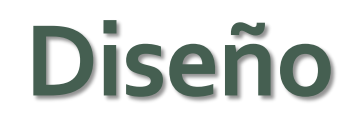

#### **Mecanismo de movimiento de la mesa giratorio**

**Figura 65** Plano de conjunto el puente grúa y el sistema de movimiento

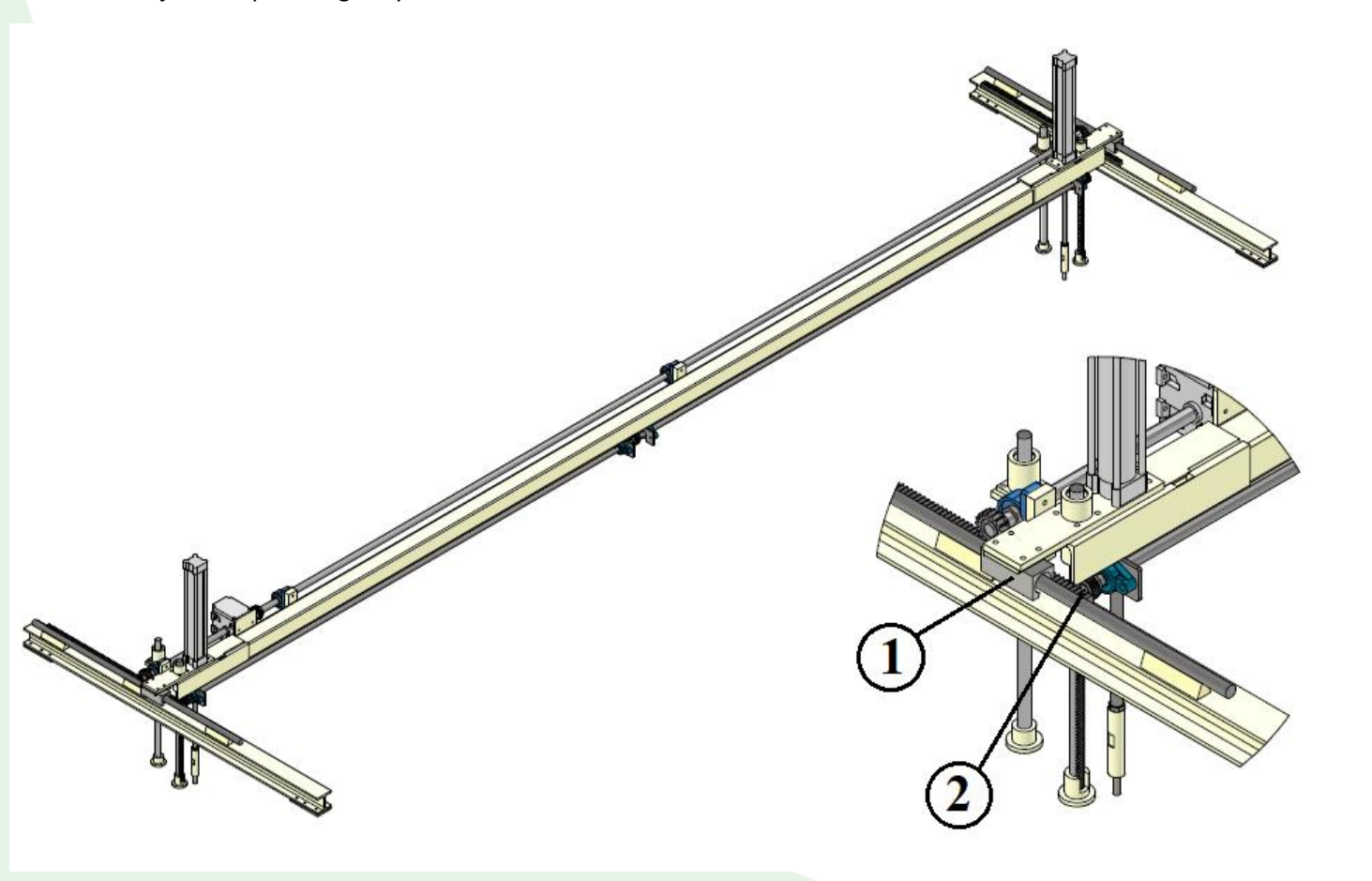

*Nota.* En la figura 65 se muestra el conjunto del puente grúa y un acercamiento al sistema de movimiento de la mesa giratoria que está conformado por el sistema piñón cremallera.

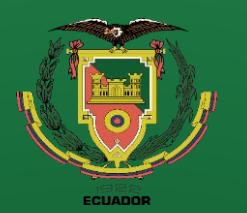

**Recomendaciones**

### **Diseño**

#### **Carro – Guía**

**Figura 66** CAD del carro guía para el puente grúa

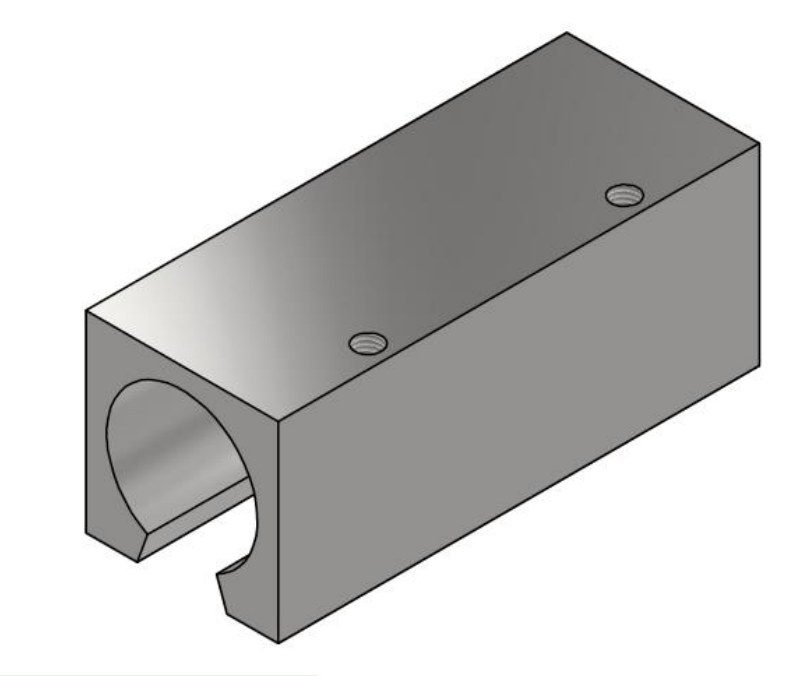

*Nota.* En la figura 66 se observa el CAD del carro guía, el cual va portar rodamientos lineales para un mejor deslizamiento en el eje cromado.

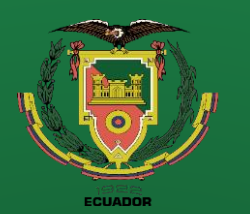

**Introducción Definición del problema Justificación Alcance Objetivos Diseño**

**Construcción**

**Pruebas de funcionamiento**

**Conclusiones**

**Recomendaciones**

# **Diseño**

#### **Cargas aplicadas en el puente grúa**

#### **Figura 67**

Cargas aplicadas sobre el puente grúa

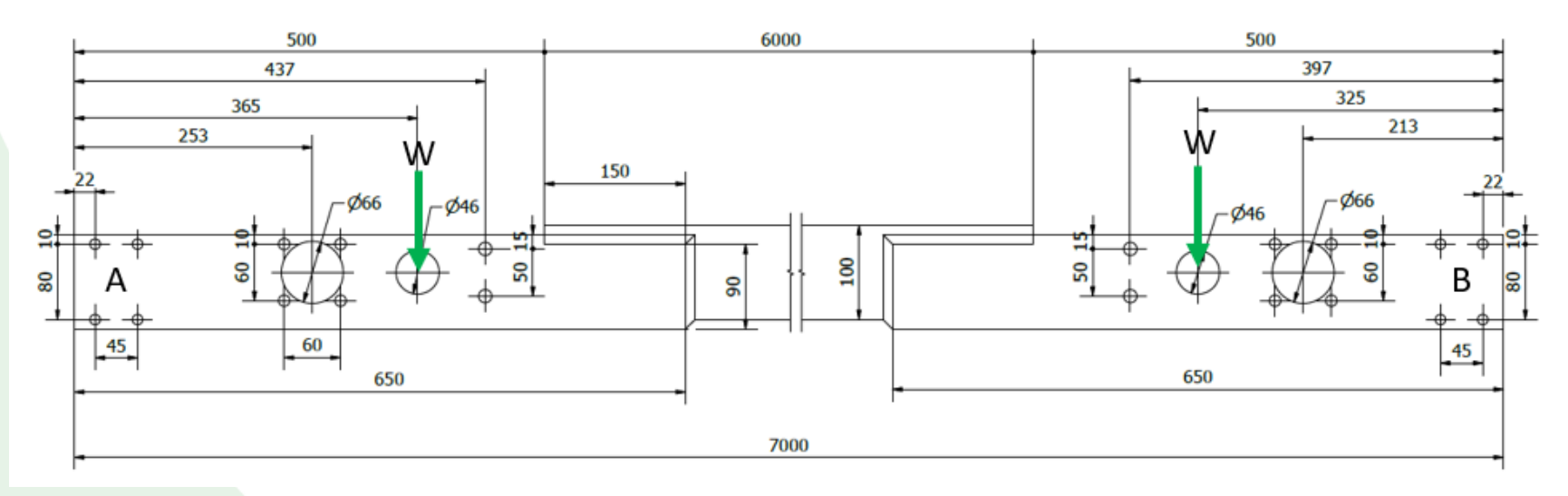

*Nota.* En la figura 67 se detalla las dimensiones, cargas existentes en el puente grúa y sus puntos de apoyo A&B.

> $W_P = 16.98$  $kg$  $\overline{m}$

 $W = 150 * 1.25 \approx 187 kg \approx 1870 N$ 

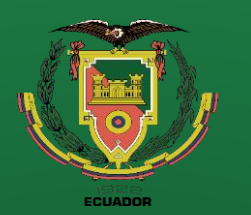

**Introducción Definición del problema Justificación**

**Objetivos**

**Alcance**

**Diseño**

**Construcción**

**Pruebas de funcionamiento Conclusiones**

**Recomendaciones**

# **Diseño**

#### **Diagrama de fuerzas cortantes**

#### **Figura 68**

Diagrama de fuerzas cortantes del puente grúa.

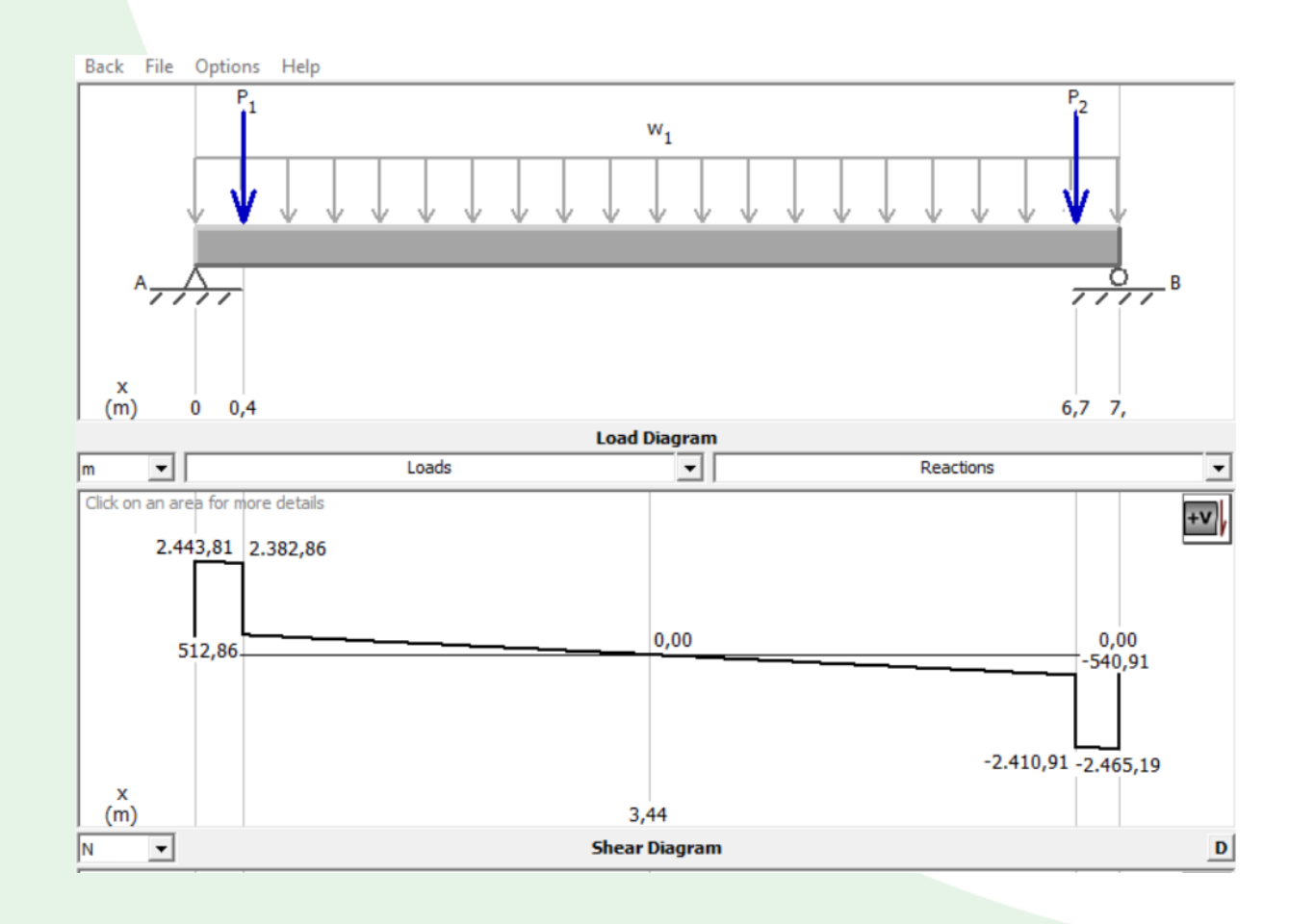

*Nota.* En la figura 68 se observa el diagrama de fuerzas cortantes del puente grúa y sus reacciones bajo las cargas de diseño determinadas.

$$
R_A = 2443.81 N \quad R_B = 2465.19 N
$$

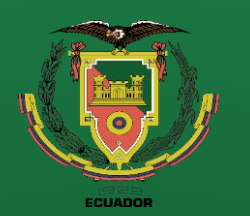

**Introducción Definición del problema**

**Justificación**

**Alcance**

**Objetivos**

**Diseño**

**Construcción**

**Pruebas de funcionamiento**

**Conclusiones**

**Recomendaciones**

### **Diseño**

**Selección del rodamiento lineal para el carro guía.**

 $P_R = 2470 N$ 

#### **Figura 69**

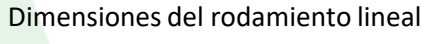

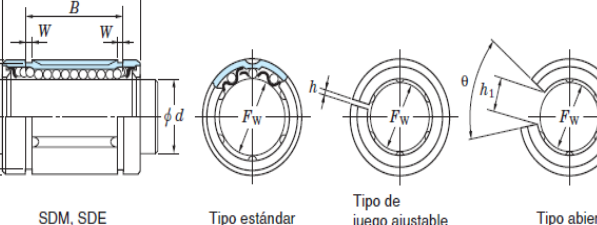

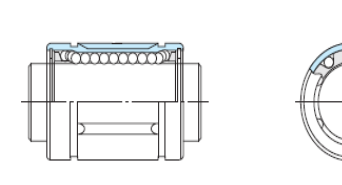

SDM...MD

Tipo abierto<br>(...OP) juego ajustable  $(A,J)$ 

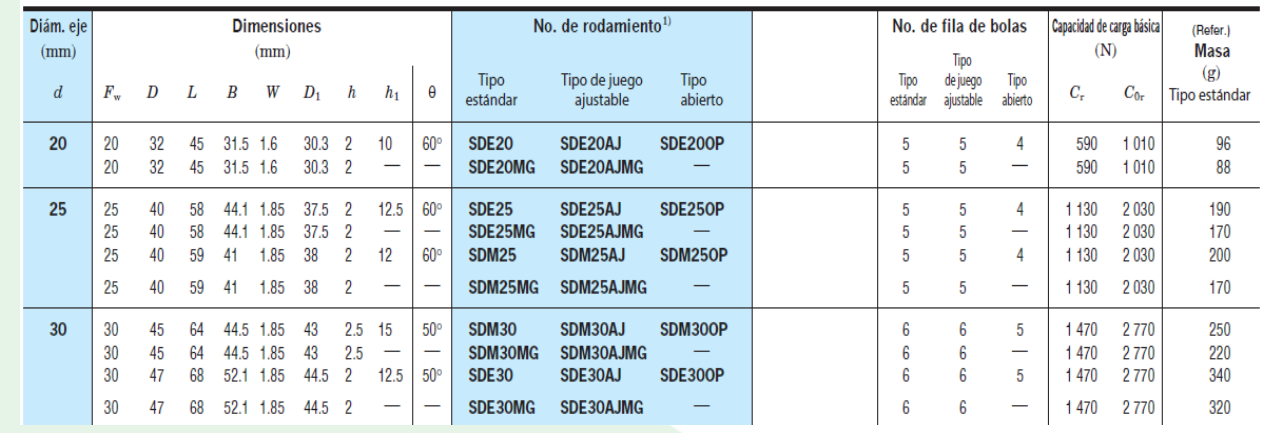

#### **Capacidad de carga dinámica básica**

$$
C = \sqrt[3]{\frac{L*P}{50}} = \sqrt[3]{\frac{33.9407*10^3 \text{ km} * 2470 \text{ N}}{50}} \approx 120 \text{ N}
$$

*Nota.* En la figura 69 se presentan las dimensiones generales del rodamiento lineal y sus capacidades de cargas, por Koyo, 2023.

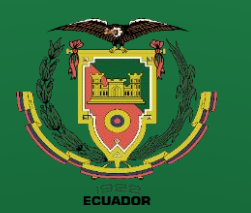

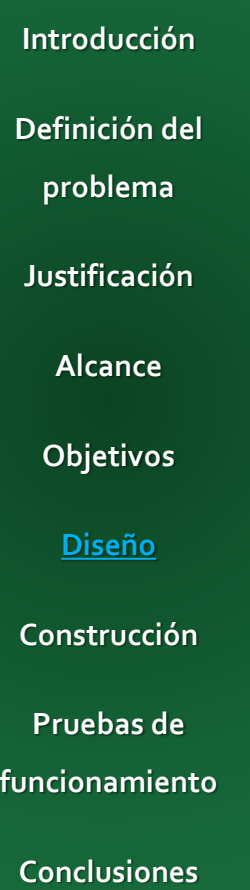

**Recomendaciones**

### **Diseño**

#### **Diseño del sistema piñón cremallera**

**Figura 70** Cremallera M4

CONSTANTINO REPORTED THE REPORTED THE REPORTED THAT ANYWHERE THE REPORTED THE REPORTED THE REPORTED THE REPORTED THE REPORTED THE REPORTED THE REPORTED THE REPORTED THE REPORTED THE REPORTED THE REPORTED THE REPORTED THE R

*Nota.* En la figura 70 se representa la cremallera de modulo 4 y la forma del diente.

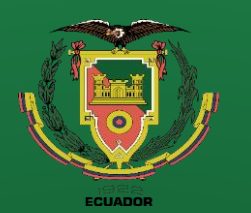

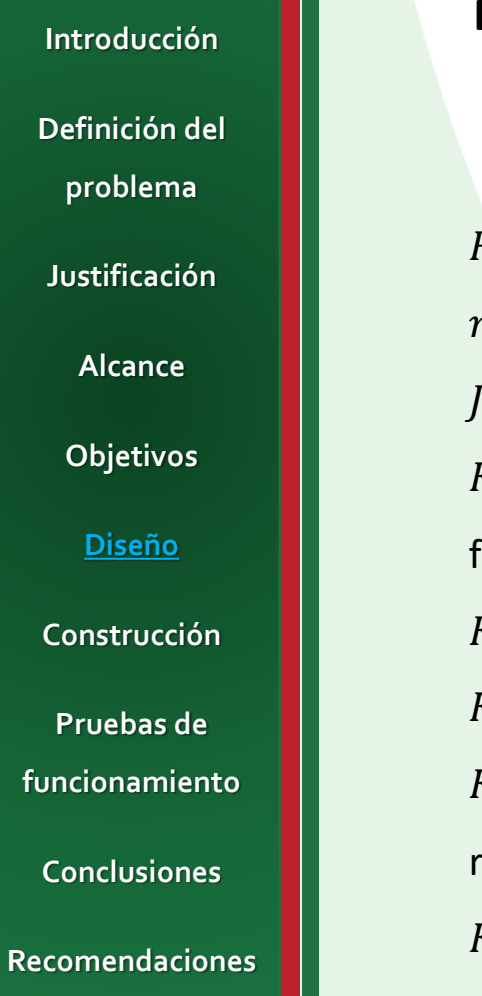

### **Diseño**

**Diseño del sistema piñón cremallera**

 $F_t$ : Fuerza tangencial

m: Modulo

: Factor geométrico

 $\sigma_b =$  $F_t$  $B * m * J$  $* K_o * K_v * K_s * K_m * K_B$ 

 $K<sub>o</sub>$ : Factor de sobrecarga para resistencia flexionante  $\sigma_b =$ 1645 N 20 ∗ 4 ∗ 0.46  $* 1.25 * 1.058 * 1 * 1.064 * 2.056 = 129.324 MPa$ 

 $K_n$ : Factor dinámico para la resistencia flexionante

 $K_{\rm s}$ : Factor de tamaño para la resistencia flexionante

 $K_m$ : Factor de distribución de carga para la

resistencia flexionante

 $K_R$ : Factor de espesor del aro

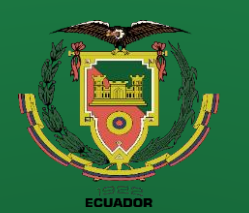

**Recomendaciones**

### **Diseño**

Esfuerzo flexionante permisible

$$
\sigma_{b(perm)} = S_t * \frac{Y_N}{K_R * K_T}
$$

Donde

 $\mathcal{S}_t$ : Esfuerzo de flexión permisible

 $Y_N$ : Factor de ciclos de esfuerzo

 $K_T$ : Factor de temperatura

 $K_R$ : Factor de confiabilidad

$$
\sigma_{b(perm)} = 248.2 MPa * \frac{0.822}{1*1} = 204.02 MPa
$$

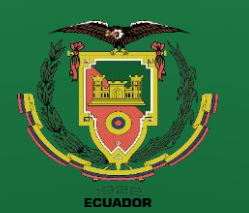

**Recomendaciones**

### **Diseño**

Factor de seguridad a flexión

$$
FS_b = \frac{\sigma_{b(perm)}}{\sigma_b} = \frac{204.02 \, MPa}{129.324 \, MPa} = 1.58
$$

El factor de seguridad que recomienda AGMA ronda entre  $1 - 1.5$ , al obtener un factor de seguridad de 1.58 definimos que el acero AISI 4340 resiste el esfuerzo a flexión.

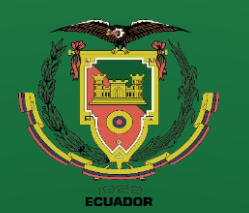

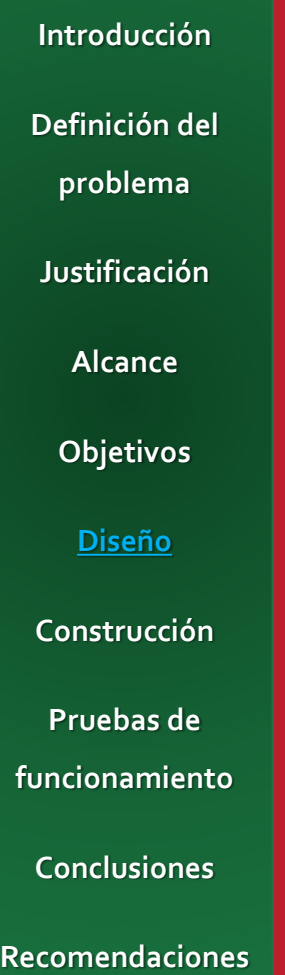

# **Diseño**

#### Esfuerzo al contacto AGMA

$$
\sigma_c = C_p * \sqrt{F_t * K_o * K_v * K_s * \frac{K_m}{d_p * B} * \frac{Z_R}{Z_I}}
$$

 $F_t$ : Fuerza tangencial  $C_p$ : Coeficiente elástico  $K_o$ : Factor de sobrecarga  $\sigma_c = 191 \ \sqrt{MPa} * \ \big| 1645 \ N * 1 * 1.058 * 1 * \big|$ 1.064  $72$  mm  $*$   $20$  mm ∗ 1 0.7  $= 306 MPa$ 

 $K_v$ : Factor dinámico

Donde

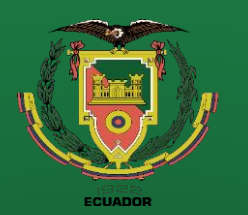

**Recomendaciones**

# **Diseño**

#### Esfuerzo al contacto permisible

Donde

 $\mathcal{S}_c$ : Esfuerzo de contacto permisible

 $Z_N$ : Factor de vida de ciclos de esfuerzo a picadura

 $Z_W$ : Factor de la relación de durezas de resistencias a la

picadura

 $K_T$ : Factor de temperatura

 $K_R$ : Factor de confiabilidad

$$
\sigma_{c(perm)} = 866 * \frac{0.87 * 1}{1 * 1} = 753.42 MPa
$$

$$
\sigma_{c(perm)} = S_c * \frac{Z_N * Z_W}{K_T * K_R}
$$

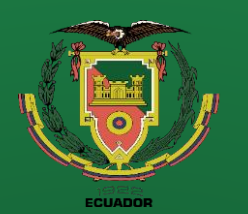

**Conclusiones**

**Recomendaciones**

# **Diseño**

Factor de seguridad por contacto

$$
FS_C = \frac{\sigma_{c(perm)}}{\sigma_c} = \frac{753.42 \, MPa}{306 \, MPa} = 2.46
$$

#### Resumen de análisis del sistema piñón cremallera

**Tabla 4**

Factores de seguridad de un sistema piñón cremallera

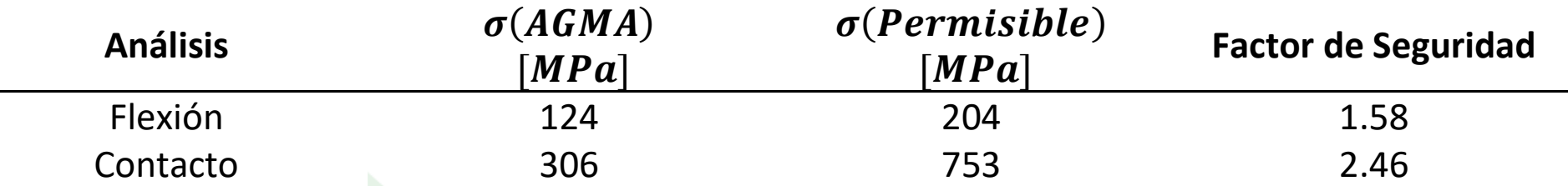

*Nota.* En la tabla 6 se detallan los esfuerzos en el diente del piñón bajo el análisis AGMA de flexión y contacto a la picadura, así como los factores

de seguridad correspondientes.

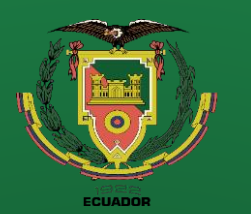

**Conclusiones**

**Recomendaciones**

### **Diseño**

#### **Torque necesario para rotar la mesa giratoria**

La mesa giratoria con todos los implementos tiene un peso aproximado de 150 Kg.

**Cálculo de la inercia de la mesa giratoria**

Para facilitar el análisis vamos a

considerar que la mesa giratoria se

resume a una placa rectangular que

tiene una masa de 150 kg.

**Figura 71** Simplificación de la geometría de la mesa giratoria

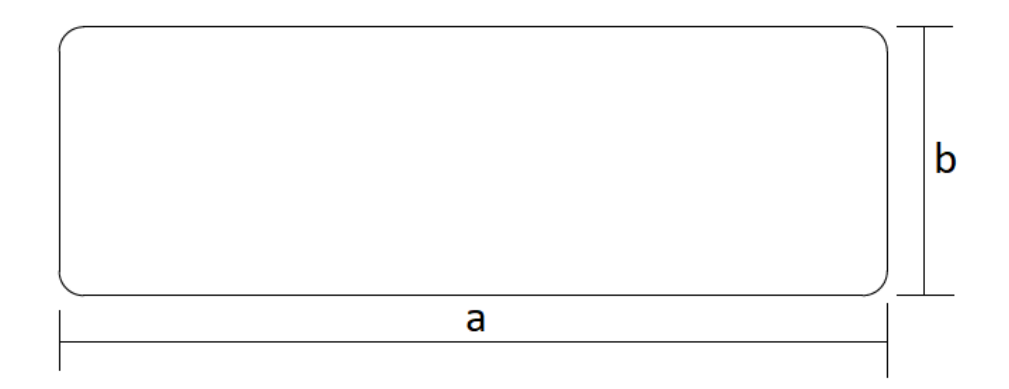

*Nota.* En la figura 71 se detalla la geometría simplificada de la mesa giratoria para calcular el momento de inercia en el centro de la mesa giratoria.

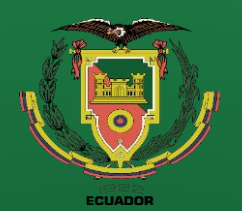

**Conclusiones**

**Recomendaciones**

### **Diseño**

$$
I_z = \frac{m}{12} * (a^2 + b^2)
$$

$$
I_z = \frac{150 \text{ kg}}{12} * \left( \left( \frac{450}{1000} \right)^2 + \left( \frac{80}{1000} \right)^2 \right) m^2
$$

$$
I_z = 253.205 kg * m^2
$$

Cálculo del torque necesario para rotar la mesa giratoria

 $T = I_Z * \alpha_{prom}$ 

$$
T = 253.205 \ kg * m^2 * 3.7 \frac{rad}{s^2} = 936.859 \ Nm
$$

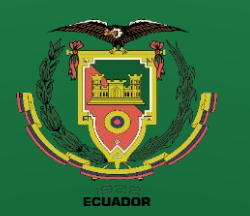

**Introducción Definición del problema**

**Justificación**

**Alcance**

**Objetivos**

**Diseño**

**Construcción**

**Pruebas de funcionamiento**

**Conclusiones**

**Recomendaciones**

### **Diseño**

#### **Factores de fricción de los rodamientos**

**Figura 72** Coeficientes de fricción de los rodamientos

> tabla 1 - Coeficientes de fricción para diferentes combinaciones de superficie de contacto deslizante (valores  $\frac{1}{50}$   $\times$ orientativos)

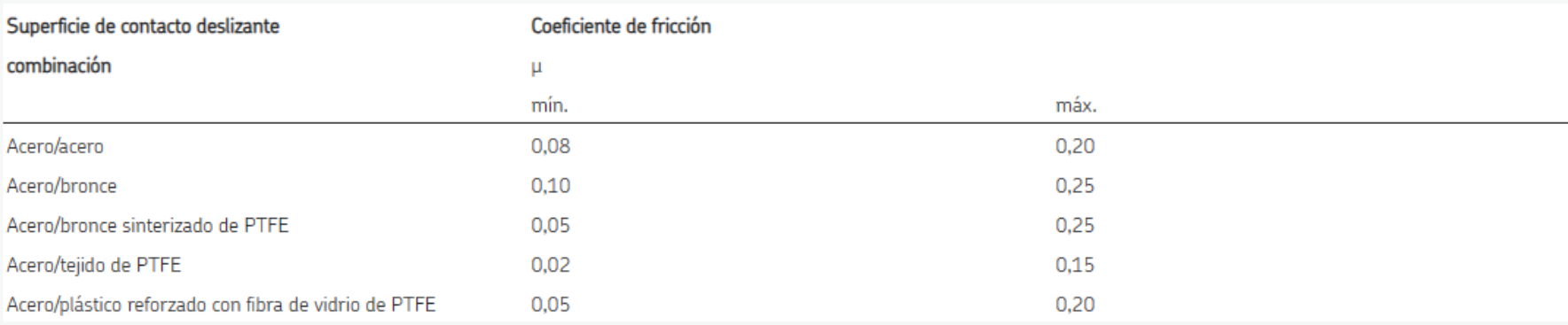

*Nota.* En la figura 72 se presentan los coeficientes de fricción de los rodamientos obtenidos a través de experimentos en los laboratorios de SKF, por (SKF, 2023).

$$
\mu = \frac{\mu_{max} + \mu_{min}}{2} = \frac{0.20 + 0.08}{2} = 0.14
$$

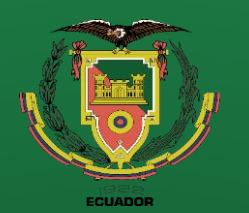

**Recomendaciones**

### **Diseño**

Cálculo del torque necesario para rotar la mesa giratoria

$$
T_{prom} = I_Z * \alpha_{prom} * \mu
$$

$$
T_{prom} = 253.205 \, kgm^2 * 3.7 \frac{rad}{s^2} * 0.14 = 131.16 \, Nm
$$

Por lo tanto

 $T_{\text{prom}} < T_{\text{out}}$ 

 $131 Nm < 135 Nm$ 

El torque necesario es menor al torque de salida por lo que el servomotor se encuentra en las capacidades de rotar la mesa giratoria, sin embargo, al ser un servomotor su velocidad puede reducir o aumentar según sea necesario por lo que el torque aumenta o disminuye según sea necesario.

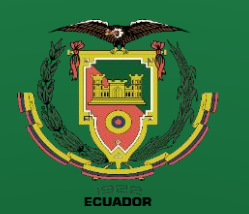

**funcionamiento**

**Conclusiones**

**Recomendaciones**

### **Diseño**

#### **Guías para malla**

**Figura 73** Dimensiones de las guías de malla

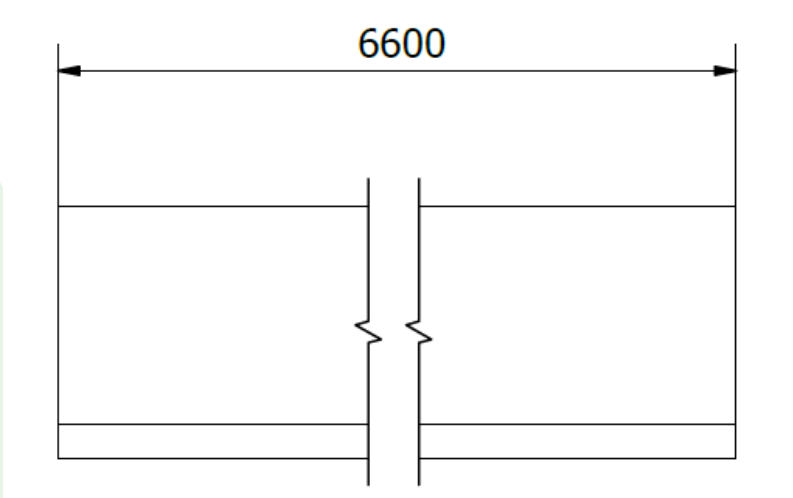

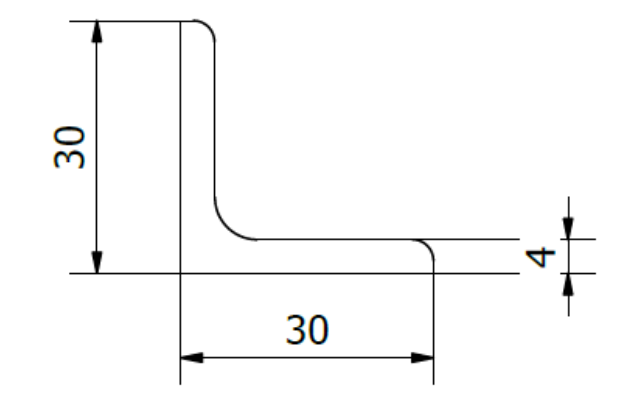

*Nota.* En la figura 73 se detallan las dimensiones de las guías de malla que soportarán a la malla electrosoldada, las cuales estarán accionadas por actuadores neumáticos.

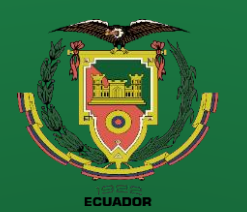

**Conclusiones**

**Recomendaciones**

### **Diseño**

#### **Parámetros de diseño**

$$
W_{V9} = 3\frac{kg}{m} \approx 30\frac{N}{m}
$$

El ángulo de 30x30x4 estará apoyado en 7 puntos de los cuales 3 son actuadores neumáticos y 4 son puntos de apoyo para evitar la deflexión.

**Figura 74** Diagrama de la carga aplicada y puntos de apoyo

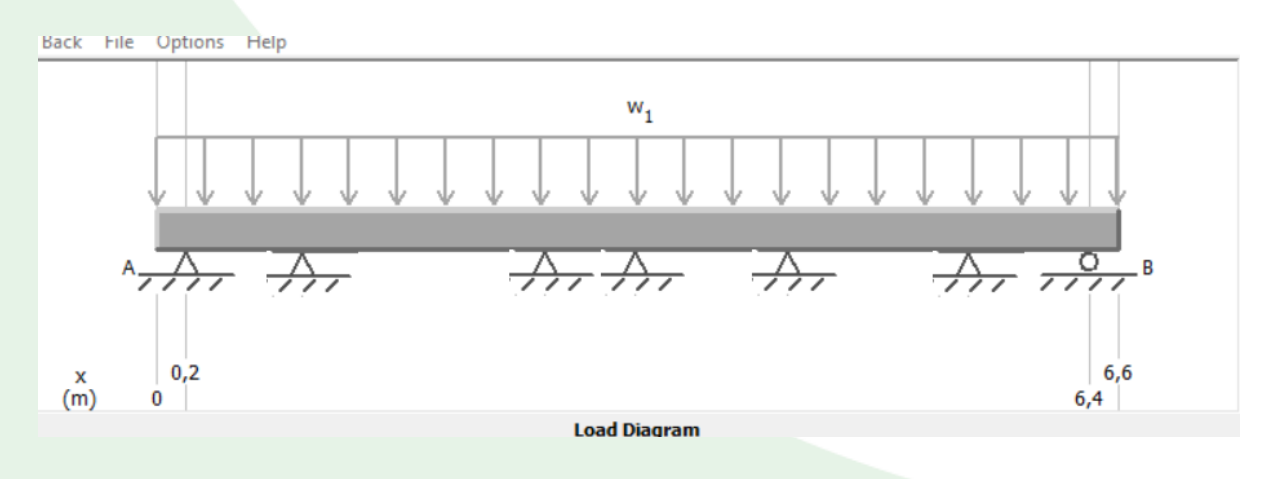

*Nota.* En la figura 74 se representa la carga aplicada sobre el ángulo y los puntos de apoyo.

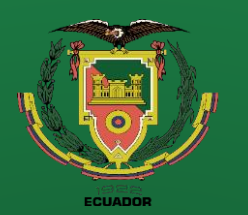

### **Introducción Definición del problema Justificación Alcance**

**Objetivos**

**Diseño**

**Construcción**

**Pruebas de funcionamiento**

**Conclusiones**

**Recomendaciones**

# **Diseño**

#### **Análisis de la deflexión**

**Figura 75** Resultados de la deflexión

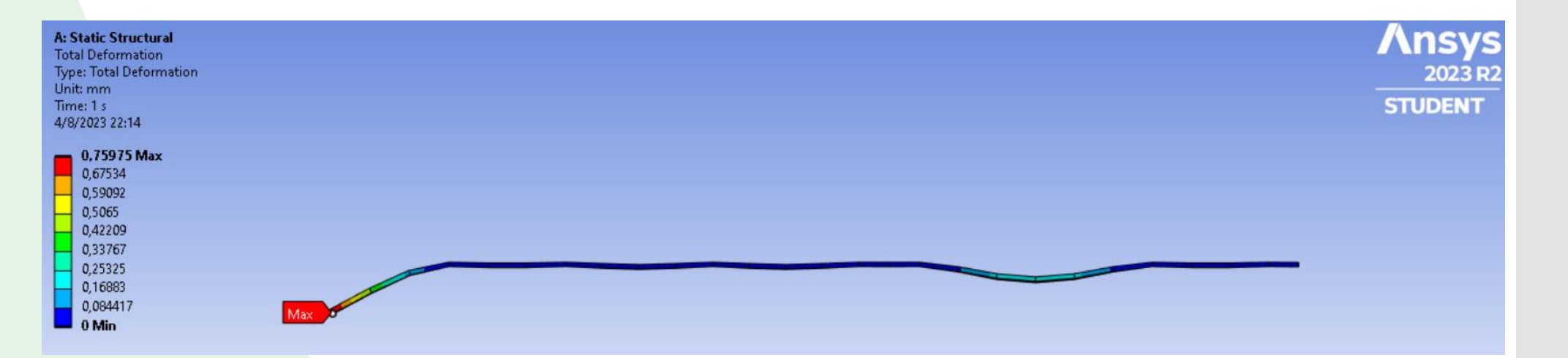

*Nota.* En la figura 75 se observan las deflexiones a lo largo del elemento analizado obteniendo una deflexión máxima de 0.8 mm en el extremo superior.

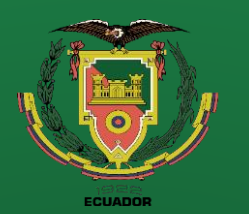

**Conclusiones**

**Recomendaciones**

### **Diseño**

#### **Portador de pistones central**

**Figura 76** Portador de pistones móvil

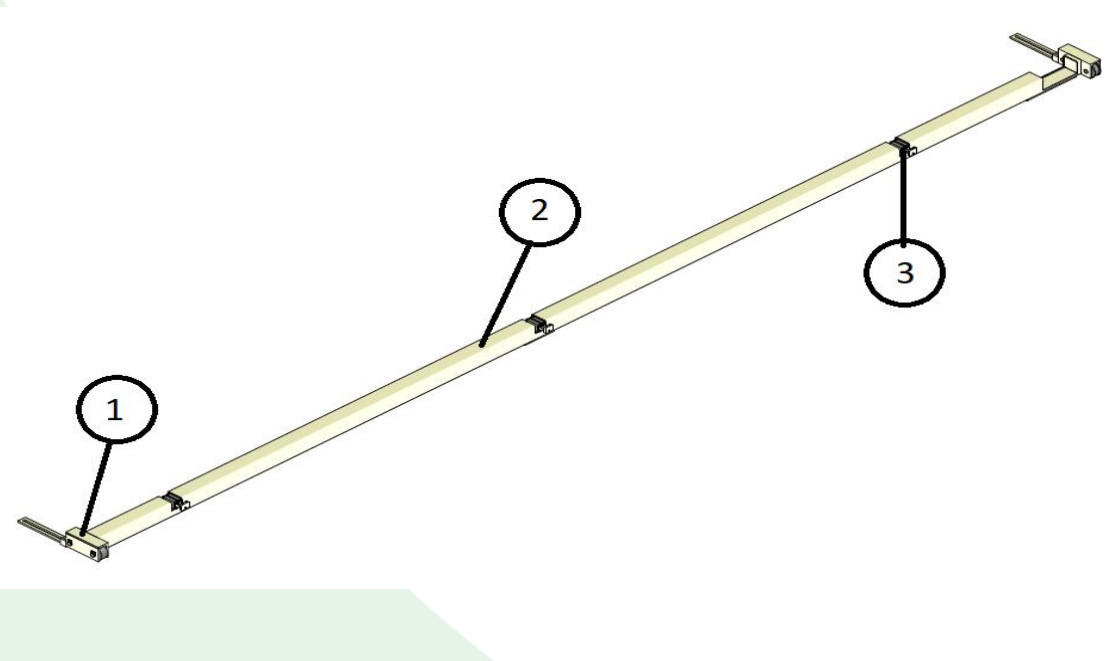

El portador de pistones consta de 3

elementos fundamentales los cuales son:

1. Carro

2. Estructura principal

Actuador neumático

*Nota.* En la figura 76 se observa el portador de pistones móvil el cual se encuentra en el centro de la volteadora de mallas.

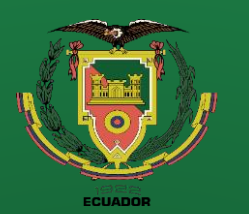

**Conclusiones**

**Recomendaciones**

# **Diseño**

#### **Estructura principal**

La estructura principal debe ser capaz de soportar la malla electrosoldada y no presentar una deflexión alta ya que el claro de este elemento es de aproximadamente 7 m.

**Tabla 5** Deflexión máxima de algunos perfiles

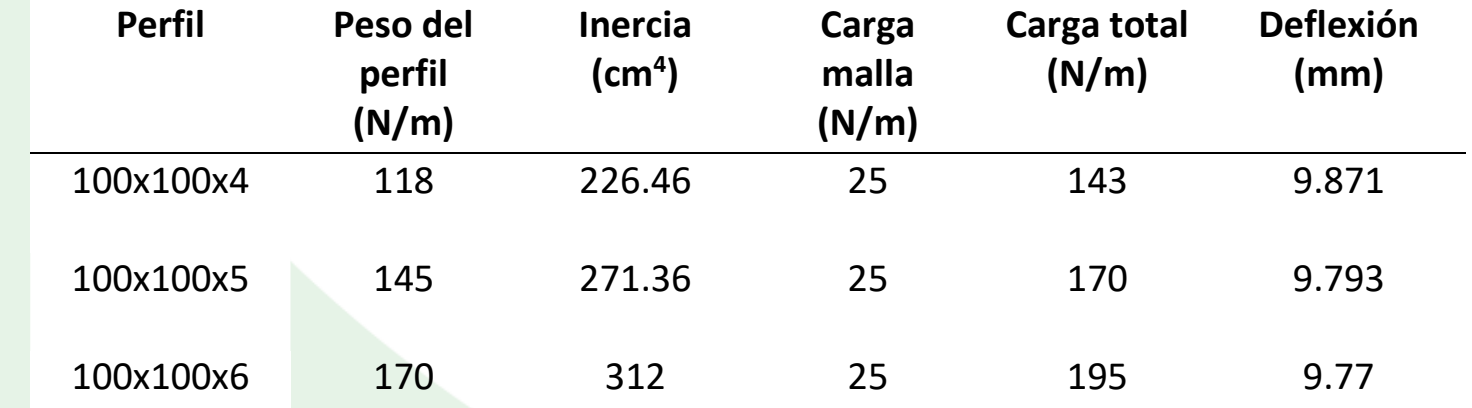

*Nota.* En la tabla 5 se detalla los parámetros para determinar la deflexión máxima de una viga simplemente apoyada en un claro de 7 m.

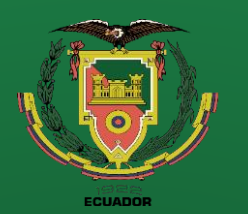

**Análisis de deflexión para el** 

Diagrama de deflexión para el perfil 100x100x4

*Nota.* En la figura 77 se detalla las deflexiones para el perfil 100x100x4 que presenta una inercia de 226.46 cm<sup>4</sup> con un valor máximo de deflexión de

**Reacciones del perfil estructural en sus** 

 $R_A = R_B = 500 N$ 

9.871 mm para una carga de 143 N/m.

**puntos de apoyo**

**perfil 100x100x4**

**Figura 77**

**Introducción Definición del problema Justificación Alcance Objetivos Diseño Construcción Pruebas de** 

**funcionamiento**

**Conclusiones**

**Recomendaciones**

### **Diseño**

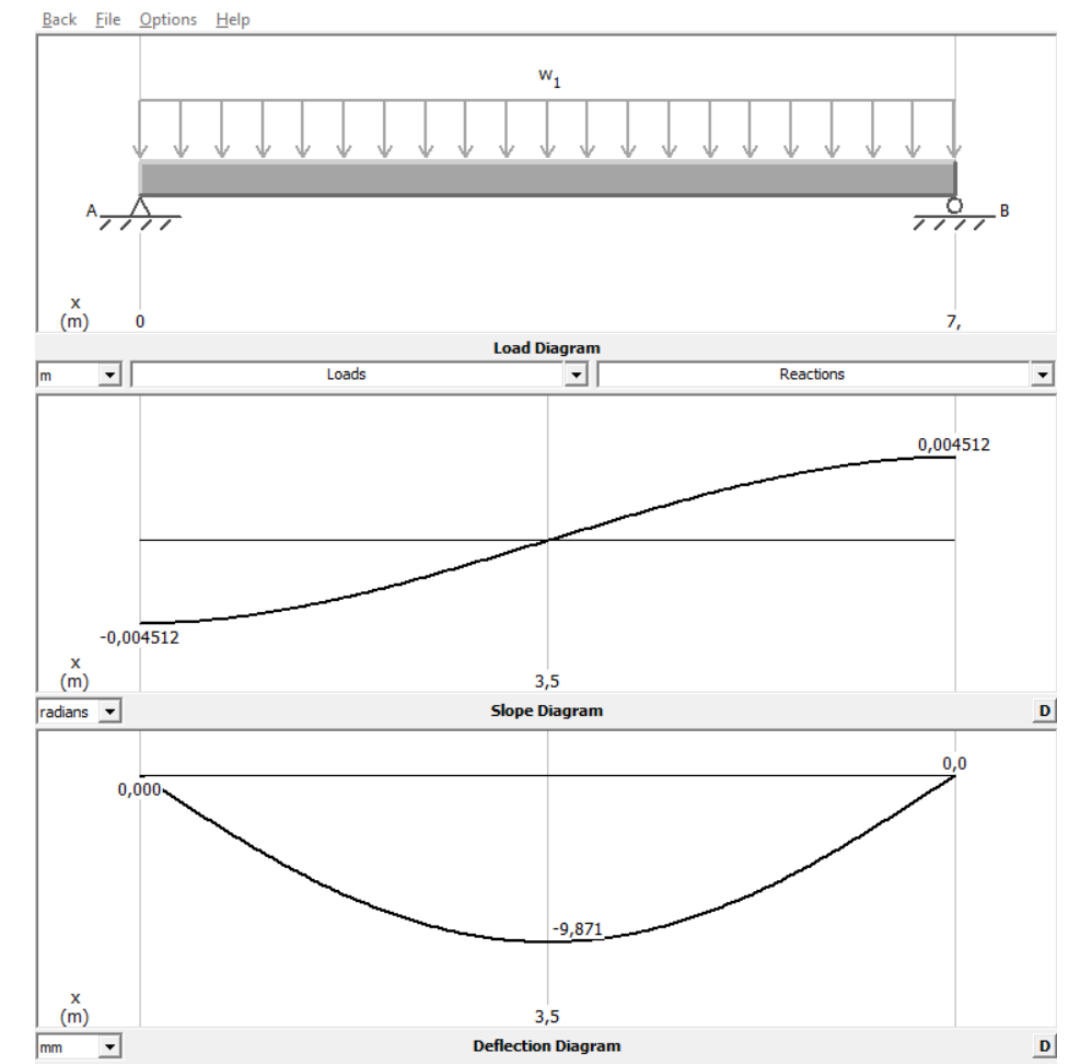

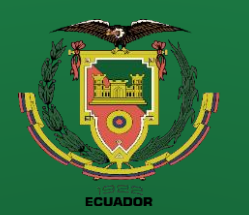

**Recomendaciones**

# **Diseño**

#### **Carro**

**Figura 78** Carro para el portador de pistones móvil

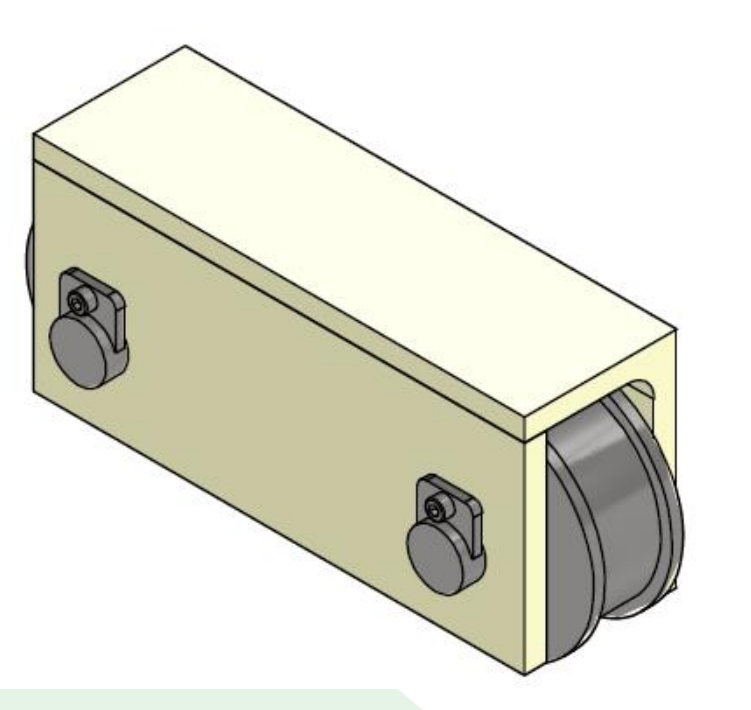

*Nota.* En la figura 78 se observa el CAD del carro que se acoplara a la estructura principal.

El portador de pistones está conformado por 2 carritos que nos dará la regulación necesaria para los 3 tipos de mallas a trabajar, la principal diferencia entre los carros son sus ruedas, una es acanalada la cual se incrusta sobre una guía rectificada mientras que el otro carro tiene las ruedas lisas para evitar que se atranque al momento de desplazarse.

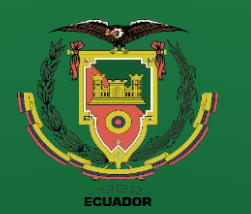

**Introducción Definición del problema Justificación Alcance Objetivos**

**Diseño**

**Construcción**

**Pruebas de funcionamiento Conclusiones**

**Recomendaciones**

### **Diseño**

#### **Análisis del pasador de la rueda**

 $\phi$ <sub>25</sub>

**Figura 79** Geometría del pasador de las ruedas

> **CORTE A-A**  $(1:1)$

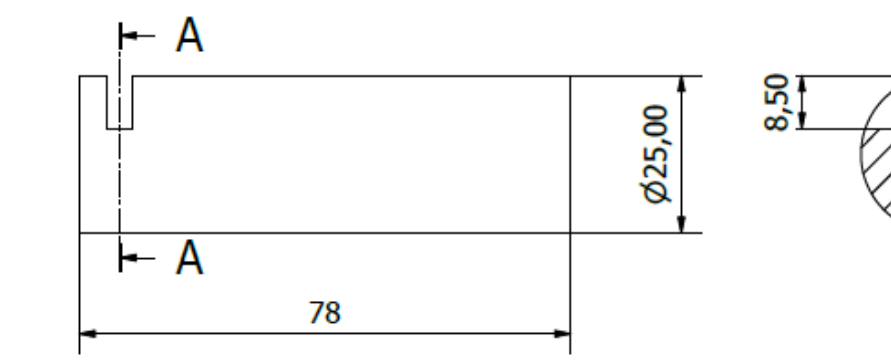

16,50

*Nota.* En la figura 79 se detallan las dimensiones del pasador de las ruedas del carro para el portador de pistones.

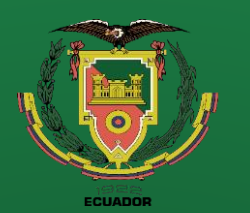

**Recomendaciones**

### **Diseño**

#### **Análisis de esfuerzo a cortante**

Al ser un pasador en el elemento solo existe un esfuerzo cortante.

$$
\sigma = \frac{F}{A} = \frac{R_A}{\pi * \frac{d^2}{4}} = \frac{4 * R_A}{\pi * d^2}
$$

Al implementar el factor de seguridad y la resistencia del material obtenemos:

$$
FS = \frac{S_y}{\sigma} = \frac{S_y * \pi * d^2}{4 * R_A}
$$

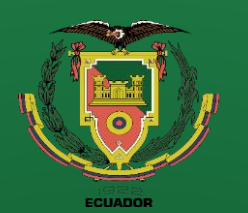

**Recomendaciones**

### **Diseño**

El material que se utilizara es el AISI 1010

 $S_v = 305 MPa$ 

$$
FS = \frac{305 \frac{N}{mm^2} * \pi * 25^2 \, mm^2}{4 * 500 \, N} = 11.97 \approx 12
$$

Se obtiene un factor de seguridad de 12 por lo cual el pasador esta sobredimensionado para las cargas aplicadas, sin embargo, se decide colocar el pasador de diámetro 25 por cuestiones geométricas como por selección de rodamientos.

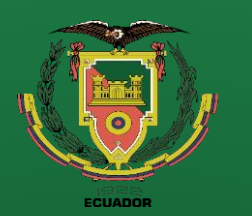

**Introducción Definición del problema Justificación Alcance Objetivos Diseño**

**Construcción**

**Pruebas de funcionamiento**

**Conclusiones**

**Recomendaciones**

# **Diseño**

Dimensiones de montaje

 $(mm)$ 

 $D_{\bf a}$ 

max.

35

40

45

43

47

47

 $r_{\rm a}$ 

max.

 $0.3$ 

 $0.3$ 

 $0.3$ 

 $0.6$ 

 $\mathbf{1}$ 

 $\overline{1}$ 

 $d_{\rm a}$ 

min.

27

27

27

29

30

30

(Refer.)

Peso

 $(kg)$ 

0.022

0.041

0.060

0.080

0.128

0.138

#### **Selección de rodamientos**

**Figura 80** Dimensiones de los rodamientos rígidos de bolas

Dimensiones principales | Capacidad de carga básica | Carga limite | Factor

5.40

8.75

 $11.1$ 

12.6

17.5

 $22.1$ 

 $C_{\rm r}$ 

 $(kN)$ 

 $C_{0r}$ 

2.95

4.55

5.60

5.85

7.85

9.30

de fatiga

 $(kN)$ 

 $C_{\rm u}$ 

0.120

0.230

0.340

0.380

0.550

0.740

 $f_0$ 

16.0

15.4

15.1

14.5

13.9

12.8

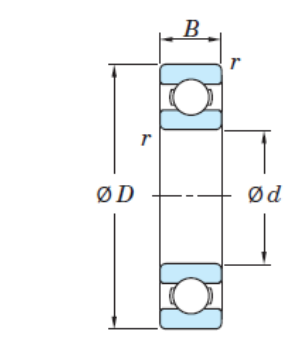

 $\boldsymbol{r}$ 

min

 $0.6$ 

 $\overline{1}$ 

 $\overline{1}$ 

 $(mm)$ 

 $\bm{B}$ 

 $\overline{7}$  $0.3$ 

 $\boldsymbol{9}$  $0.3$ 

8  $0.3$ 

 $12$ 

 $15$ 

15

 $\boldsymbol{D}$ 

37

42

47

47

52

52

d

25

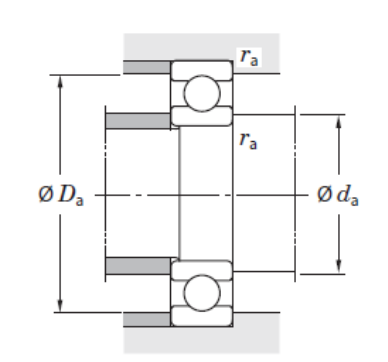

No. de

6805

6905

6205

6205R

16005

Los rodamientos no están sometidos a un movimiento constante ya que son un ente regulador para cada tipo de malla por lo que prácticamente se podría considerar que los

rodamientos están estáticos.

$$
P_{0r} = R_A = 500 N
$$

$$
C_{0r}=5.85\;kN
$$

*Nota.* En la figura 80 se detalla las propiedades geométricas de los rodamientos de bolas y la capacidad de carga.

Limite de velocidad

 $(min^{-1})$ 

Grasa

18 000

16 000

15 000

15 000

13 000

13 000

lub. con lub. con rodamiento

Aceite

21 000

19 000

18 000

15 000

16 000

18 000 6005

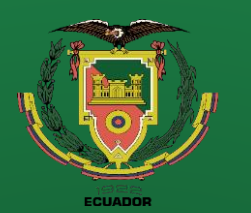

**Recomendaciones**

# **Diseño**

#### **Actuadores neumáticos**

#### **Actuador neumático para elevar la mesa giratoria**

**Parámetros de diseño**

 $W = 150 kg$ 

Los actuadores neumáticos más comunes son los de embolo simple y de doble efecto también denominados "DSBC" por Festo por lo cual procedemos a seleccionar un actuador tipo "DSBC".

 $L_{piston} = 500$  mm

**Figura 81** Actuador neumático modelo DSBC

*Nota.* En la figura 81 se observa el esquema de un actuador neumático simple de doble efecto.

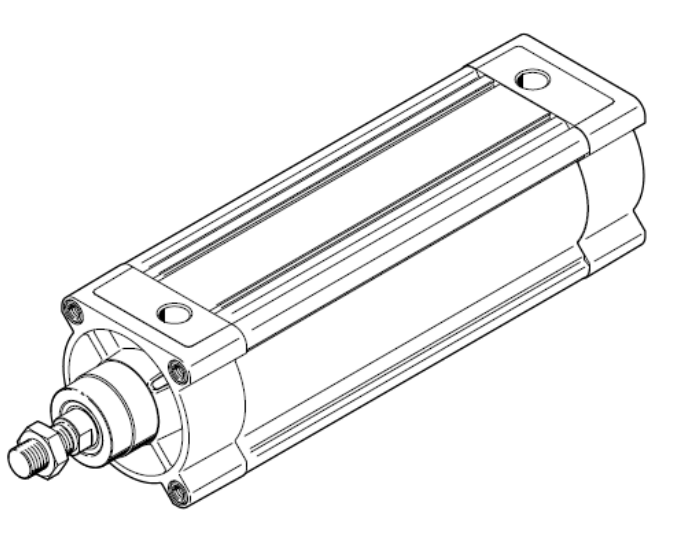

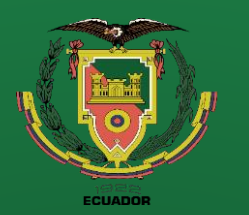

### **Diseño**

#### **Figura 82**

Fuerzas de empuje y retracción de los actuadores tipo DSBC

#### Fuerzas [N] y energía de impacto [I]

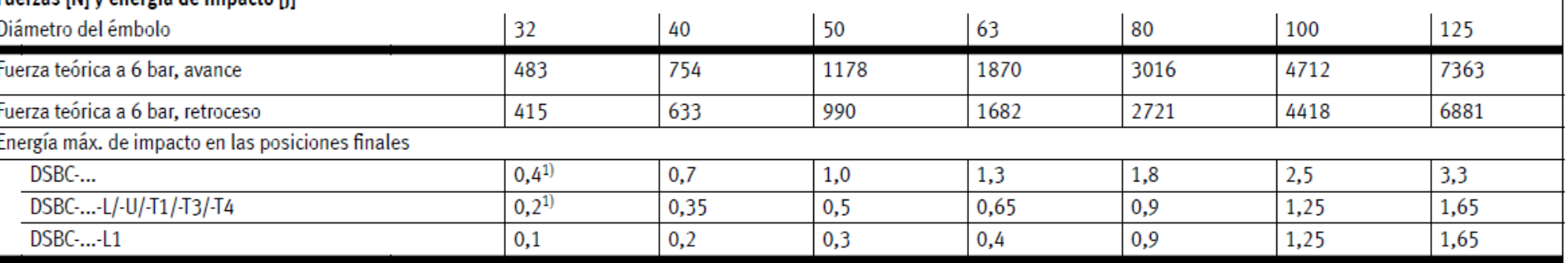

*Nota.* En la figura 82 se detallan las fuerzas de los actuadores neumáticos tipo DSBC, así como la energía máxima de impacto, por (FESTO-DSBC, 2023).

En base a las fuerzas proporcionadas por el catálogo de productos de Festo, procedemos a seleccionar un actuador neumático simple de doble efecto con un embolo de 80 y carrera de 500 mm.

**Introducción Definición del** 

**problema**

**Justificación**

**Alcance**

**Objetivos**

**Diseño**

**Construcción**

**Pruebas de funcionamiento**

**Conclusiones**

**Recomendaciones**
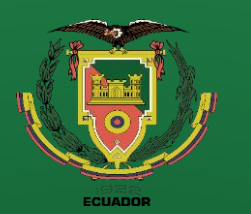

**Recomendaciones**

### **Diseño**

### **Actuador neumático para las guías de malla**

Para la sujeción de la guía para las mallas se colocarán 3 actuadores neumáticos por lo cual es necesario conocer las reacciones en los puntos de apoyo donde se encuentran los actuadores neumáticos.

**Tabla 6** Reacciones en los puntos de apoyo de la guía de malla

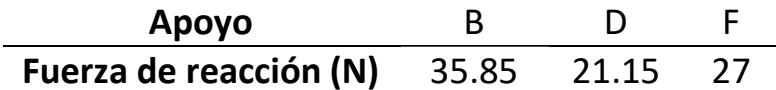

*Nota.* En la tabla 6 se detalla las fuerzas de reacción en los apoyos B, D y F en los cuales se colocarán los actuadores neumáticos.

Refiriéndonos a la figura 82 se selecciona un actuador neumático simple de doble efecto de embolo 32 que presenta una fuerza teórica de 483 N la cual es mayor a la de las reacciones calculadas.

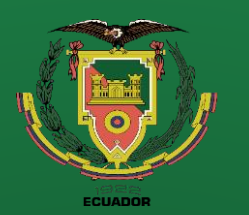

**Recomendaciones**

### **Diseño**

### **Esquema de sujeción del actuador neumático DSBC 32 40**

**Figura 83** Sistema de sujeción para el actuador neumático DSBC 32 40

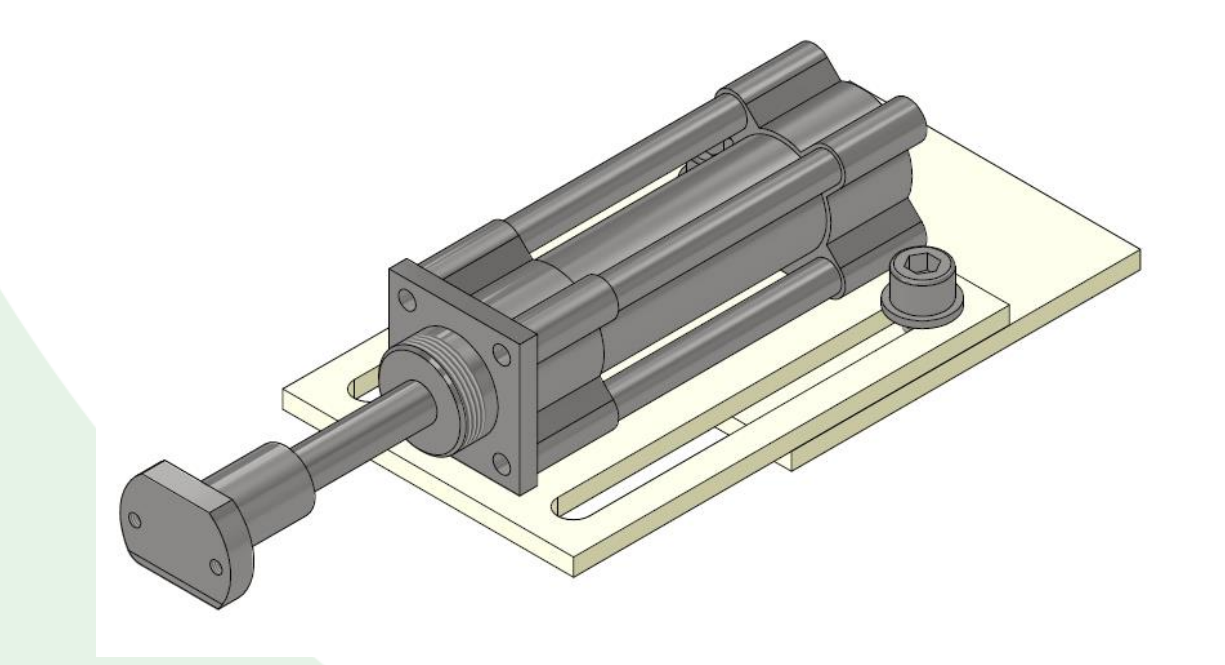

*Nota.* En la figura 83 se observa el conjunto de elementos mecánicos que forman la estructura que sujetara al actuador neumático.

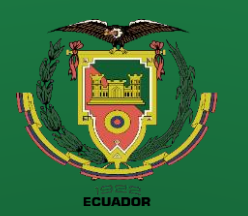

**Introducción Definición del problema Justificación Alcance**

**Objetivos**

**Diseño**

**Construcción**

**Pruebas de funcionamiento Conclusiones**

**Recomendaciones**

### **Diseño**

Para la guía de mallas central se debe definir otro tipo de actuador neumático, ya que la

geometría y espacio disponible en el portador de pistones es limitada.

**Figura 84** Actuador neumático compacto

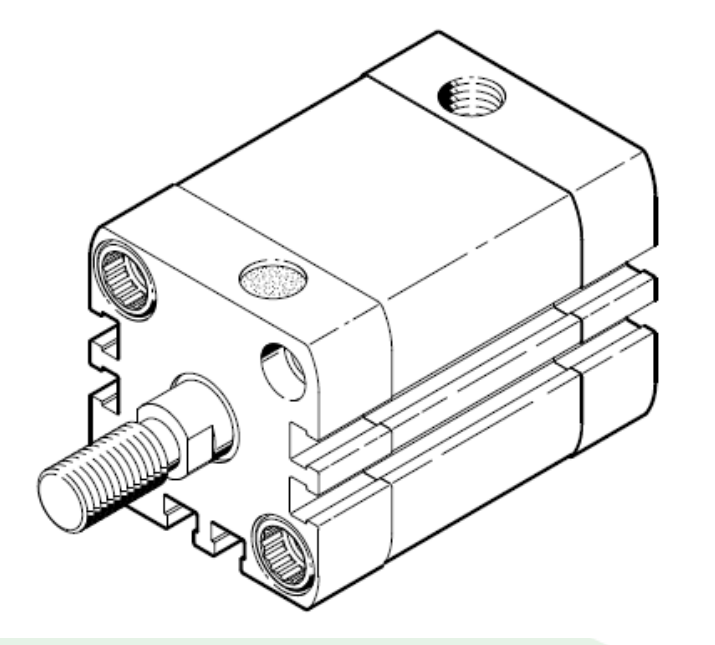

*Nota.* En la figura 84 se observa el esquema del actuador neumático compacto ADN, por (FESTO-ADN, 2023).

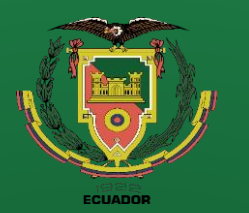

**Introducción Definición del problema Justificación Alcance Objetivos Diseño Construcción**

**Pruebas de funcionamiento Conclusiones**

**Recomendaciones**

### **Diseño**

#### **Figura 85**

Fuerzas de empuje y retracción de los actuadores compactos tipo ADN

#### Hoja de datos

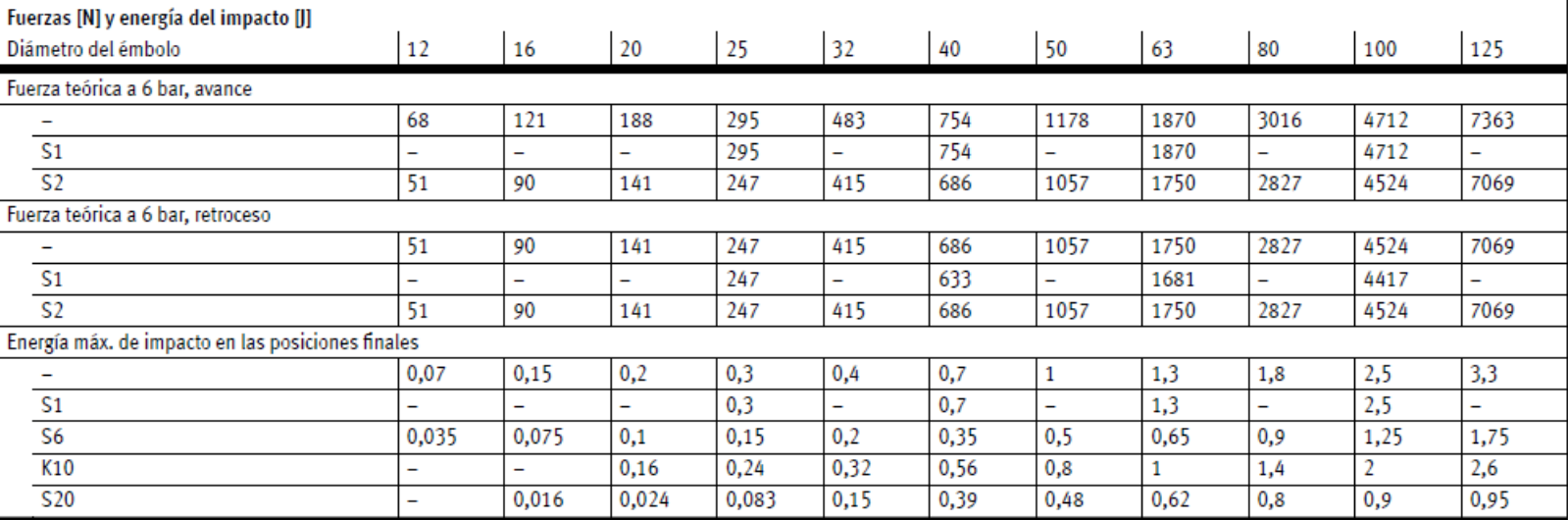

*Nota.* En la figura 85 se detalla las fuerzas teóricas de los actuadores compactos para una presión de 6 bar, por (FESTO-ADN, 2023).

Refiriéndonos a la figura 133 se selecciona un actuador neumático compacto simple de doble efecto de embolo 32 que presenta una fuerza teórica de 483 N la cual es mayor a la de las reacciones calculadas.

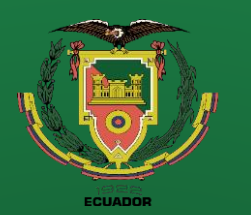

**Recomendaciones**

### **Diseño**

### **Esquema de sujeción del actuador neumático ADN32 30**

**Figura 86** Sistema de sujeción para el actuador neumático ADN 32 30

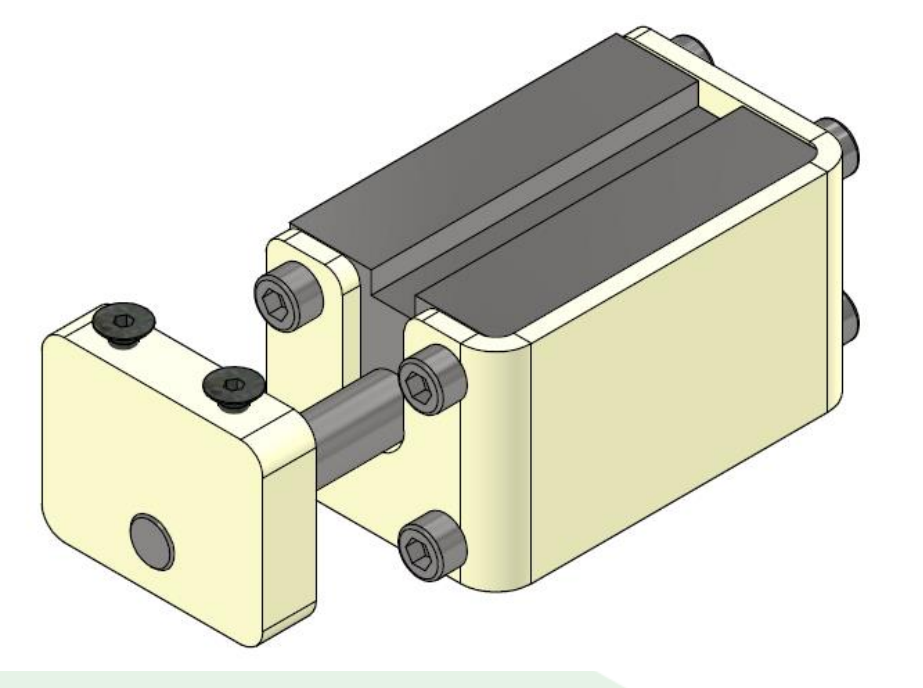

*Nota.* En la figura 86 se observa los elementos mecánicos que componen el sistema de sujeción de los actuadores compactos ADN.

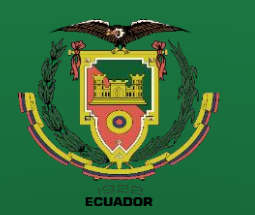

**Introducción Definición del problema Justificación Alcance Objetivos Diseño Construcción**

**Pruebas de funcionamiento Conclusiones**

**Recomendaciones**

## **Diseño**

### **Actuador neumático para ganchos**

El sistema de sujeción de la malla estará dado a partir de un actuador neumático rotatorio denominados por FESTO como actuadores giratorios DFPD.

**Figura 87** Actuador giratorio

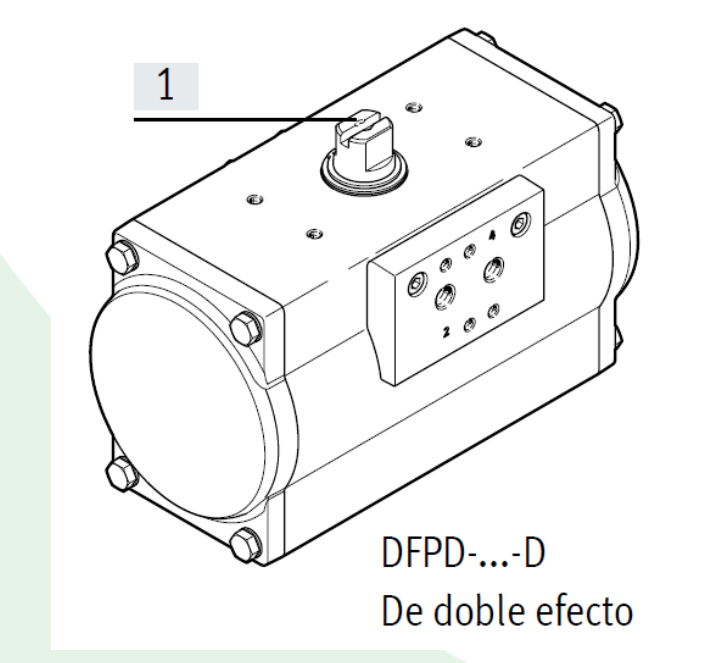

*Nota.* En la figura 87 se observa el esquema de un actuador giratorio DFPD, por (FESTO-DFPD, 2023).

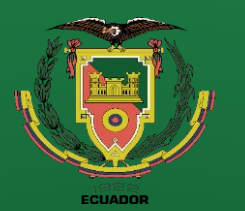

**Introducción Definición del problema Justificación Alcance Objetivos**

**Diseño**

**Construcción**

**Pruebas de funcionamiento**

**Conclusiones**

**Recomendaciones**

## **Diseño**

#### **Figura 88**

Torque teórico en función de la presión suministrada

#### Hoja de datos

#### Momento de giro teórico [Nm] en función de la presión de funcionamiento

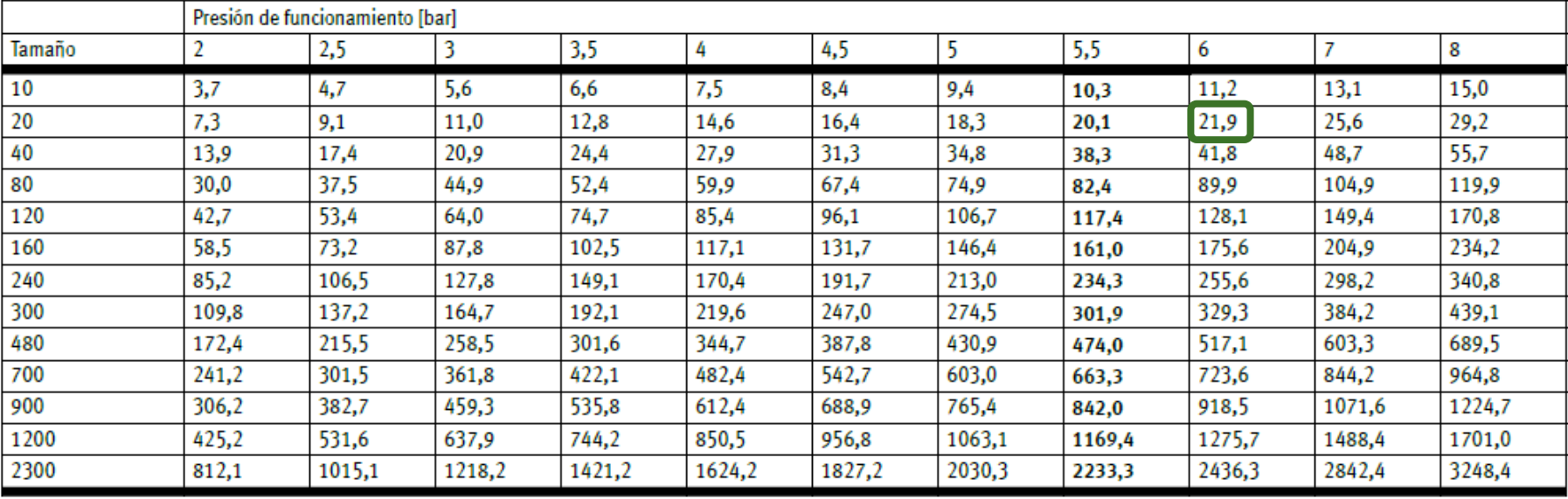

*Nota.* En la figura 88 se detalla el torque teórico en función de la presión suministrada y del tamaño del actuador, por (FESTO-DFPD, 2023).

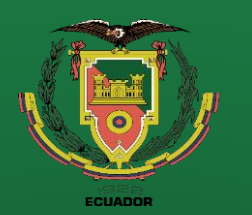

**Recomendaciones**

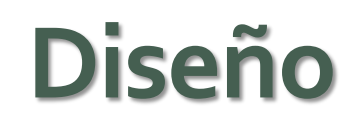

### **Esquema de sujeción del actuador giratorio DFPD 20 90**

**Figura 89** Sistema de sujeción para el actuador giratorio

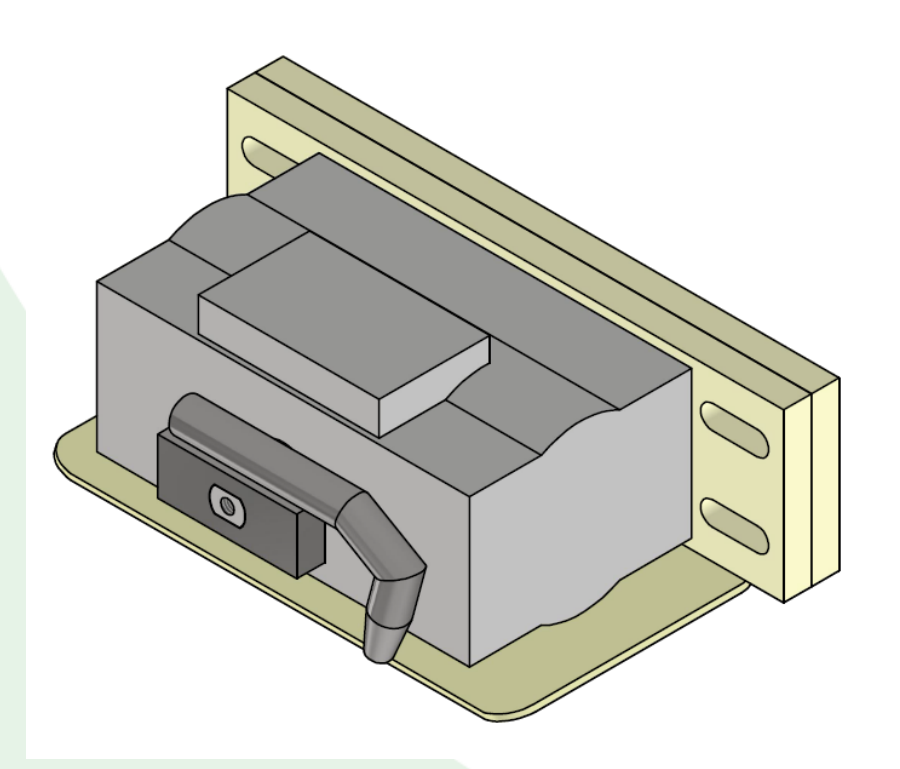

*Nota.* En la figura 89 se observa los elementos mecánicos que conforman el sistema de sujeción del actuador giratorio.

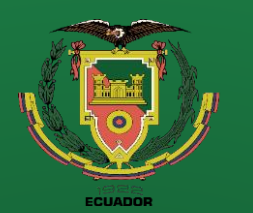

**Recomendaciones**

### **Diseño**

### **Cálculo de la fuerza de sujeción**

Refiriéndonos a la figura 89 se puede observar el gancho que sujetara la malla acoplada al actuador giratorio, la distancia que existe entre el centro del actuador giratorio y donde sujeta la malla el gancho es de aproximadamente 100 mm.

 $T_{DFPD} = 21.9 Nm$ 

$$
F = \frac{T}{d} = \frac{21.9 \text{ Nm}}{0.1 \text{ m}} = 219 \text{ N} \approx 22 \text{ kg}
$$

Debido a que la longitud de la malla es de 6.5 m se ha decidido colocar 6 actuadores giratorios distribuidos a lo largo de la mesa giratoria, para obtener así una fuerza de sujeción teórica de 1314 N, asegurándonos que la carga al momento de desplazarnos y girar no se caiga, cuelgue o se deslice.

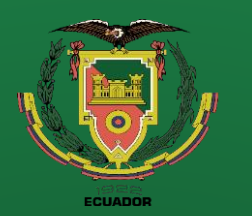

**Introducción Definición del problema Justificación Alcance Objetivos Diseño Construcción Pruebas de** 

**funcionamiento**

**Conclusiones**

**Recomendaciones**

### **Diseño**

### **Simulación de los actuadores neumáticos**

**Figura 90**

Esquema de conexiones neumáticas

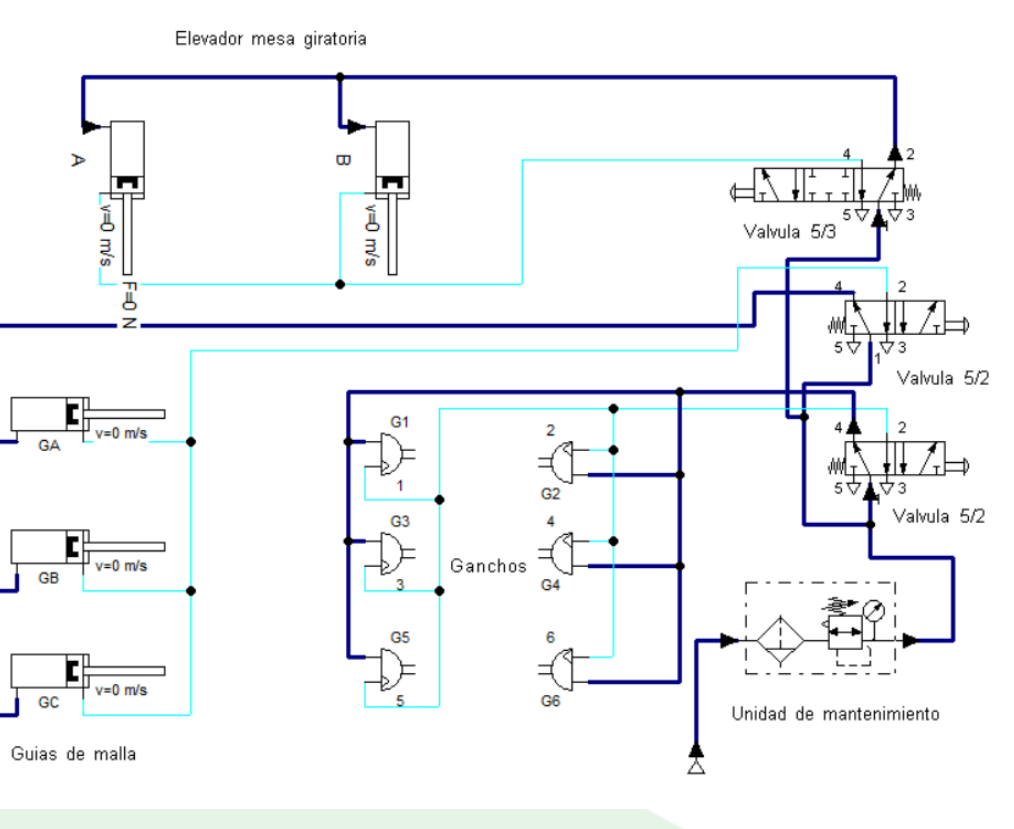

Todo el sistema neumático estará conectado

a un PLC siemens que se encargará de dar las señales respectivas a cada válvula neumática, así como de alimentar y recibir señales de los sensores de posición de cada actuador, la presión de funcionamiento del sistema es de mínimo 6 bar.

*Nota.* En la figura 90 se observa un esquema de conexiones neumáticas y sus componentes.

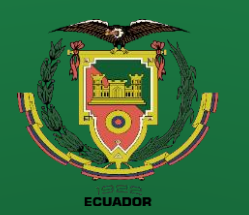

**Recomendaciones**

## **Diseño**

#### **Estructura principal**

**Figura 91** Estructura principal

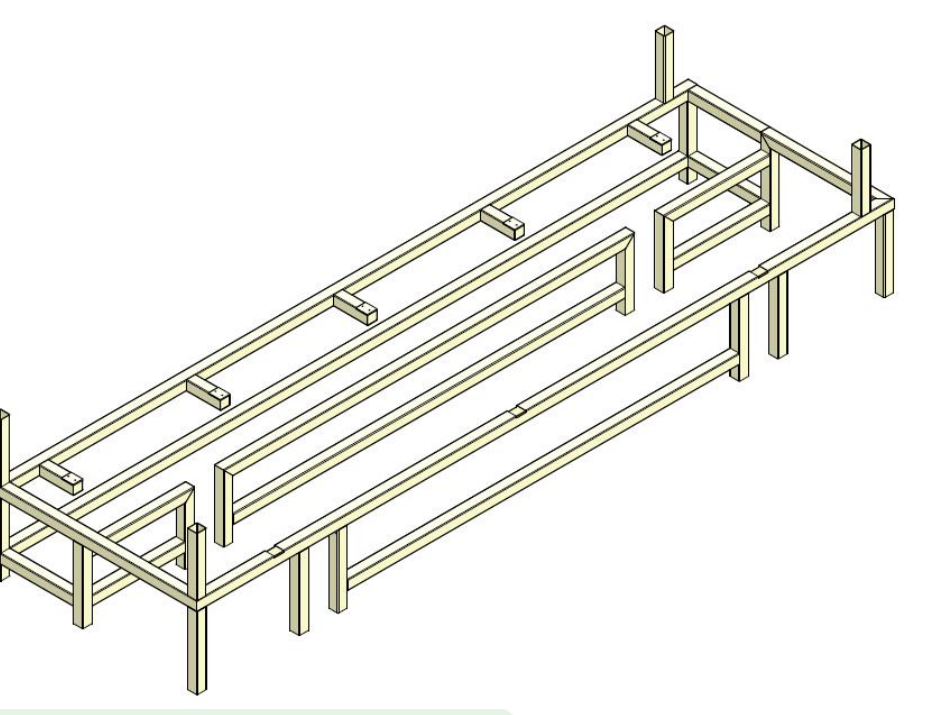

La estructura principal se ha decidido

realizar de tubo cuadrado de

100x100x4 mm, esto debido a temas

de rigidez que necesita la máquina.

*Nota.* En la figura 91 se observa la estructura principal que conformara la volteadora de malla y portadora de los sub-ensamblajes.

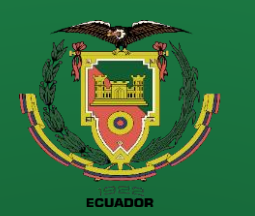

### **Diseño**

#### **Parámetros de diseño**

La principal carga de la estructura son las reacciones del sistema de elevación del conveyor la cual se distribuye en 4 puntos por lo que la carga total del conveyor se divide en 4 puntos de apoyo y a su vez al momento de transmitir la fuerza a la estructura se divide en 2 puntos más en total la carga del conveyor se divide en 8 puntos de apoyo, adicionalmente existe cargas en los extremos donde se apoya la viga HB del puente grúa.

$$
W_{Rconv} = \frac{W_{conveyor} * FS}{8}
$$

$$
W_{Rconv} = \frac{15000 N * 1.25}{8} = 2343.75 \approx 2500 N
$$

 $W_{RPC} = 1500 N$ 

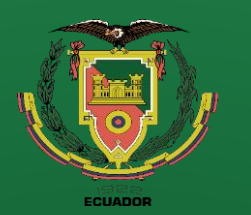

**Conclusiones**

**Recomendaciones**

## **Diseño**

#### **Deflexión en la estructura**

**Figura 92** Deflexión de la estructura principal vista isométrica

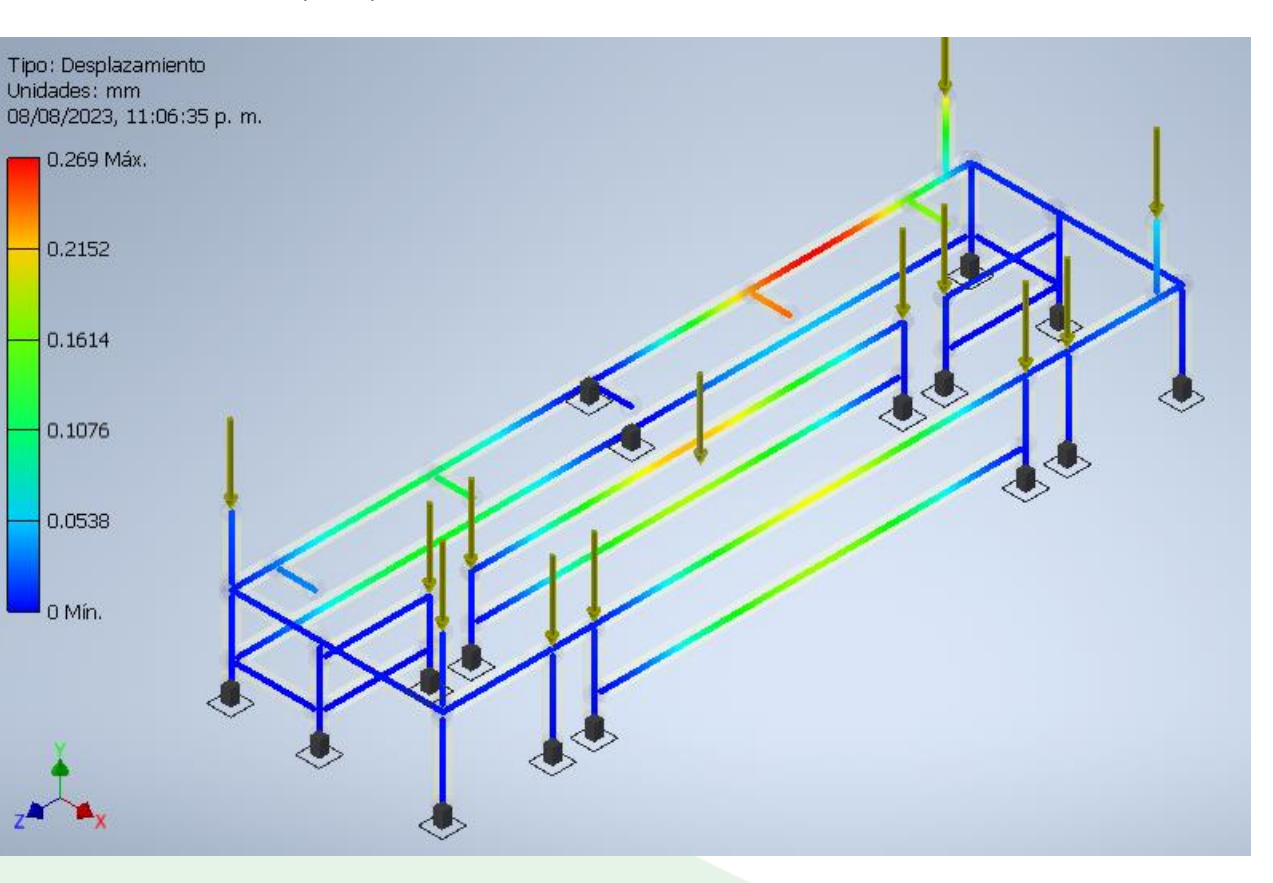

*Nota.* En la figura 92 se observa la deflexión máxima en la estructura principal con un valor de 0.269 mm.

Las deflexiones arrojadas por la simulación no superan el milímetro por lo cual la estructura principal nos garantiza una alta rigidez al sistema.

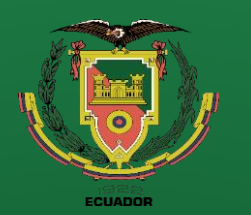

**Recomendaciones**

### **Diseño**

#### **Viga HEB**

La viga HEB es el elemento mecánico que une el puente grúa con la estructura principal, el elemento seleccionado es una viga HEB100 el cual se decidió principalmente por la geometría necesaria para colocar el eje guía, cremallera y los componentes necesarios para el movimiento del puente grúa, además de su alta inercia que nos garantizara una deflexión mínima.

**Figura 93** Viga HEB100

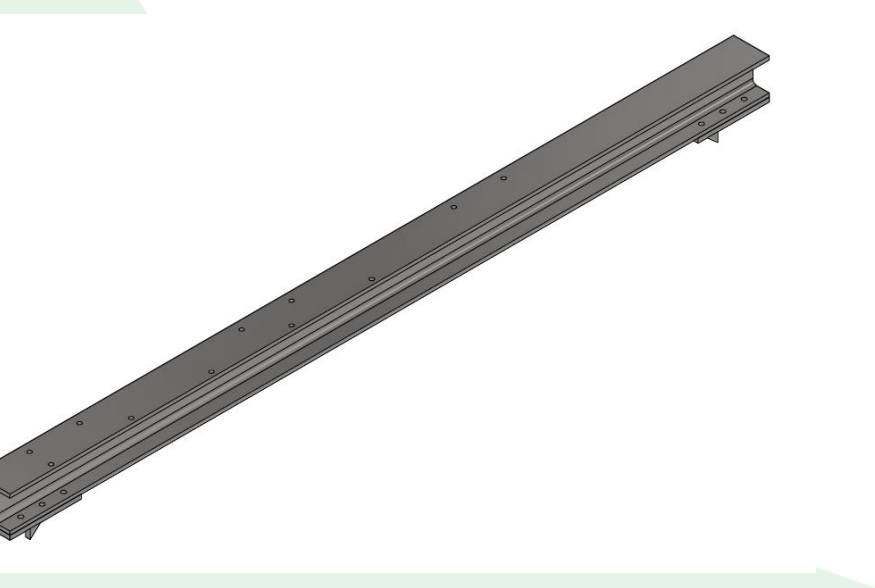

*Nota.* En la figura 93 se observa la viga HEB100 el cual tiene como función soportar las cargas generadas por la mesa giratoria.

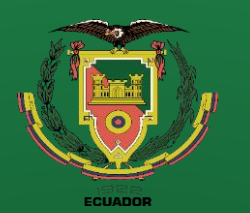

**Recomendaciones**

### **Diseño**

#### **Parámetros de diseño**

La principal carga de diseño de la viga HEB son las reacciones de la mesa giratoria y del puente grúa.

 $W_{HEB} = 2470 N * FS$ 

 $W_{HEB} = 2470 N * 1.25 = 3087.5 N \approx 3000 N$ 

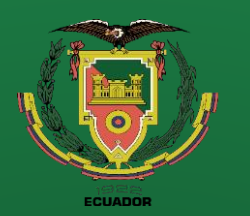

**Introducción Definición del problema Justificación Alcance Objetivos Diseño Construcción**

**Pruebas de funcionamiento**

**Conclusiones**

**Recomendaciones**

### **Diseño**

### **Deflexión en la viga HEB**

**Figura 94** Deflexión en la viga HEB

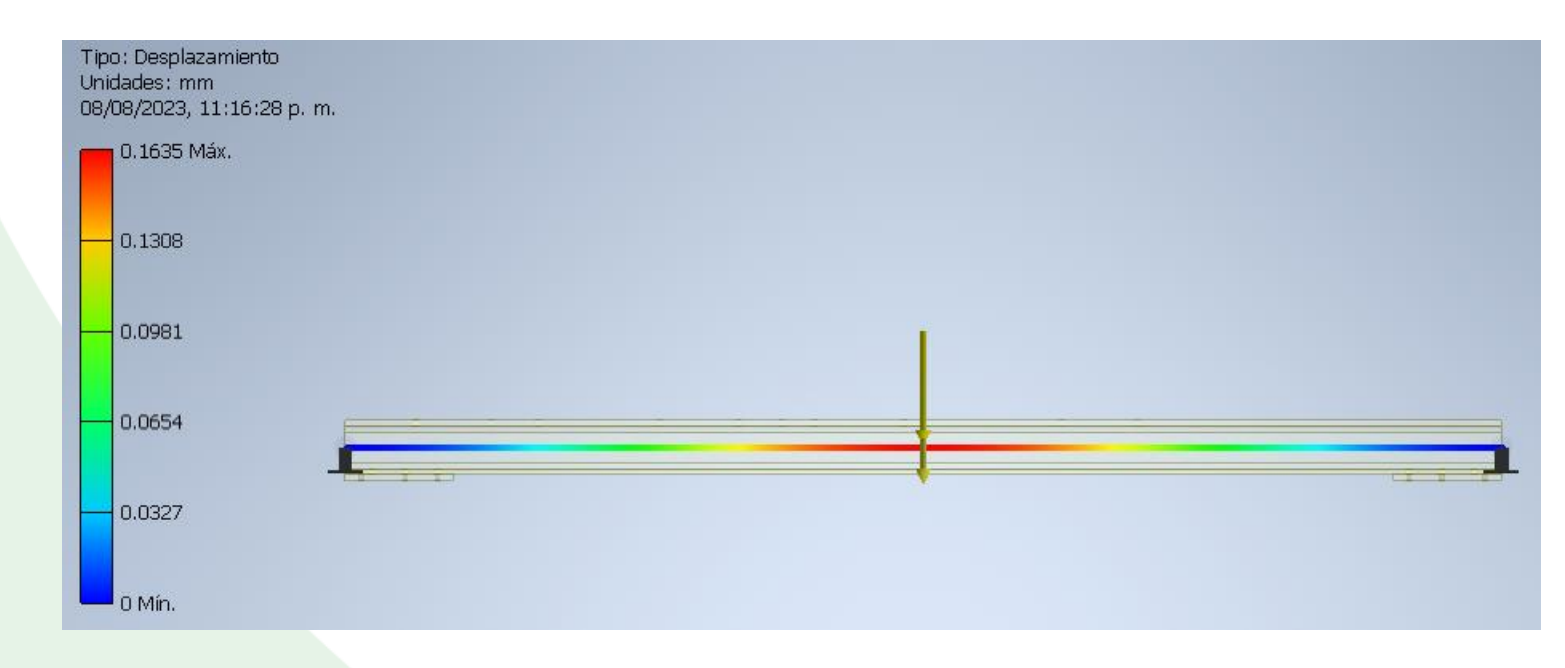

*Nota.* En la figura 94 se observa la deflexión máxima en la viga HEB100 con un valor de 0.1635 mm en la mitad de la viga, la cual es la posición más crítica.

La viga HEB100 es adecuada para soportar las cargas generadas por el puente grúa durante su movimiento a lo largo de la viga HEB.

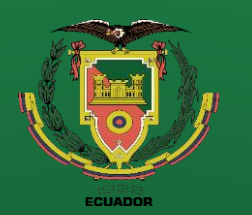

**Acomodadores**

paquete de mallas.

Los acomodadores son

fundamentales para garantizar que la

desigualen en el ancho de las mismas

garantizando una salida homogénea del

malla no caiga de lado oh que se

**Introducción Definición del problema Justificación Alcance Objetivos Diseño Construcción Pruebas de funcionamiento Conclusiones**

**Recomendaciones**

## **Diseño**

**Figura 95** Acomodador lateral

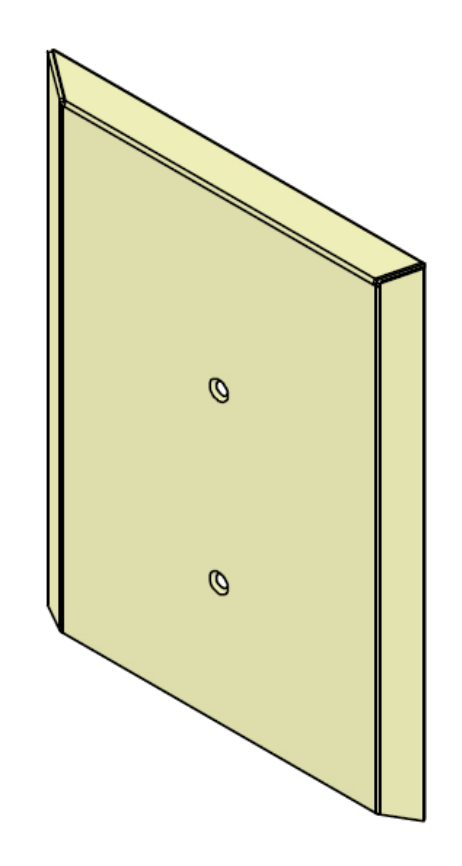

*Nota.* En la figura 95 se observa la geometría del acomodador lateral la cual esta fabricado en un espesor de 4 mm.

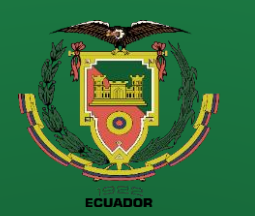

**Parámetros de diseño**

seguridad de dos.

Las cargas principales que se aplican al

acomodador serian la fuerza de empuje sobre los

debido a que la malla no cae de una altura mayor a

30 mm la fuerza de impacto será similar al peso de

 $W_{FM} = W_m * FS$ 

 $W_{FM} = 300 N * 2 = 600 N$ 

acomodadores que generan los extremos de la

malla al momento de apilarse en el conveyor,

la misma malla por lo cual para el análisis

utilizaremos la carga de la malla y un factor de

**Introducción Definición del problema Justificación Alcance Objetivos Diseño Construcción Pruebas de funcionamiento Conclusiones Recomendaciones**

### **Diseño**

### **Deflexión del acomodador**

**Figura 96** Deflexión en el acomodador lateral

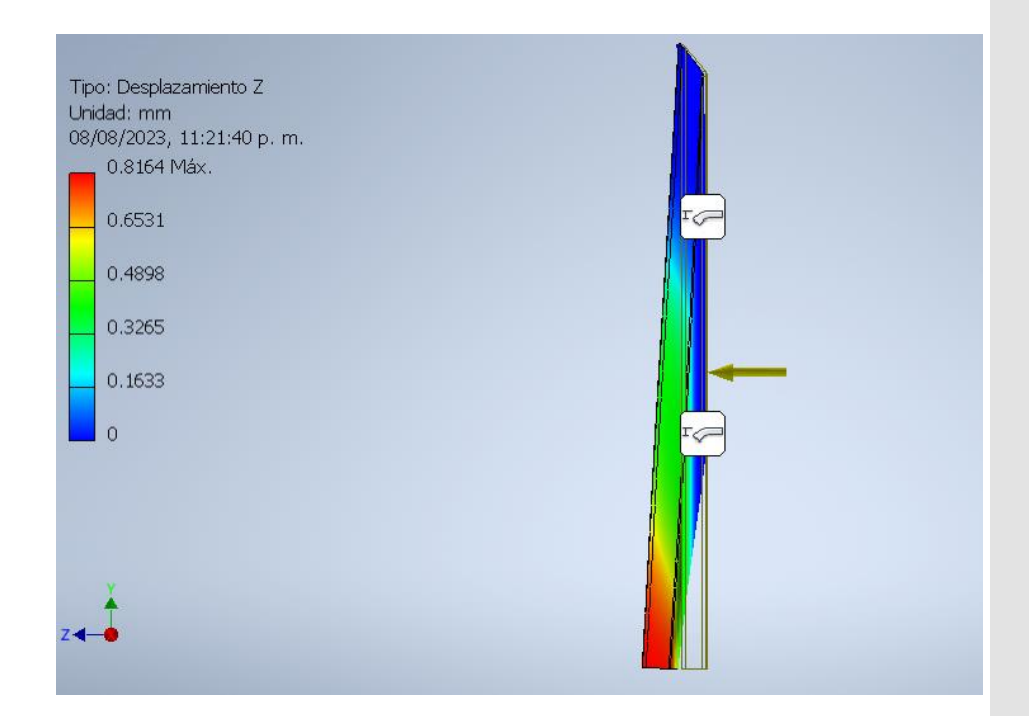

*Nota.* En la figura 96 se observa la deflexión máxima del acomodador el cual tiene como valor de 0.8164 mm.

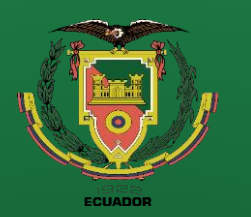

**Figura 97**

### **Introducción Definición del problema Justificación Alcance Objetivos Diseño Construcción Pruebas de funcionamiento**

**Conclusiones**

**Recomendaciones**

## **CONSTRUCCIÓN**

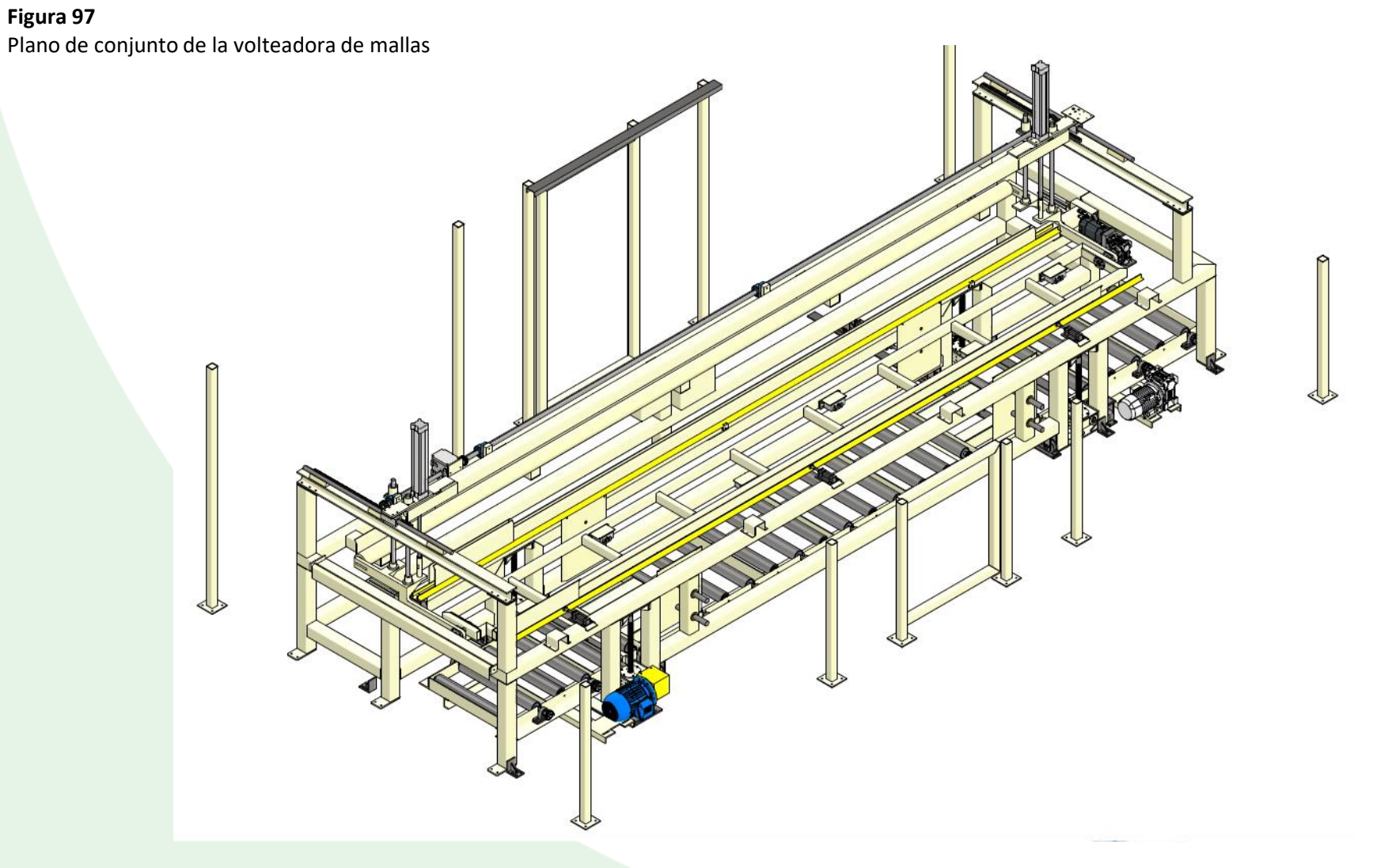

*Nota.* En la figura 97 se observa el plano de conjunto de la volteadora de mallas, subconjuntos y los elementos mecánicos que lo conforman.

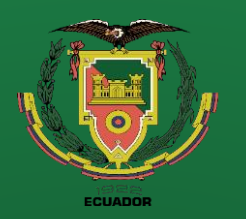

**Conclusiones**

**Recomendaciones**

## **CONSTRUCCIÓN**

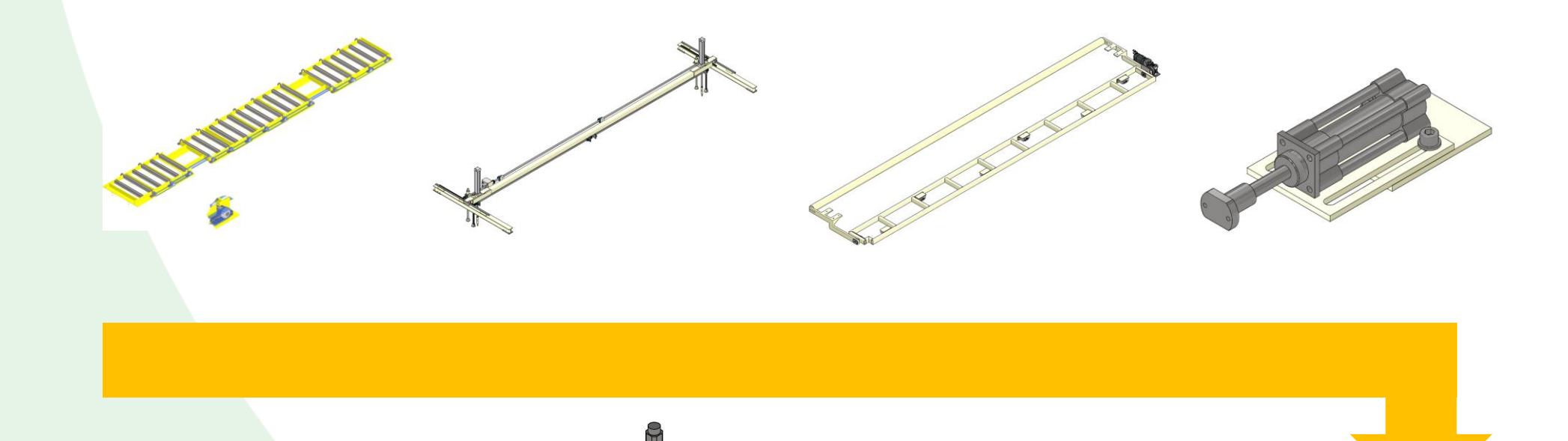

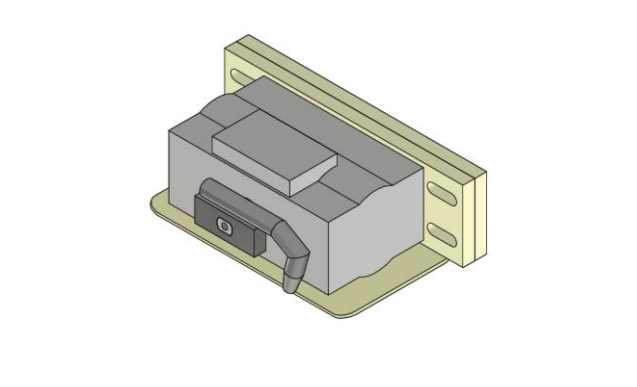

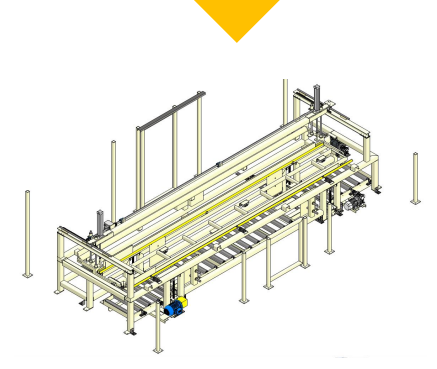

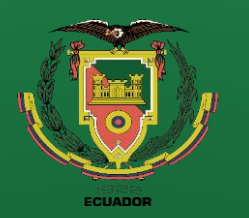

**Introducción Definición del problema Justificación Alcance Objetivos Diseño Construcción Pruebas de** 

**funcionamiento**

**Conclusiones**

**Recomendaciones**

**Figura 98** Volteadora de mallas vista Isométrica

*Nota*. En la figura 98 se observa una vista isométrica de la volteadora de malla donde se puede apreciar los principales subconjuntos establecidos anteriormente.

## **CONSTRUCCIÓN**

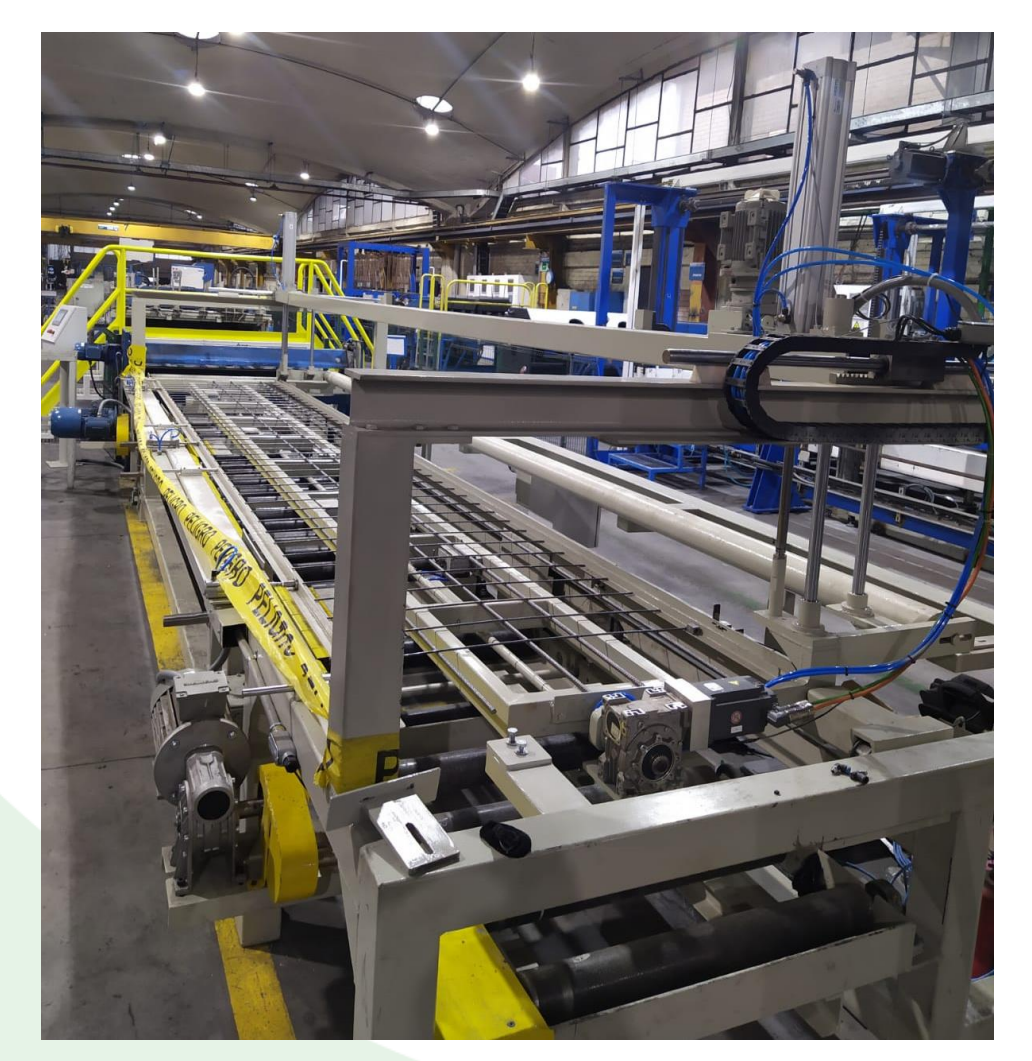

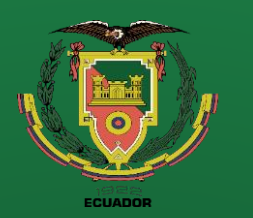

**Recomendaciones**

## **CONSTRUCCIÓN**

### **Pruebas de funcionamiento de la máquina volteadora**

#### **Pruebas Iniciales**

**Tabla 6**

Videos durante las pruebas iniciales

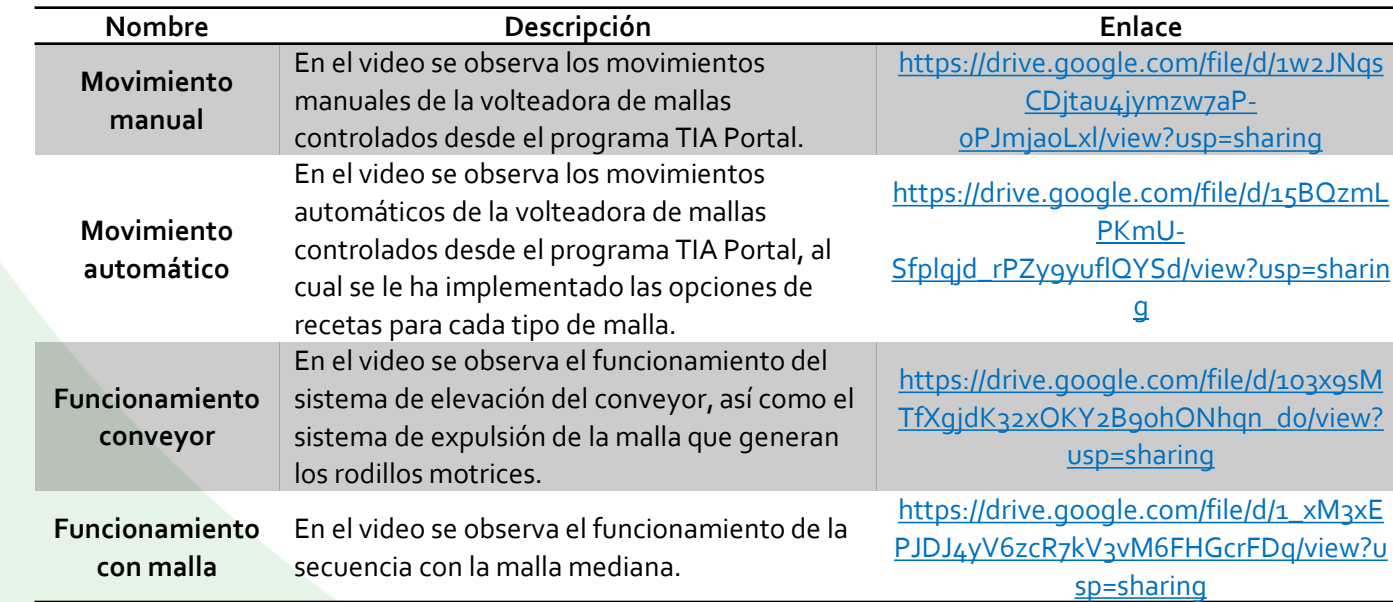

*Nota.* En la tabla 6 se encuentran los enlaces de los videos durante las pruebas iniciales, así como una breve descripción del contenido.

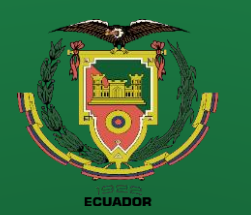

## **CONSTRUCCIÓN**

**Movimiento manual**

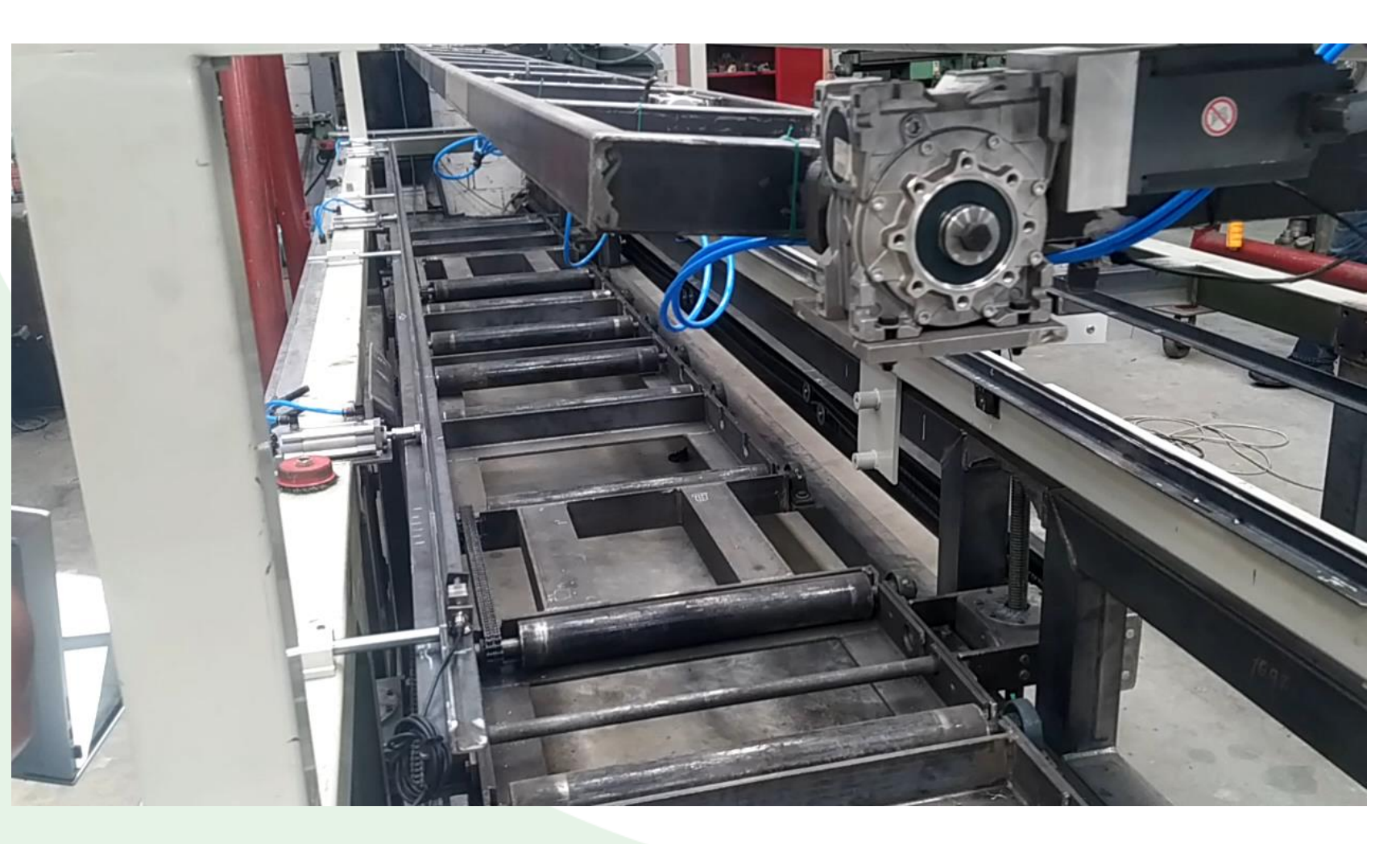

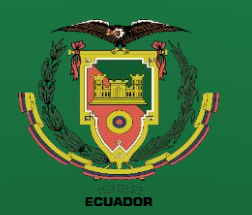

**Recomendaciones**

## **CONSTRUCCIÓN**

**Movimiento automático**

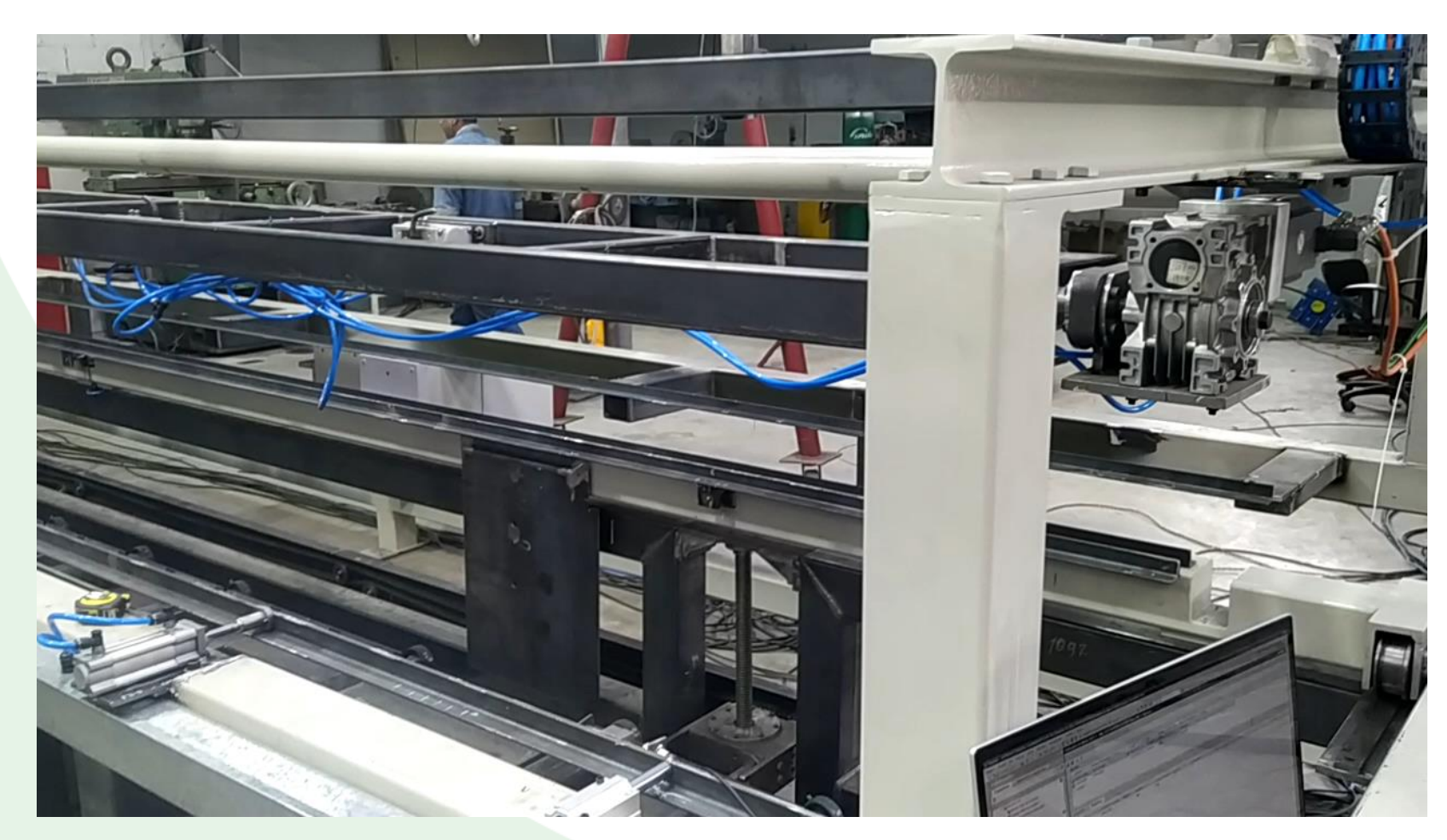

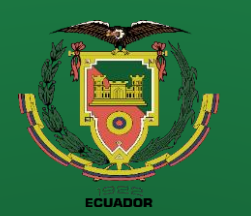

#### **Recomendaciones**

## **CONSTRUCCIÓN**

**Funcionamiento conveyor**

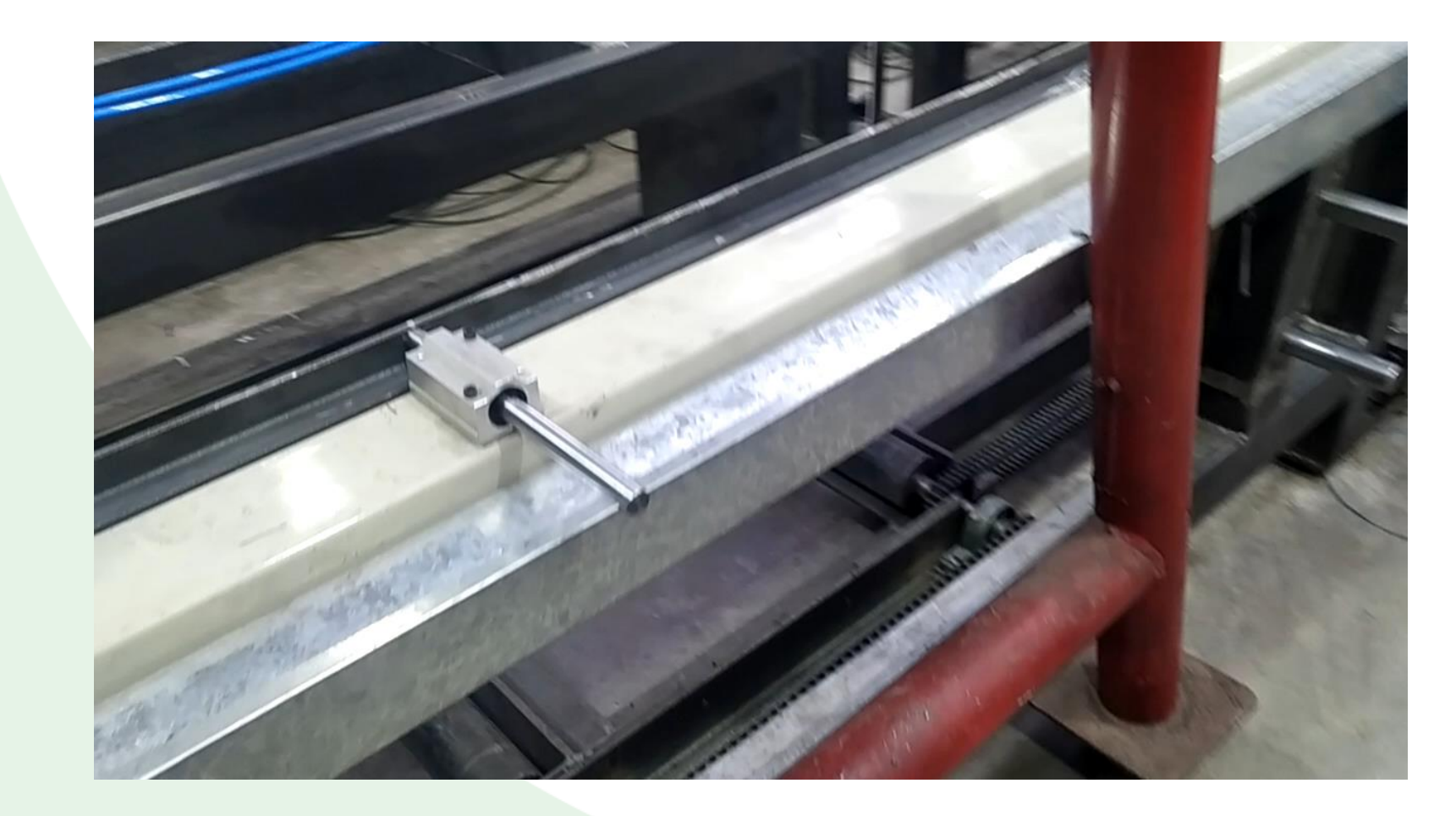

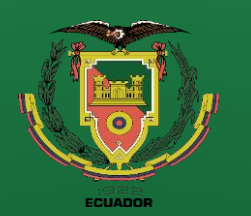

## **CONSTRUCCIÓN**

#### **Funcionamiento con malla**

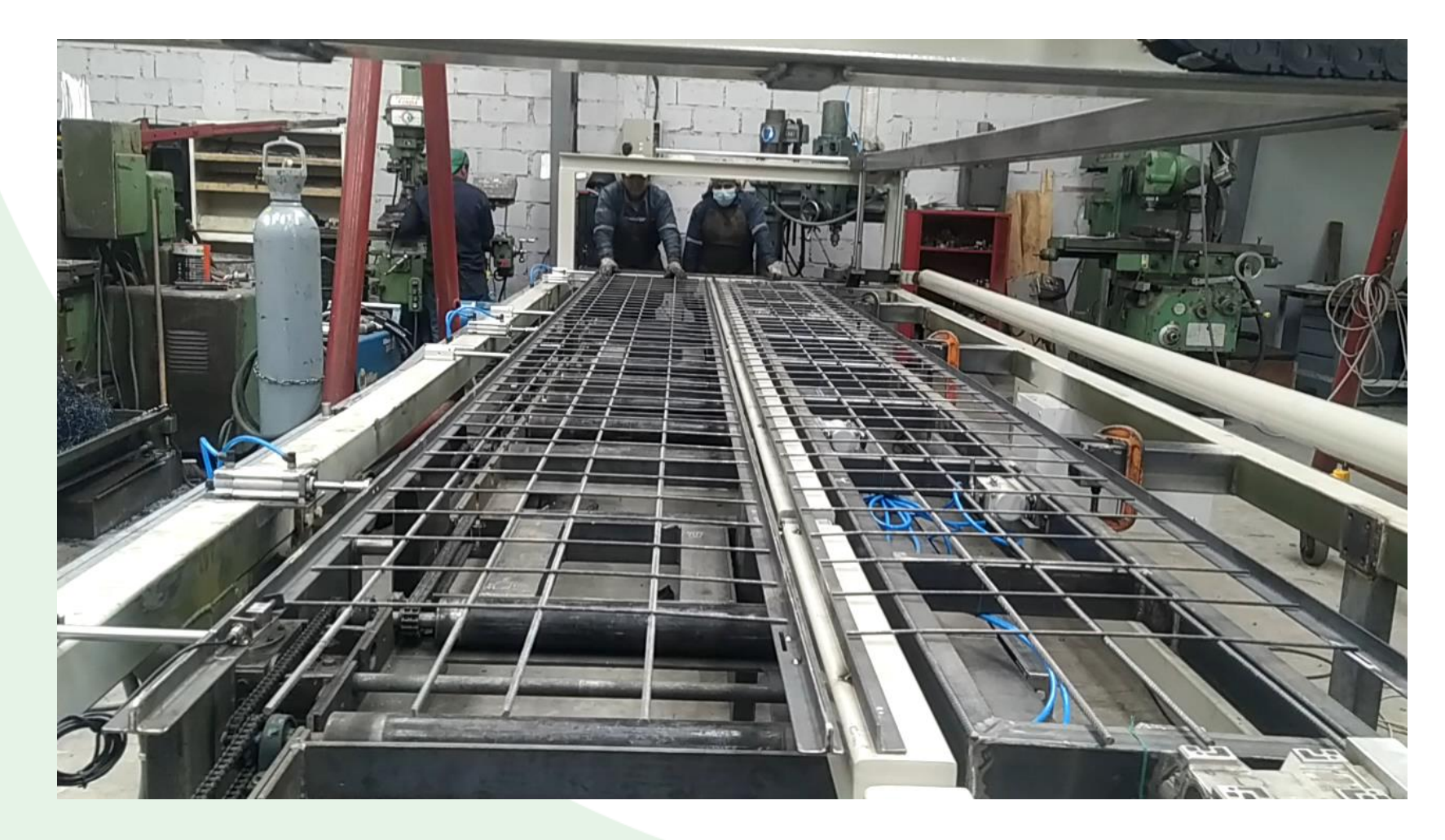

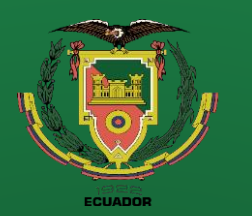

**Introducción Definición del problema Justificación Alcance Objetivos Diseño**

**Construcción**

**Pruebas de funcionamiento**

**Conclusiones**

**Recomendaciones**

## **CONSTRUCCIÓN**

### **Pruebas de funcionamiento de la máquina volteadora**

#### **Pruebas Finales**

**Tabla 7** Videos durante las pruebas finales

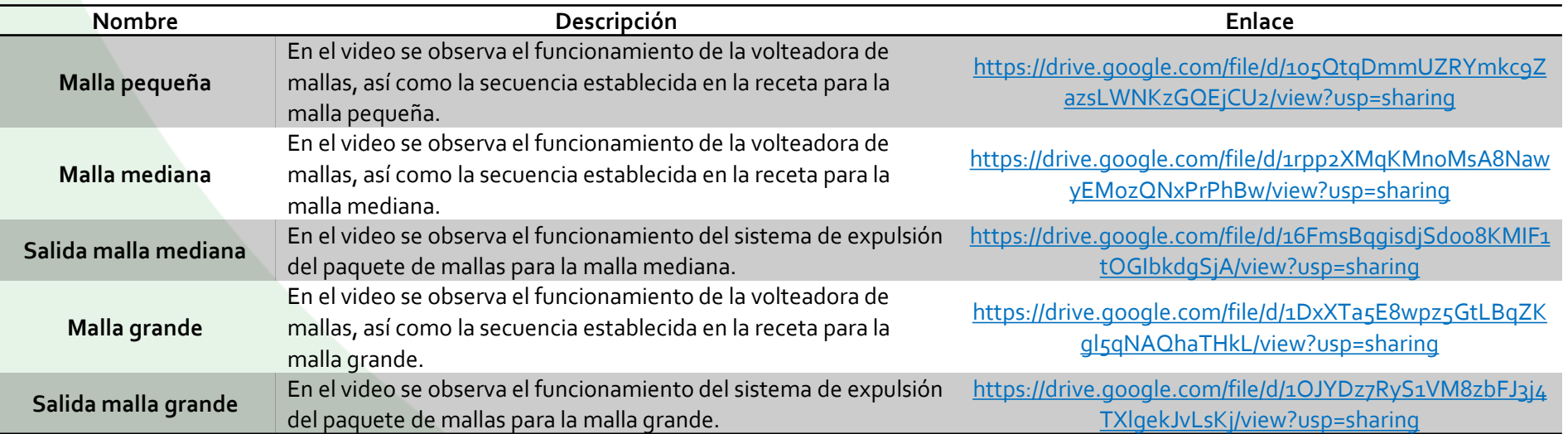

*Nota.* En la tabla 7 se encuentran los enlaces de los videos durante las pruebas finales, así como una breve descripción del contenido.

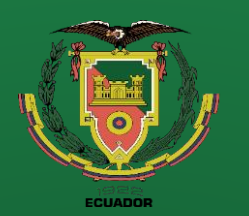

## **CONSTRUCCIÓN**

#### **Malla mediana**

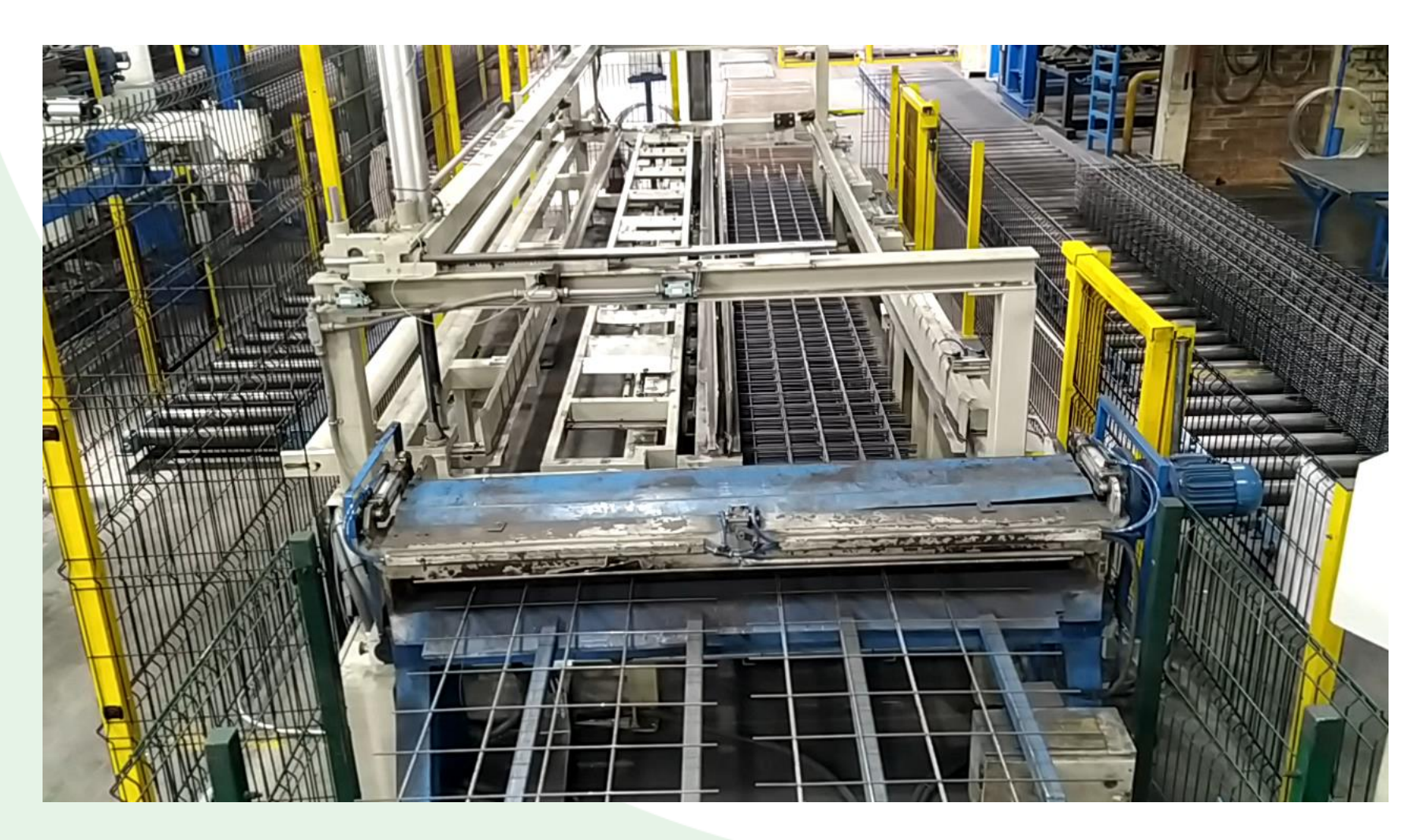

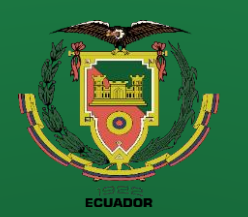

#### **Recomendaciones**

## **CONSTRUCCIÓN**

**Malla grande**

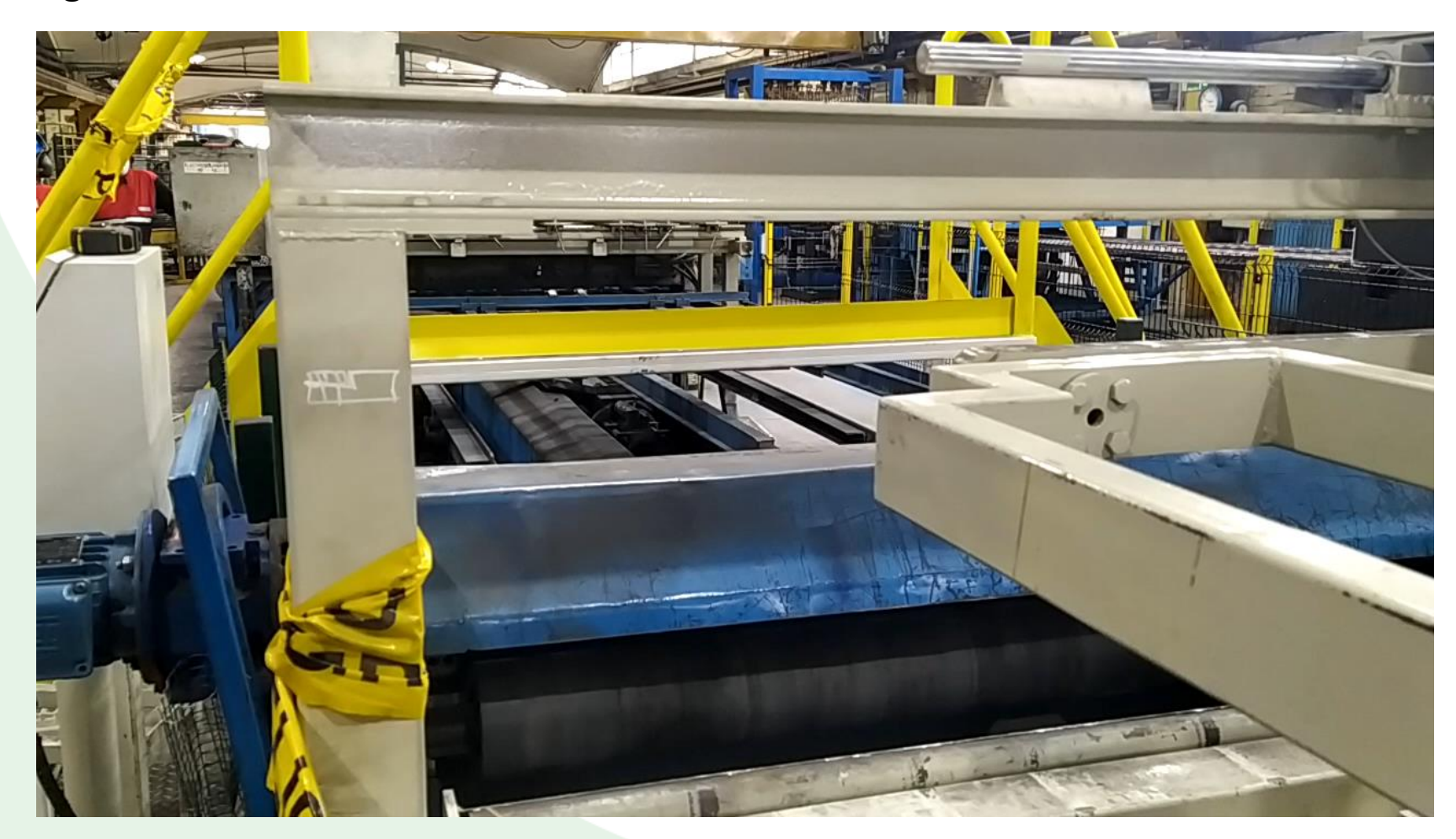

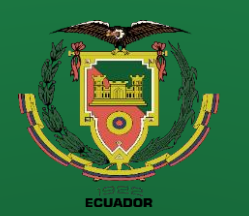

**Recomendaciones**

## **CONSTRUCCIÓN**

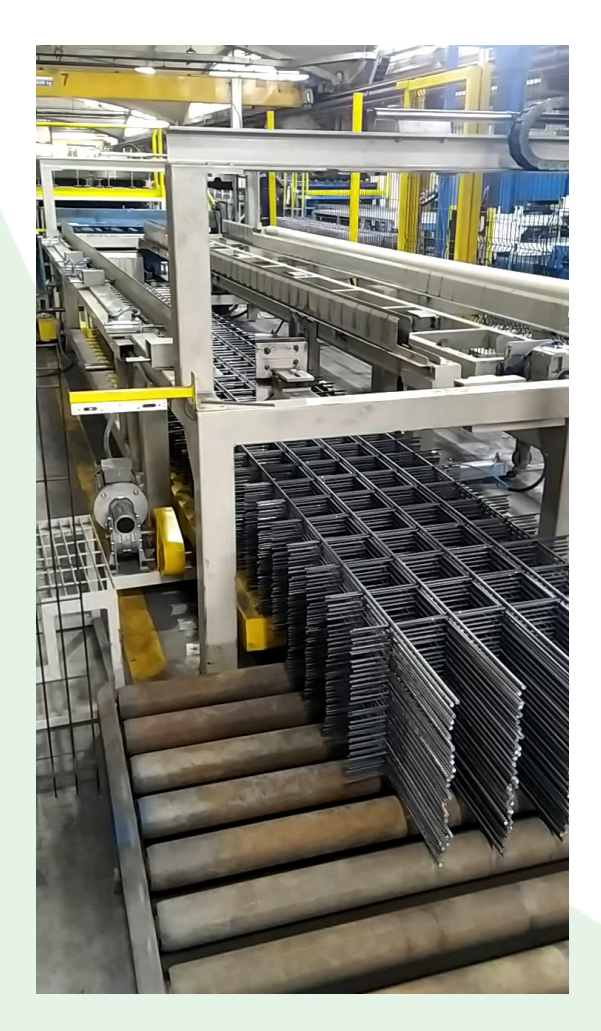

**Salida malla mediana Salida malla grande**

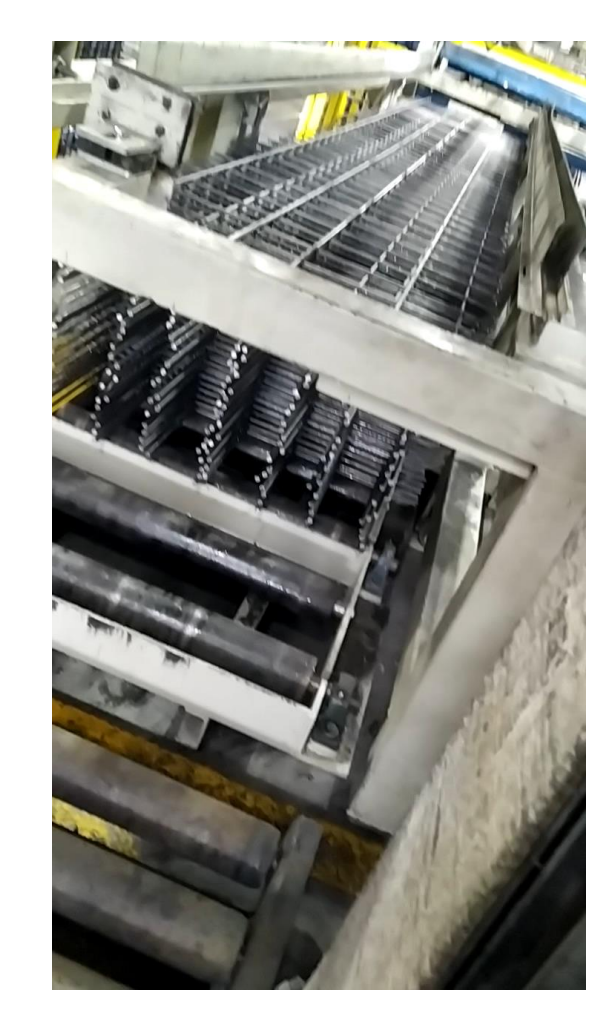

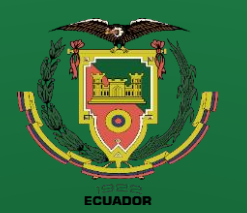

**Recomendaciones**

# **Conclusiones**

• Tras el análisis de deflexión realizado a la estructura principal del conveyor se utilizará como perfil estructural el ángulo de lados iguales de 100x10 mm con refuerzos dados por el perfil estructural UPN80 logrando así una deflexión máxima de 3 mm para una carga de diseño de 1.5 toneladas y un comportamiento uniforme del conveyor durante el ciclo de trabajo.

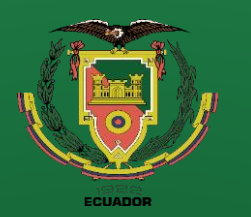

**Recomendaciones**

# **Conclusiones**

• De acuerdo a los parámetros de diseño del sistema de elevación del conveyor se construye un reductor de velocidad sin fin – corona la cual se encargará de soportar la carga de 1.5 toneladas ejercidas sobre el conveyor, garantizando que el tornillo sin fin como la corona resisten las cargas de diseño definidos por AGMA y un factor de seguridad de 1.8 para la corona que está fabricado en bronce naval (C83600 SAE40), eventualmente los rodamientos cónicos 32007 soportan las cargas de diseño, vida útil, adicionalmente la flecha encargada de transmitir la potencia del motor de 7.5 HP presenta un factor de seguridad de 2 para 18 mm de diámetro sin embargo se definió utilizar un diámetro de 26 mm con un factor de seguridad de 6.

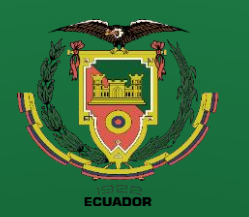

**Recomendaciones**

# **Conclusiones**

- De acuerdo al análisis de esfuerzos en los dientes del tornillo de potencia se decide fabricar dichos elementos de AISI 1045, los tornillos de potencia deben ser rosca ACME de diámetro 34 mm y paso 6 mm los cuales presentan un factor de seguridad mínimo de 3, garantizando la resistencia del tornillo de potencia y su correcto funcionamiento.
- En base al análisis de deflexión de la mesa giratoria la cual se resume en la tabla 3, se decide fabricar la mesa giratoria de un perfil rectangular de 80x40x4 mm la cual presenta una deflexión máxima de 4 mm para un claro de 6.5 m cuando se le aplica la carga de diseño de 20 kg/m.

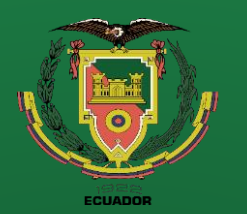

**Recomendaciones**

# **Conclusiones**

- El sistema de elevación de la mesa giratoria estará dado por dos actuadores neumáticos de embolo 80 con carrera de 500 mm denominado por FESTO como "DSBC 80 500", bajo una presión de trabajo nominal de 6 bar obteniendo una fuerza teórica de avance de 3016 N por actuador lo cual garantiza el levantamiento de la mesa giratoria.
- El sistema de giro de la mesa giratoria esta dado por un servomotor reductor de 1.5 kW a una velocidad angular promedio de 106 rpm y un torque de salida de 135 Nm al ser un servomotor los parámetros pueden cambiar según la necesidad del cliente.

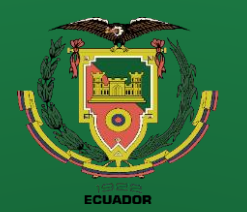

## **Conclusiones**

• El sistema de movimiento de la mesa giratoria esta dado por un motor reductor de 1 HP la cual esta controlado por un variador de frecuencia para garantizar el desplazamiento preciso que se necesita, el sistema mecánico implementado para realizar este movimiento es el conjunto piñón cremallera, en base al análisis de esfuerzos en los dientes del piñón, por ende la cremallera definen que el conjunto debe ser fabricado de un acero AISI 4340 y modulo 4, obteniendo factor de seguridad por flexión & contacto de 1.5 y 2.5 correspondientemente.

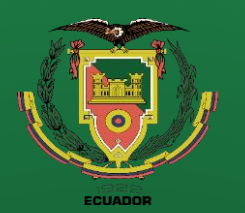

**Recomendaciones**

## **Conclusiones**

• De acuerdo a los parámetros de diseño los rodillos libres y motrices son fabricados de tubo redondo sin costura de 3 in cedula 40, impulsado por una cadena simple #50 la cual se acopla a un motor reductor de 3HP, obteniendo un torque de 376 Nm adicionalmente se manda a fabricar una catalina simple doble (figura 45) con el objetivo de conectar los rodillos motrices entre si convergiendo en la capacidad de sacar una carga de 1.5 toneladas a una velocidad de salida de aproximadamente 0.3

m/s.
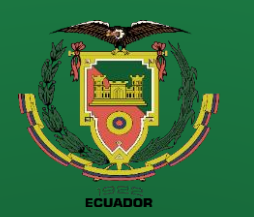

**Introducción Definición del problema Justificación Alcance Objetivos Diseño Construcción Pruebas de funcionamiento**

**Conclusiones**

**Recomendaciones**

## **Conclusiones**

- De acuerdo al análisis de deflexión en la guía de las mallas (figura 75) obteniendo un valor máximo de 0.8 mm para una carga de diseño de 30 N/m, por lo cual también se generan las reacciones (tabla 5) en los puntos donde se acoplarán los actuadores neumáticos de embolo 32 con carrera de 40 mm, los que son accionados por una electroválvula 3/2 que se acopla al sistema neumático (figura 90).
	- En base a la simulación de deflexión en la estructura principal se obtiene un valor máximo de 0.27 mm (figura 92) aplicando las cargas de reacciones del sistema de elevación del conveyor.
	- En base a la simulación de deflexión en el acomodador se obtiene un valor máximo de 0.82 mm (figura 95) para una carga de 600 N aplicado sobre la carga del acomodador.

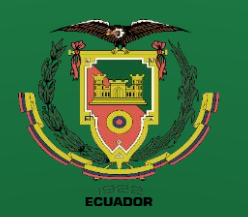

**Introducción Definición del problema Justificación Alcance Objetivos Diseño Construcción Pruebas de funcionamiento Conclusiones**

**Recomendaciones**

## **Recomendaciones**

- Definir los parámetros de diseño principales del proyecto en un documento redactado y firmado bajo la supervisión del contratista y del contratante.
- Investigar si el proyecto es una implementación independiente o si debe acoplarse a otra maquina ya existente, en caso de acoplarse averiguar con los operadores de la maquina a la que se acopla el proyecto, definir sus parámetros de trabajo, averiguar las posibilidades de cambios.
- Considerar durante el diseño vías para los elementos de conexiones que se necesitan en la parte eléctrica y de automatización.

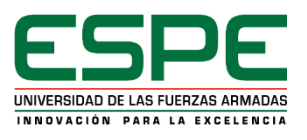

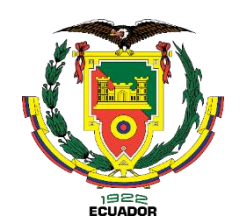

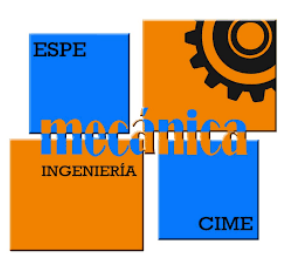

## **GRACIAS POR SU ATENCIÓN**